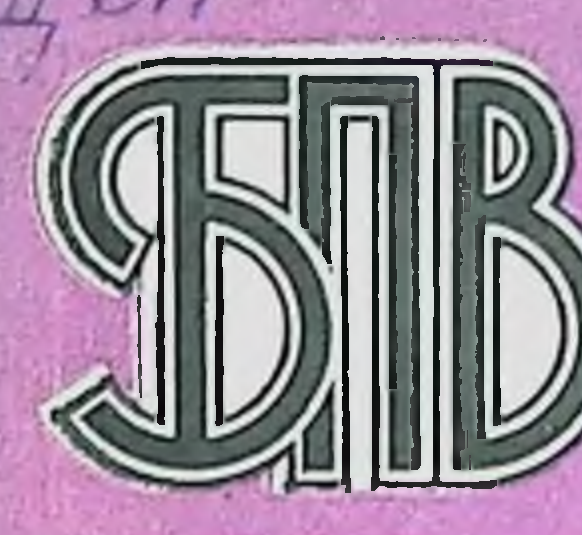

### Г. И. ДУДЕНКО А. Я. ЦЫГАНЕНКО Н.И. ШВАЙЧЕНКО

**БИБЛИОТЕКА** 

ПРАКТИЧЕСКО

# АНАБОЛИЧЕСКИЕ ГОРМОНАЛЬНЫЕ ПРЕПАРАТЫ В ХИРУРГИИ

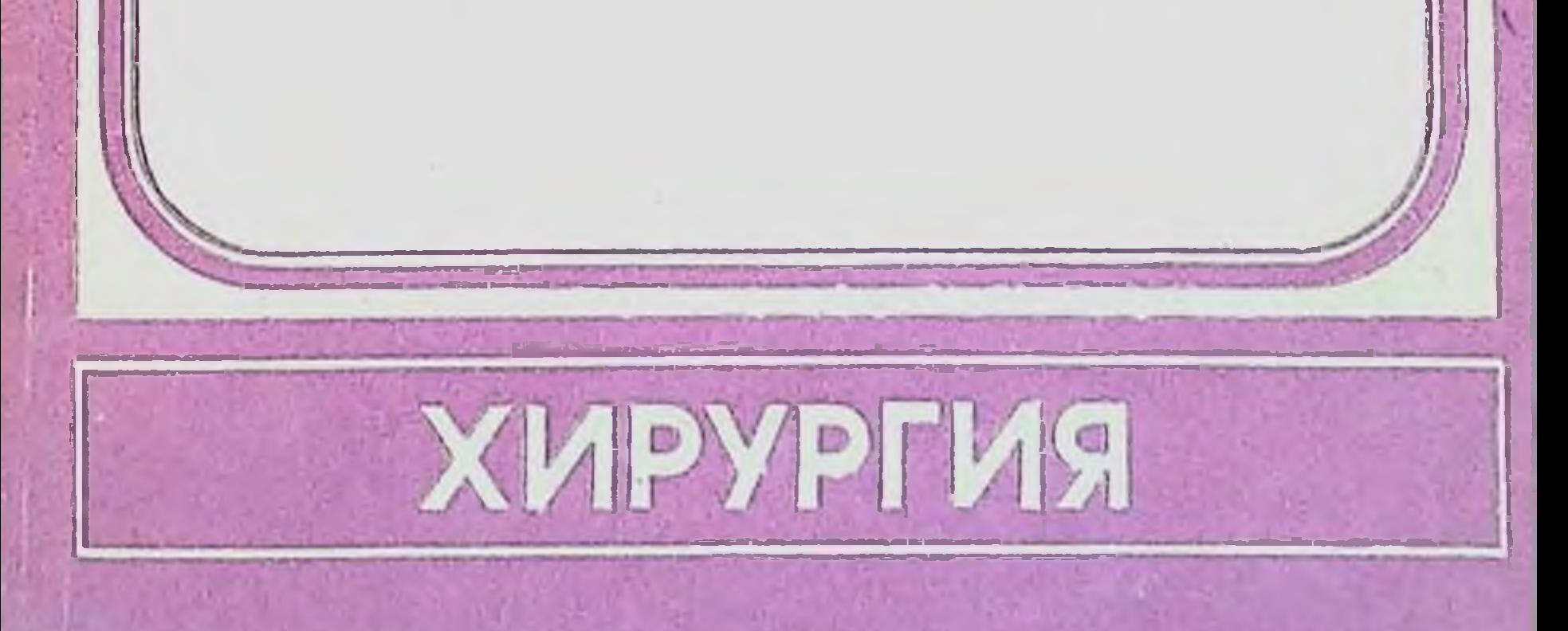

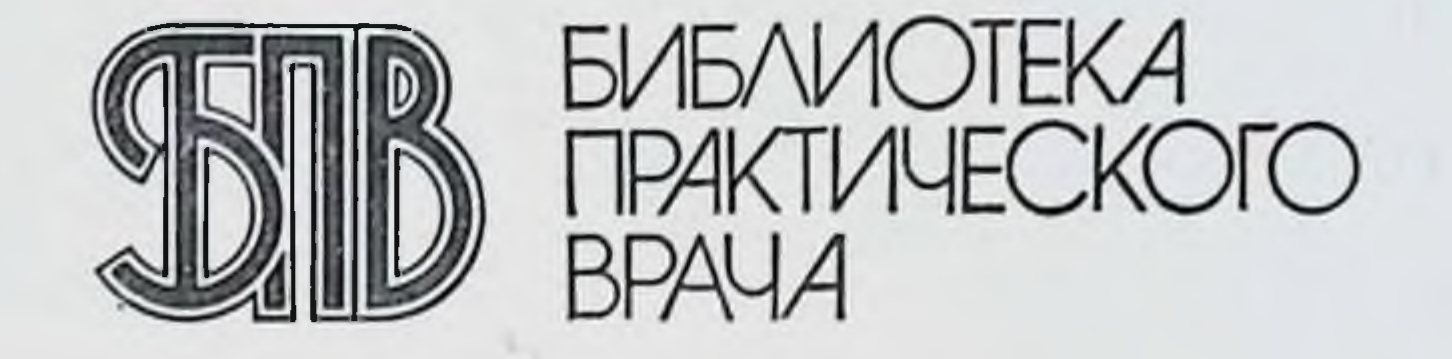

#### Г. И. ДУДЕНКО А.Я. ЦЫГАНЕНКО Н.И. ШВАЙЧЕНКО

## АНАБОЛИЧЕСКИЕ ГОРМОНАЛЬНЫЕ ПРЕПАРАТЫ В ХИРУРГИИ

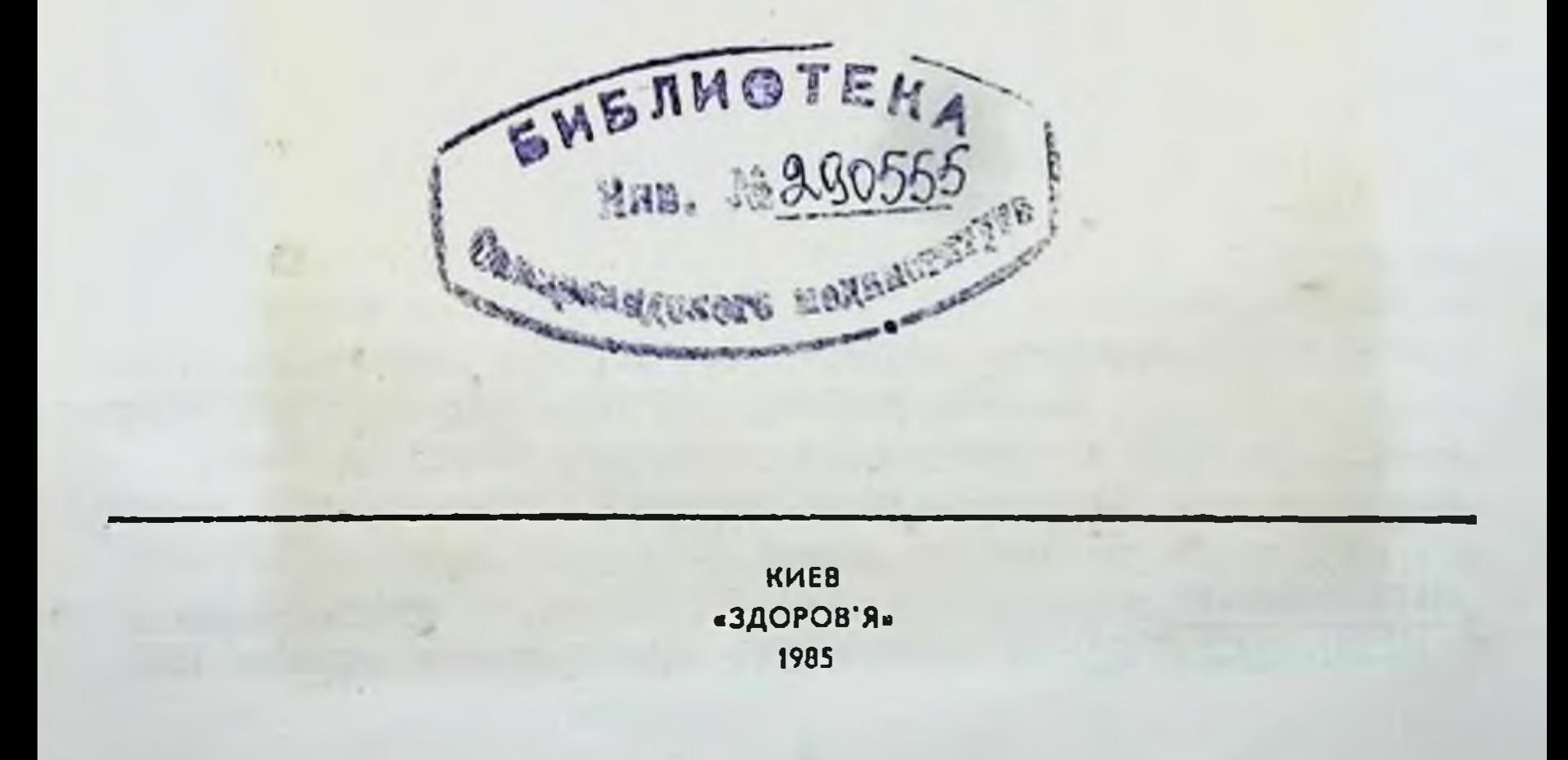

 $54.5 + 52.81$ Д81

УДК 617-085.357 + 615.357

Анаболические гормональные препараты в хирургии / Дуденко Г. И., Цыганенко А. Я., Швайченко Н. И. - К.: Здоров'я, 1985 - 128 с.

В монографии представлены сведения о химическом строении и фармакологической активности анаболических стероидов. Освещено применение их в хирургии при лечении заболеваний легких, желудка, кншок, желчного пузыря, поджелудочной железы, острой гнойной инфекции и др., изложены противопоказания к назначению анаболических стероидов, их побочное действие. Описаны анаболические стероидные препараты, применяемые в нашей стране.

Для хирургов, терапевтов, эндокринологов. Табл. 18. Ил. 2. Библиогр.: с 123-124

Рецензенты проф. О. К. Скобелкин проф. Д. П. Чухриенко

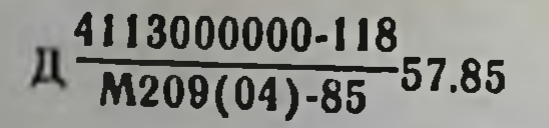

## © Издательство<br>«Здоров'я», 1985

ВВЕДЕНИЕ

1935 г. Kochakian обнаружнл, что экстракты мочи быка, содержащие мужской половой гормон, обладают двойным физнологическим действием: чисто специфическим - андрогенным и протеннанаболическим - способпостью усиливать синтез белков и усвоение азота. Это сообщение привело к появлению серии работ и исследований, в итоге которых в середине 50-х гг. были синтезированы химические производные андрогенов, так называемые анаболические стероидные препараты, не оказывающие выраженного андрогенного действия  $H$ обладающие B то же время протеинанаболическими свойствами.

Подобные препараты сейчас повседневно применяют в практической медицине: в терапии, педиатрии, неврологии, офтальмологии, дерматологии, комбустиологии, ортопедии и травматологии, гериатрии. Синтезированные анаболические препараты с успехом используют для усиления процессов репарации при инфаркте миокарда, повышения сократительной функции мышцы сердца, при хронической недостаточности кровообращения атеросклеротического генеза. В гастроэнтерологии анаболические препараты применяют для лечения язвенной болезни и язвенных энтероколитов, при истощении различного генеза; в нефрологии - для борьбы с анемией и нарушениями азотистого обмена; в педиатрии - для лечения различного рода дистрофий, отставания в росте. Стало общепризнанным обязательное введение анаболических стероидов при длительной терапии кортикостероидами. В комбустнологии синтетические анаболические стероиды применяют ДЛЯ предупреждения белковой недостаточности, улучшения электролитного обмена; в ортопедин и травматологин для увеличения накопления кальция, усиления и ускорения остеогенеза и образования костной мозоли. Анаболические стероиды применяют и при хирургических заболеваниях. Хирурги используют их как средства, способствующие усвоению азота, калия, кальция, серы и фосфора, стимулирующие утилизацию аминокислот и синтез белков, вызывающие увеличение массы мышц.

Благодаря этим особенностям действия анаболические стероиды положительно влияют на самочувствие и общее состояние хирургических больных, устраняют дефицит белка и аминокислот в организме, обусловленный характером заболевания и самим оперативным вмешательством, способствуют увеличенню массы тела больных, ускоренню репарации тканей, заживления ран, язв, обеспечивают лучшее формирование рубца и т. д.

Однако, несмотря на довольно широкое применение анаболических препаратов в хирургической практике, часто эти лекарственные вещества назначают эмпирически, не достаточно учитывая показания и противопоказания к их использованию. Отдельные клиницисты высказывают необоснованные опасения в отношении возможных патогенных действий препаратов, отсутствует единство мнений о целесообразности применения анаболических стероидов в предоперационный и послеоперационный периоды, длительности курса лечения, выборе препаратов, дозировке и сочетании их с другими видами медикаментозной терапии.

В доступной литературе вопросы применения анаболических стероидов в хирургии освещены недостаточно. Данные об эффективности анаболических стероидов при хирургических заболеваниях содержатся в отдельных статьях и диссертационных работах, не имеющих широкого распространения.

В настоящей работе проанализированы имеющиеся данные отечественной и зарубежной литературы по освещаемому вопросу, описаны анаболические стероидные препараты, их фармакологическая активность, показания и противопоказания к назначению анаболических стероидов, их побочное действие; обобщен многолетний опыт их применения при различных хирургических заболеваниях, накопленный коллективом клиники общей хирургии Харьковского медицинского института.

Авторы надеются, что монография будет полезна хирургам и врачам других специальностей в их повседневной практике, будет содействовать более эффективному лечению хирургических больных путем включения в комплексную терапию анаболических стероидных препаратов. Возможные критические замечания и пожелания B адрес книги будут приняты с благодарностью.

#### 1. ФИЗИКО-ХИМИЧЕСКАЯ ХАРАКТЕРИСТИКА **АНАБОЛИЧЕСКИХ СТЕРОИДОВ**

исследованиях, проведенных в 1935 г. Kochakian и Murlin, показано, что андрогенные гормоны стимулируют рост тканей и накопление в организме белка. Это свойство было названо анаболической активностью, а обандрогены - анаболическими стероидами ладающие им (анаболиками).

Андрогены - гормоны мужских половых желез и коркового вещества надпочечников, регулирующие развитие мужских вторичных половых признаков.

Природные андрогенные гормоны являются также естественными анаболическими стероидами.

По химической структуре андрогены относятся к полициклическим углеводородам, в основе строения которых лежит молекула циклопентанпергидрофенантрена. Андрогенные гормоны нерастворимы в воде, но растворяются в органических растворителях.

Из коркового вещества надпочечников выделены 4 вещества, обладающие андрогенными свойствами: андростерон; 3, 17-адростендион; 3, 11, 17-андростендисл и 17-оксипрогестерон.

Наиболее активным из природных андрогенных гормонов является тестостерон (андростен-4-ол-17В-он-3), экскретируемый мужскими половыми железами.

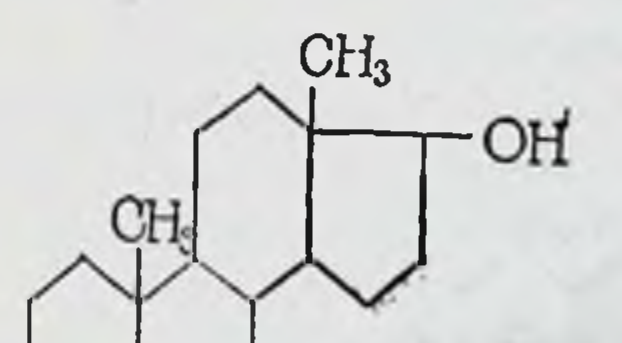

Относительная молекулярная масса тестостерона составляет 288,4; точка плавления 154 °С. Продукты его метаболизма - андростерон, этилхоланолон, дегидроандростерон и изоандростерон - выделяются с мочой в неактивном состоянии в виде эфиров серной кислоты, растворнмых в воде.

Синтез тестостерона в организме из холестерина  $n_{DQ}$ нсходит следующим образом: холестерин -> прогестерон  $\longrightarrow$  17 $\alpha$ -оксипрогестерон  $\longrightarrow$   $\Delta$ 4-андростендион-3,17 = тестостерон. В настоящее время расшифрована структура естественного тестостерона и осуществлен его синтез **ИЗ** дегидроизоандростерона.

Для применения в медицинской практике получают синтетическим путем тестостерона пропнонат - Testosteroпі pronionas (андростен-4-ол-17<sub>8</sub>-она-3 пропионат).

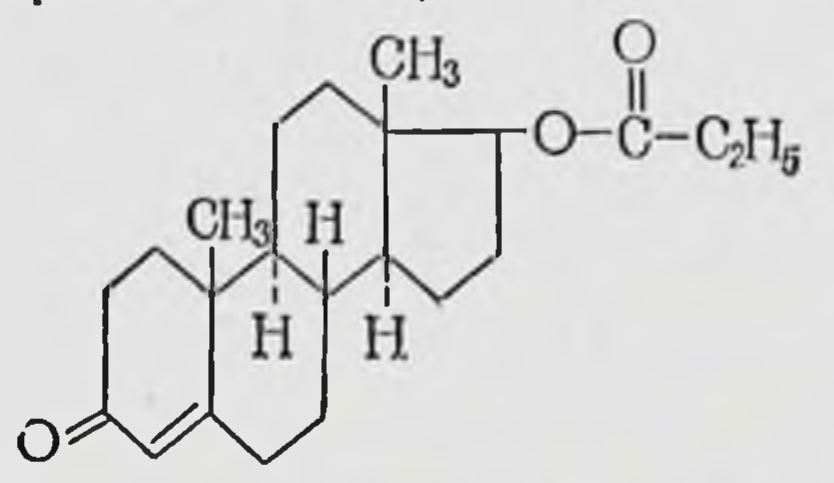

Синонимы: Testosteronum propionicum, Agovirin (Ч1), Androfort (В), Androlin, Andronate, Homosteron, Malesteron, Oreton F, Perandren, Sterandryl, Synandrone, Testolutin, Testosterone Propionate, Testoviron, Virormone и др. (М. Д. Машковский, 1984).

Тестостерона пропионат - белый кристаллический порошок. Практически нерастворим в воде, легко растворим в спирте и растительных маслах. Точка плавления 118-123 °С. Фармакологическая активность препарата такая же, как естественного тестостерона, но в организме он более стоек и медленнее всасывается.

В качестве лекарственного средства используют также тестэнат - Testoenatum, тестостерона энантат - Testosteгопі oenanthas (энантат андростен-4-ол-17В-она-3).

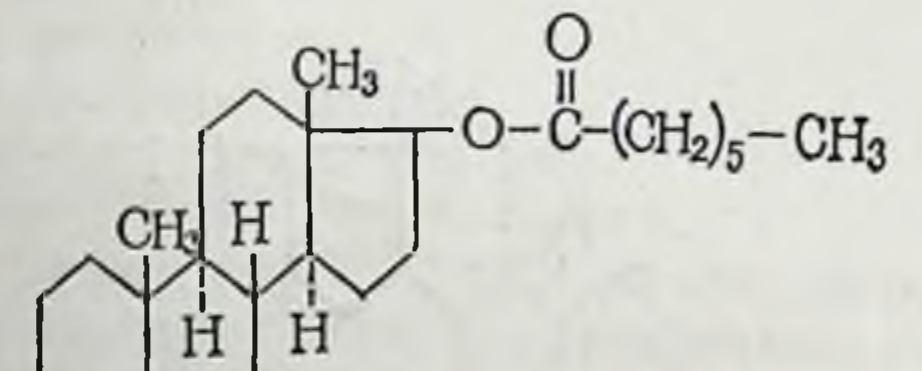

Синонимы: Androtardyl, Delatestryl, Orqusteron-E-Depot, Primoniat-Depot, Primotest-Depot, Primoteston-Depot, • Русские буквы в скобках после названия препарата означают начальную букву наименования страны, в которой препарат выпускается под этим названием  $(B - Be^{\mu})$ ия,  $\Gamma - \Gamma \mathcal{A}P$ ,  $\Pi - \Pi$ ольша,  $P -$ Румыния, Ч - Чехословакия, Ю - Югославия).

Proviron-Depot, Testathomen-Depot, Testo-Enant, Testoronretard, Testoviron-Depot (М. Д. Машковский, 1984).

Препарат представляет собой белую со слегка зеленоватым или желтоватым оттенком массу мелкокристаллической структуры, со слабым запахом. Легко растворим в 96 % спирте и жире, медленно растворим в растительных маслах, практически нерастворим в воде. Температура плавления 34-39 °С.

Этот синтетический аналог тестостерона, которыи является «утяжеленным» эфиром последнего, оказывает более медленное и продолжительное действие, чем тестостерона пропнонат. Обладает выраженным анаболическим денствием.

Метилтестостерон - Methyltestosteronum (17а-метиландростен-4-ол-17 $\beta$ -он-3) является синтетическим аналогом тестостерона и обладает биологическими и лечебными свойствами последнего.

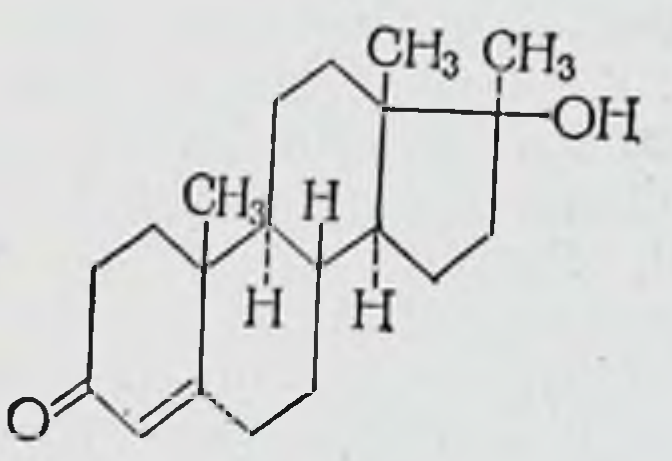

Синонимы: Androral (B), Glosso-Sterandryl, Hormale, Madiol (P), Malogen, Metandren, Methyltestosterone, Ovariron, Oreton M, Stenendiol, Testoral, Viroremone oral и др. (М. Д. Машковский, 1984).

Белый кристаллический порошок без запаха и вкуса. Легко растворим в спирте, практически нерастворим в воде, мало растворим в растительных маслах. Температура плавления 161-167 °С.

Метилтестостерон оказывает выраженное андрогенное действие, однако он менее активен, чем тестостерона пропионат.

Все перечисленные стероиды имеют высокую андрогенную активность и в связи с этим не могут применяться для достнжения только анаболического эффекта. В связи с этим возникла необходимость получения препаратов с пониженной андрогенной и относительно более высокой анаболической активностью. Благодаря успехам **XHMHH** создан целый ряд анаболических стероидов, являющихся производными тестостерона и близких к нему веществ, у которых протеннанаболическое действие гораздо более

 $\overline{7}$ 

выражено, чем андрогенное. К ним относится ряд препа. ратов, синтезированных в нашей стране.

Метандростенолон (17а-метиландростадиен-1,4-ол-178.  $OH-3$ ).

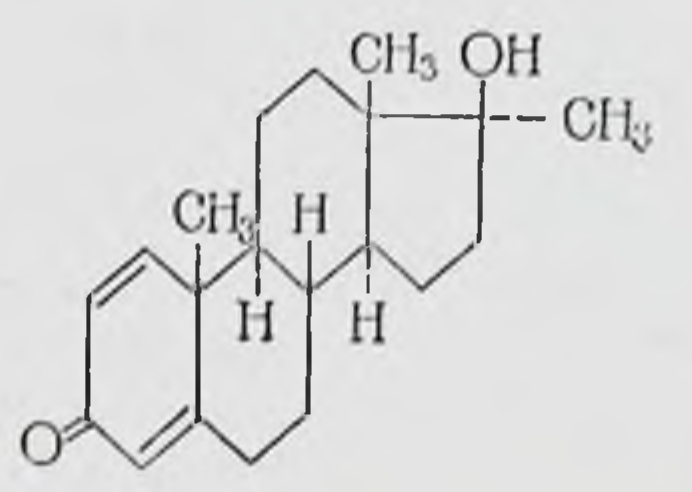

Кристаллический порошок белого или светло-желтого цвета, легко растворим в спиртах и хлороформе, слабо растворим в эфире и почти нерастворим в воде. Температура плавления 160-165 °С. Примесь селена составляет не более 0,005 %.

Синонимы: Дианабол, Неробол (В), Anabolex, Anabolin, Anaboral, Bionabol, Danabol, Dianabol, Dehydromethyltestosteron, Distranorm, Lanabolin, Metanabol (P), Metandienonum, Metandienone, Metastenol, Methastenon, Nabolin, Nerobol, Novabol, Perabol, Perbolin, Stenolon, Vanabol н др.) (М. Д. Машковский, 1984).

Феноболин (17<sup>6</sup>-окси-19-нор-4-андростен-3-он-176-фенилпропионат, или фенилпропионат 19-нортестостерона).

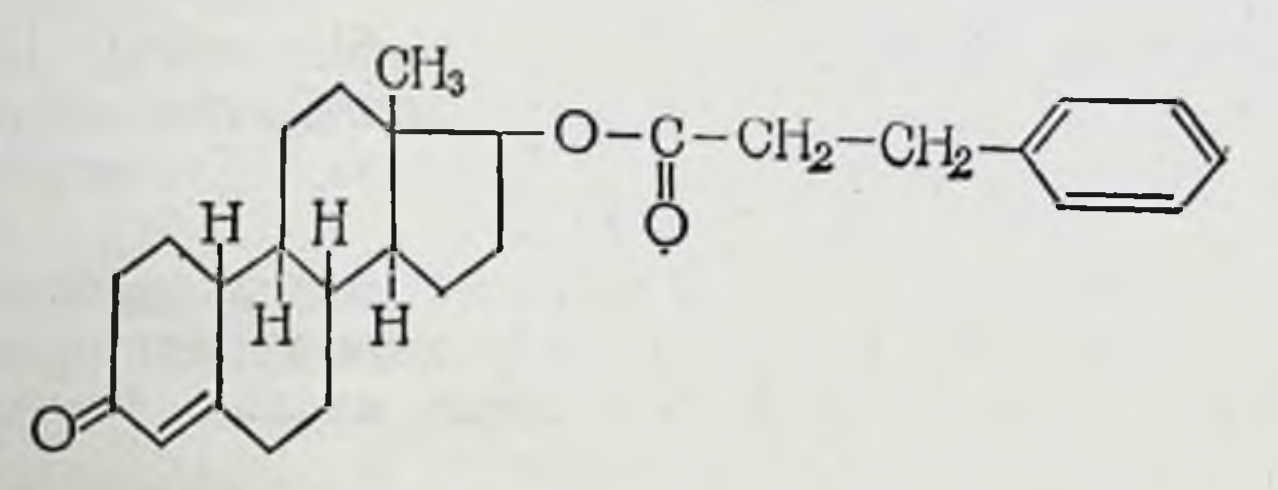

Синонимы: Дураболин, Нандролонфенилпропионат, Нероболил (В), Тураболил, Туринабол (Г), Analoline, Anabosan, Anticatabolin, Durabol, Durabolin, Hormobolin, Hormonabol, Metabol, Nanbolin, Nandrolin, Nandroloni Phenylpropionas, Nandrolone Phenylpropionate, Nandrolonum Phenylpropionicum, Nerobolil, Norstenol, Superanabolon, Superbolin, Turinabol, Unabol и др. (М. Д. Машковский 1984). Кристаллический порошок белого с кремовым оттенком или белого цвета. Трудно растворим в спиртах, нерастворим в воде. Температура плавлення 160-167°С.

Силаболин — Silabolinum (эстрен-4-ол-17 $\beta$ -она-3 TDHметилсилиловый эфир) (М. Д. Машковский, 1984).

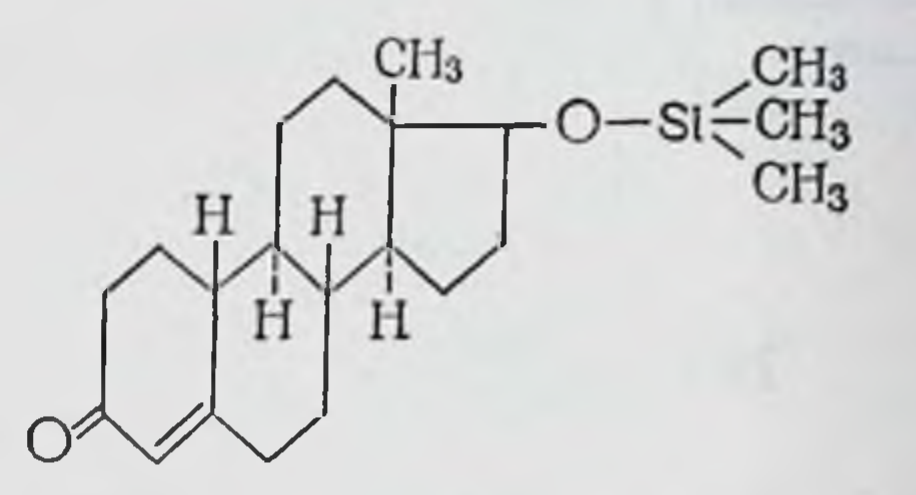

Белый с кремоватым оттенком кристаллический поронераствопрактически шок, трудно растворим в спирте, рим в воде.

Метиландростендиол - Methylandrostendiolum (17а-метиландростен-5-диол-3β, 17β).

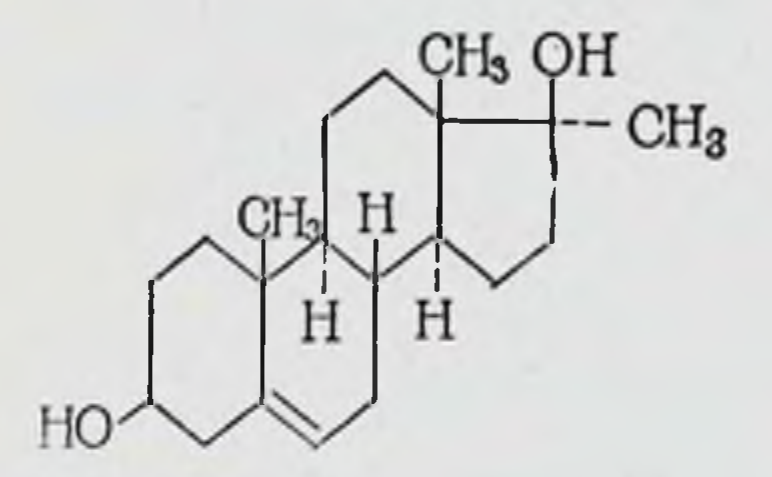

CHHOHHMEI: Anadiol, Androdiol, Anormon, Diandrin, Diolostene, Masdiol, Metasteron, Mestendiol, Metandiol, Metandriol, Methandriol, Methandriolum, Methostan, Neosteron, Notandron, Novandrol (IO), Protandren, Stendiol, Stenosterone, Testodiol, Tonormon, Troformone (М. Д. Машковский, 1984).

Белый кристаллический порошок без запаха. Хорошо растворим в спиртах, в воде практически нерастворим.

За рубежом синтезированы и другие производные мужского полового гормона с анаболическим действием.

Ретаболил — Retabolil (19-нор-тестостерон-17 $\beta$ деканоат).

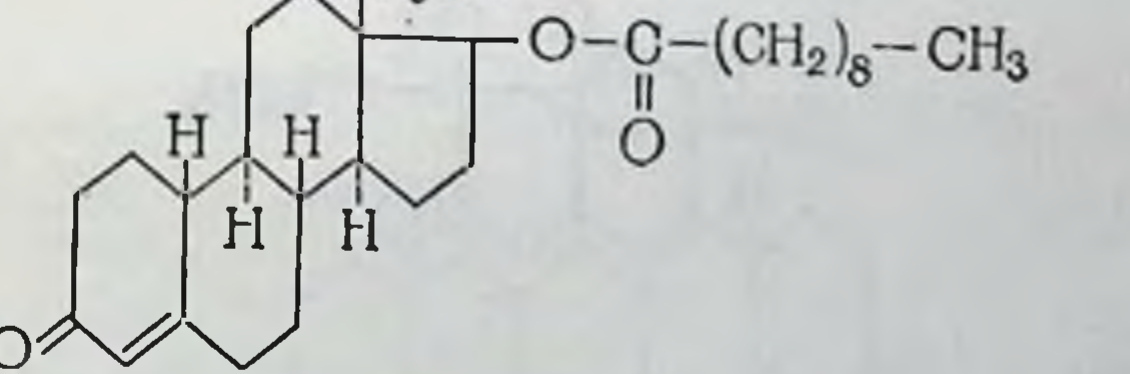

Abolon, Anabosan-Depot, Deca-Durabolin, Синонимы: Decandroline, Dekanabol, Eubolin, Fortabolin, Hormoretard,

Nandroloni Decanoas, Nandroloni Decanoate, Nortestoste. Turinabol-Depot Superbolan, rondecanoat,  $\overline{\mathbf{H}}$ Дp. (М. Д. Машковский, 1984).

(2-оксиметилон-17а-метил-5а-андроста. Оксиметалон нол-17β-он-3).

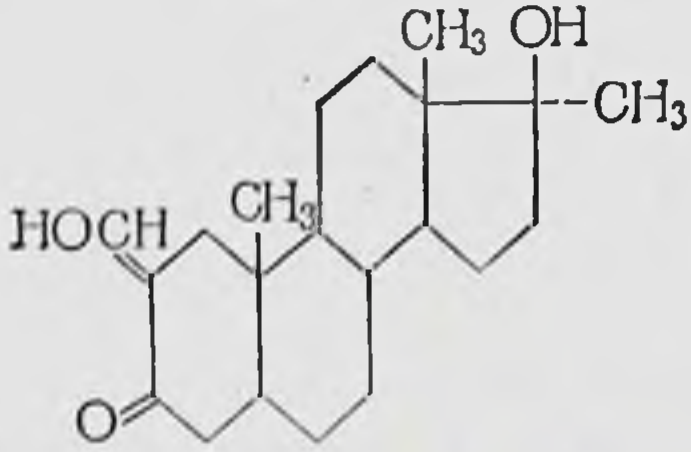

Синонимы: Анадрол, Анаполон. (9а-фтор-17а-метиландрострен-4-диол-178. Галотестин  $17\beta$ -OH-3).

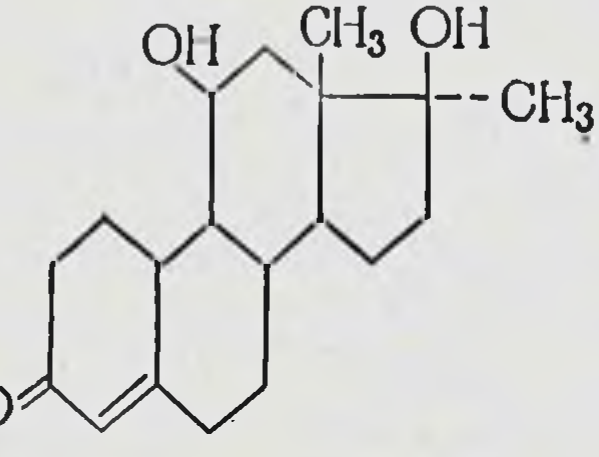

Синонимы: Употандрен, Флюоксиместерон, Ора-тестрил.

Неливар (17а-этилэстрен-4-ол-17В-он-3).

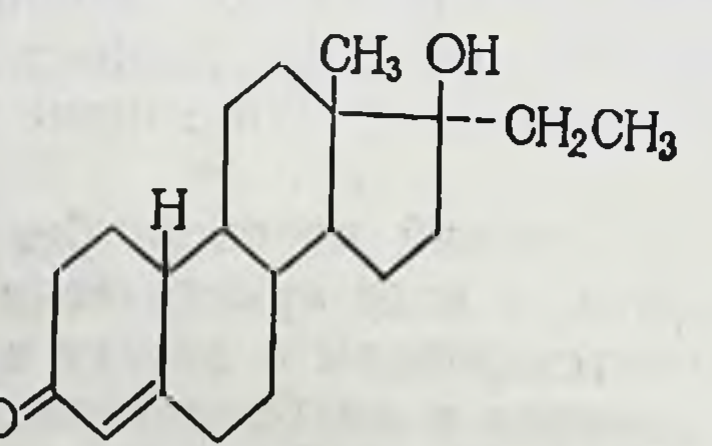

Синоним: Норэтандролон. Этилэстренол (17α-этилэстрен-4-ол-17β).

H

CH<sub>3</sub> OH

CH<sub>2</sub>CH<sub>3</sub>

## Синонимы: Орабалин, Мексиболин, Оргаболин. 10

Станозолол С]-пиразол).

(17а-метил-17β-окси-5а-андростен-2-0[3,2-

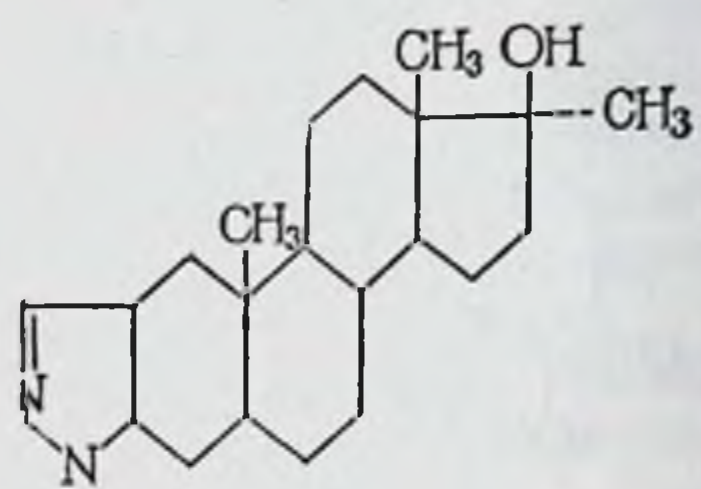

Синонимы: Андростаназол, Стромба, Винстрол.<br>Примоболан (ацетат-1-метил-5а-андростен-1-ол-17βона-3).

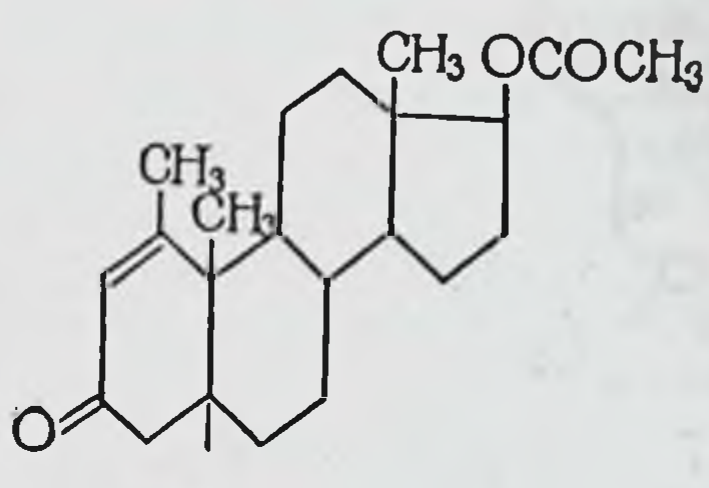

Синоним: Метенолона ацетат. Норболетон (138, 17а-дэтилтонен-4-ол-17В-он-3).

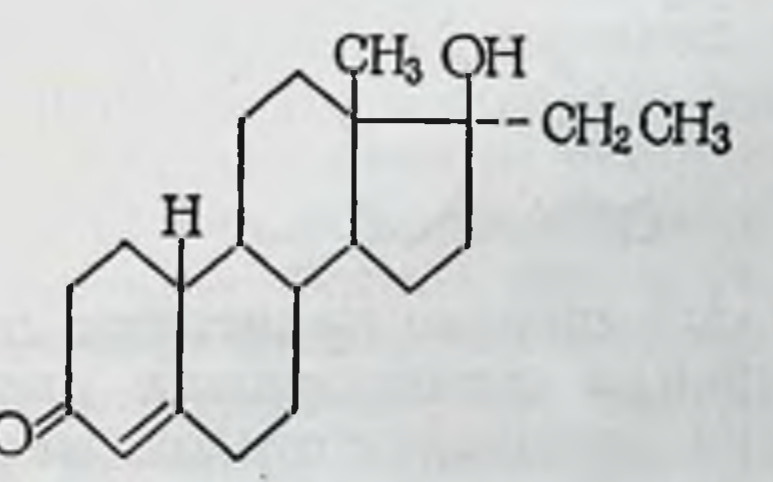

Боластерон (7α, 17α-диметиландростен-4-ол-17β-он-3).

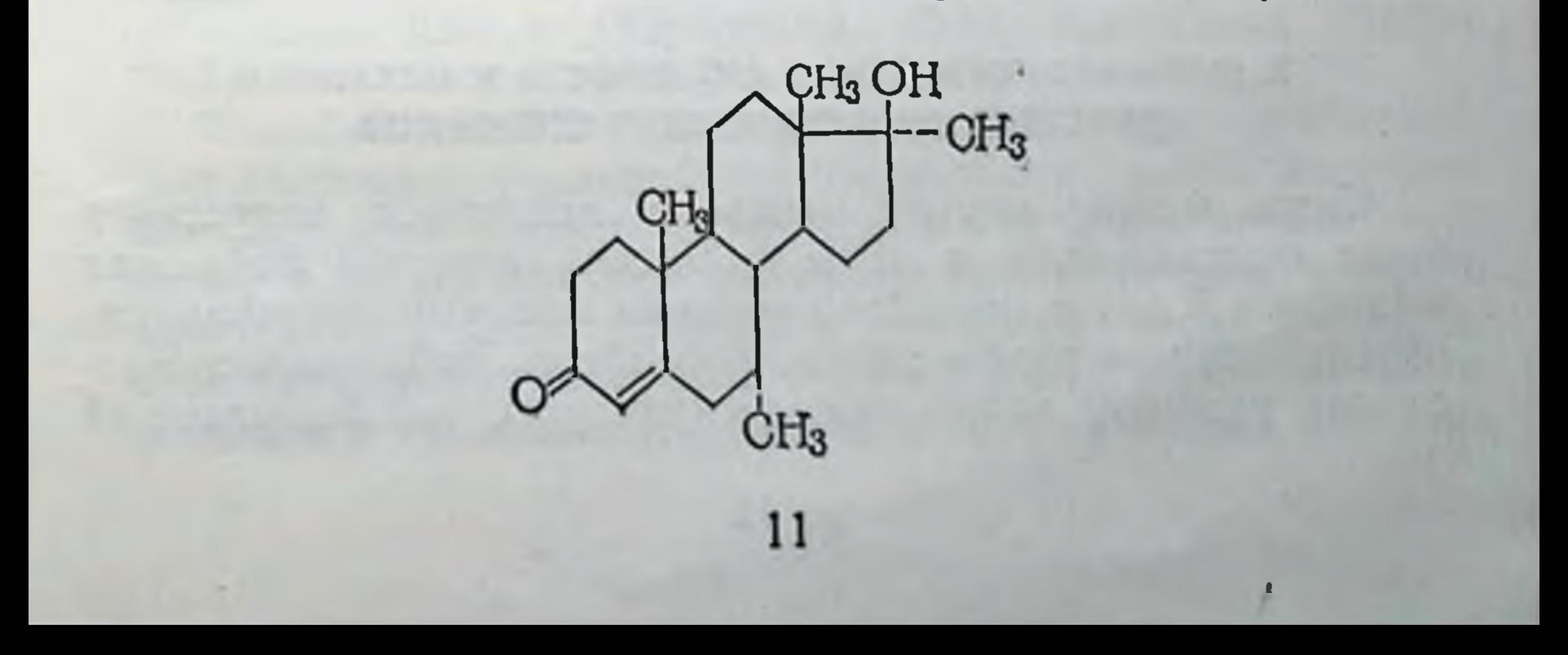

Оксиместерон (17а-метиландростен-4-диол,-4,17 $\beta$ -0н-3)

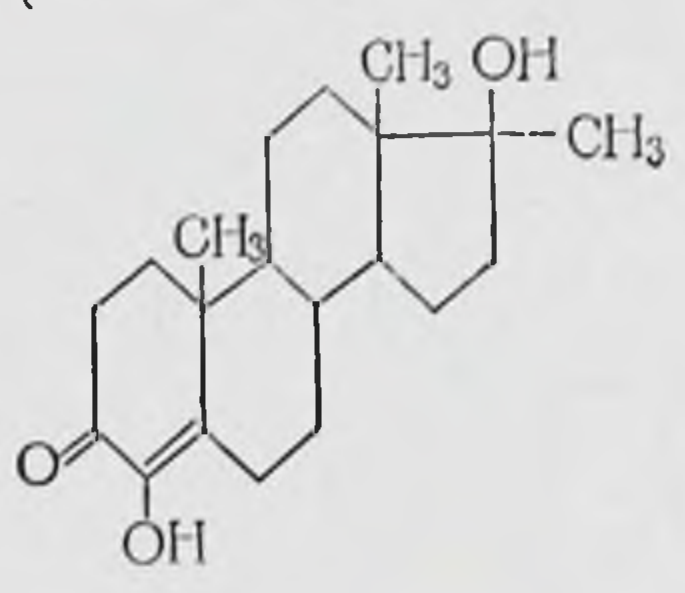

(ацетат-4-хлорандростен-4-ол-Хлортестостерона ацетат  $17\beta$ -OHa-3).

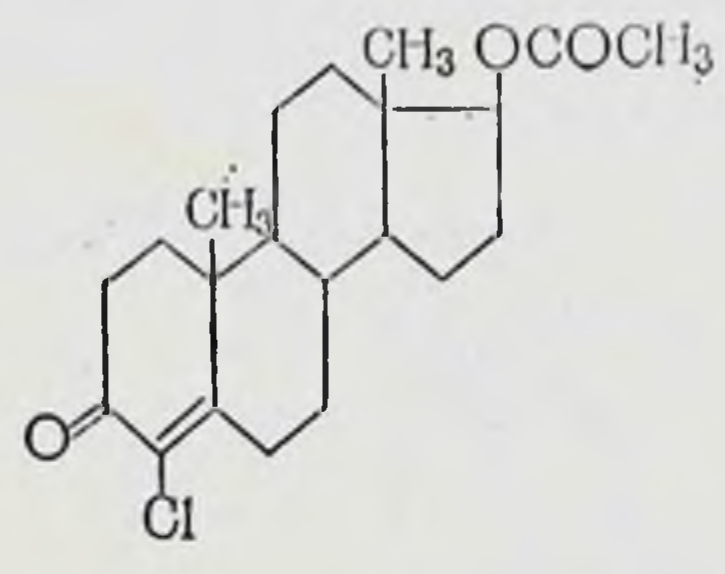

(17а-метил-2-окси-5а-андростанол-17 $\beta$ -он-3). Оксандрол

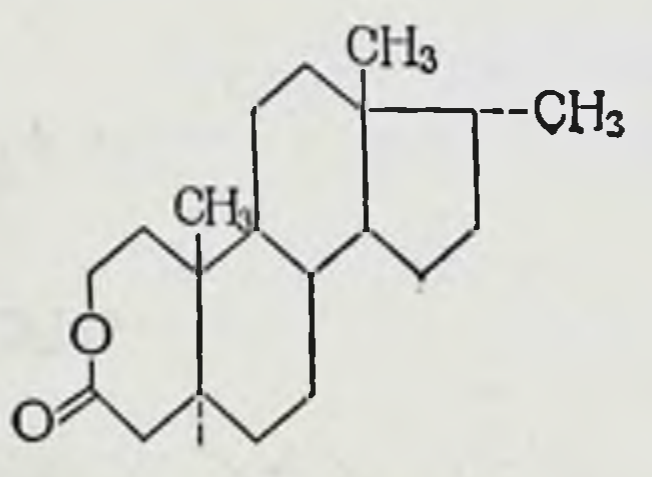

В нашей стране широко применяют синтетические анаболические стероиды отечественного производства: феноболин, силаболин, метандростенолон, метиландростенднол, а также зарубежные препараты ретаболил и неробол, производимые в Венгрии.

#### 2. ФАРМАКОЛОГИЧЕСКАЯ АКТИВНОСТЬ И МЕХАНИЗМ ДЕЙСТВИЯ АНАБОЛИЧЕСКИХ СТЕРОИДОВ

Связь между массой мышц и действием андрогенов была описана еще в 1895 г. Saechi, который наблюдал мальчика 9 лет с преждевременным половым созреванием, обусловленным раком яичек. У больного наблюдалось массивное развитие скелетной мускулатуры, так называемый

нифантильный синдром геркулеса. Известно, что у самцов гвинейских свинок m. temporalis в 4 раза тяжелее, чем<br>у самок. По данным Kochakian и соавторов (1957), после кастрации у крыс и гвинейских свинок наблюдается уменьшение массы скелетной мускулатуры. Одновременно в мышцах снижается содержание белка миозина, саркоплазсобствует устранению этих изменений.

В работах Eisenbery и Gordon (1950) показано увеличение массы m. levator ani у кастрированных крыс, получавших анаболический стероид.

Подобное мнотрофическое действие анаболических стерондов может быть измерено по приросту массы мышцы.

Blassiur, Küfer (1957) отметили повышение содержания контрактильных белков в скелетных мышцах и мнокарде под действием анаболических стероидов. Согласно данным Н. А. Юдаева и Б. В. Покровского (1966), под их влиянием нарастает количество актомнозина. Анаболические стероиды стимулируют функцию диафрагмы (А. А. Дубинский, Л. И. Власенко, 1975).

С целью увеличения массы тела и мышечной силы отдельные спортсмены принимают анаболические стероиды.<br>Так, в наблюдениях Tahmiudyis (1976) у 20 спортсменов, получавших анаболические стероиды в течение 4-6 нед, зарегистрированы увеличение массы тела и значительный прирост мышечной силы. У молодых животных анаболические стероиды способствуют усилению роста и увеличению массы тела. Стимуляция роста молодых животных (при введении анаболиков) сопровождается ускорением созревания скелета и преждевременным окостенением эпифизов.

Анаболические стероиды вызывают задержку азотистых<br>веществ в организме. А. Богров еще в 1891 г. обнаружил уменьшение выделения азотистых шлаков с мочой у человека при введении тестикулярных экстрактов. У кастрированных собак инъекция экстрактов мочи, обладающих андрогенной активностью, вызывала уменьшение экскреции с мочой азотистых веществ. Ежедневная задержка азота

составляла 0,05 г (Kochakian, 1935; Kochakian, Murlin,  $1935$ ).

Подобным действием обладают различные анаболические стероиды, усиливающие образование клеточных белков. При этом нарастает уровень альбуминов в сыворотке крови и увеличивается альбумин-глобулиновый коэффициент (АГК). Одновременно с задержкой азота наблюдается уменьшение экскреции с мочой солей калия, кальция, фосфора и креатинина. Степень задержки калия, фосфора

соответствует задержке азота и их содержанню B HODмальных тканях, в частности в мышцах (Reifenstein и соавт., 1945, 1946).

Задержка воды в организме соответствует количеству новообразованных белков. Вызванные анаболическими стероидами позитивные сдвиги обмена азота, калия, фосфора. тела. Последнее воды способствуют увеличению массы действие их в клинических исследованиях служит наиболее демонстративным показателем анаболической активности препарата.

Азотфиксирующий эффект анаболических стероидов ограничен во времени, а увеличение дозы заметно не влияет на длительность фазы ретенции.

При предшествующем дефиците белков у подопытных животных или недостаточности андрогенов задержка азота у них сохраняется дольше, чем у здоровых животных.

Отмечено выраженное анаболическое действие 17В-гидрокси -5а-андростан-3-она и 19-нортестостерона у лиц пожилого возраста (Pearson и соавт., 1954; Watkin и соавт., 1955; Albanese и соавт., 1963).

Данные о задержке азота, ионов калия, фосфора, кальция при воздействии различных анаболических препаратов представлены в табл. 1.

Таблица 1 Влияние анаболических стероидов на задержку азота,<br>ионов калия, кальция, фосфора и др (по Krüskemper, 1965)

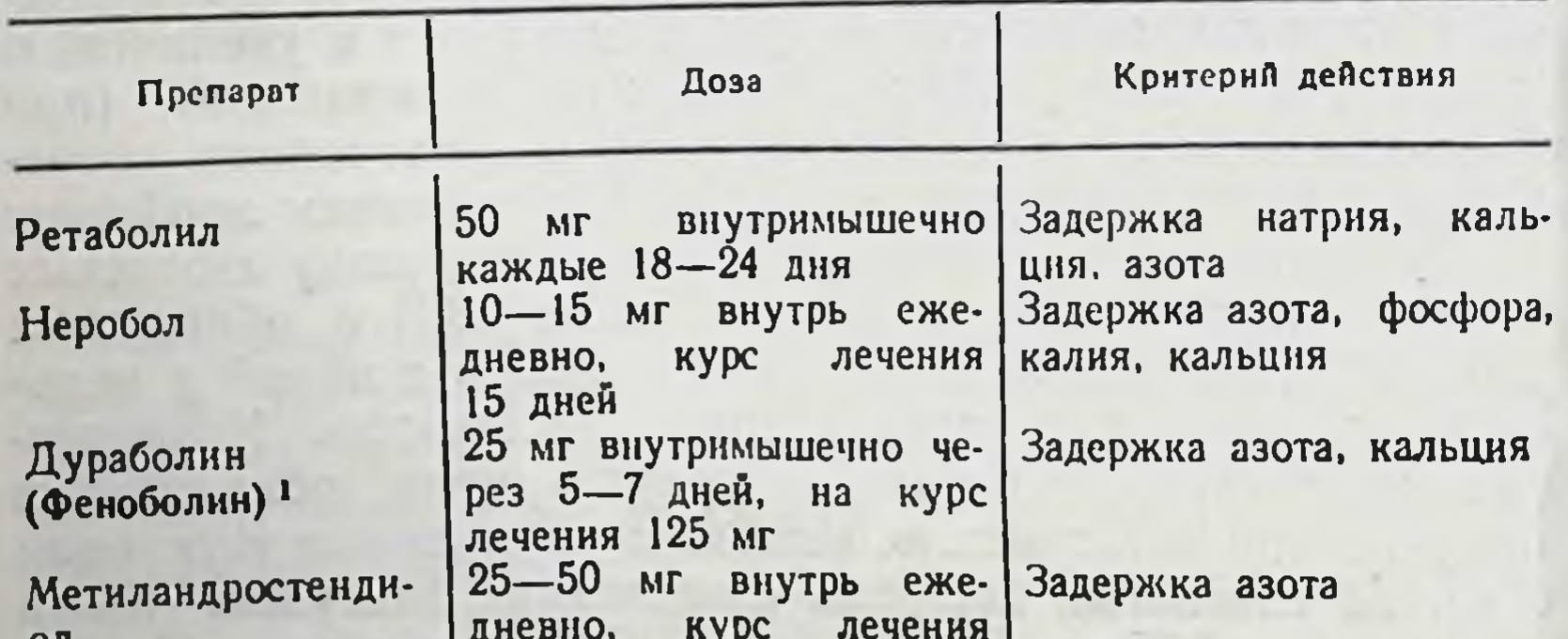

4 нед

• Полужирным шрифтом набрано основное название препарата

Следовательно, синтетические анаболические стероиды, подобно андрогенам, влияют на обмен азота, калия, фосфора и кальция. Протеинанаболическая эффективность отдельных анаболических стероидных соединений различна.

Так, например, дианабол (неробол, метандростенолон) вызывает задержку азота в 5 раз большую, чем метилтестостерон (Burke и соавт., 1959).

Уменьшение экскреции с мочой азота, солей фосфора, калия, кальция и воды может быть связано с увеличением образования тканевых белков под действием анаболических стероидов.

При передозировке анаболических стероидов наблюдается антнапаболнческий эффект, развивается азотистый дефицит (Krüskemper, 1965).

Положительный азотистый баланс, по данным Hollifield и соавторов (1956), наблюдался в течение 24-30 дней после однократного введения анаболиков, а общая задержка азота за этот период достигала 55 г. Однако другие исследователи считают, что задержка азота и снижение его содержания в моче после отмены стероидных анаболических препаратов кратковременны (Aly, 1961; Werner и соавт., 1961).

Важным условием проявления анаболического действия препаратов является оптимальное поступление в организм белков с пищей. Для достижения стимуляции синтеза белков необходимо, чтобы пища была обогащена качественно различными белками. При уменьшении содержания белков в пище (Albright, 1942) воздействие стероидных анаболических препаратов на потерю азота с мочой менее выражено. Отсюда особое значение приобретает применение одновременно анаболических стероидов и парентеральпитания белковыми препаратами, например HOLO при язвенной болезни (А. А. Дубинский, Т. С. Ковалева, 1973; Х. Э. Гаджиев, Ш. М. Мизамудинов, 1974; Ш. М. Мизамудинов, 1975; П. Д. Синицын, Г. А. Агафонова, 1975).

При экспериментальном аллоксановом диабете анаболики вызывают гипогликемический эффект (Collizzi, Tusini, 1953; Chiappino, 1960).

Анаболический стероид неробол (метандростенолон) снижает уровень сахара в крови натощак, уменьшает дей-(Weisenfeld, 1958; Weisenfeld, Goldner, ствие глюкагона

1960).

Японские авторы (Takenchi Nozomu и соавт., 1970) наблюдали гипохолестеринемический эффект анаболических стероидов у крыс с гиперхолестеринемией, вызванной скармливанием им пищи с высоким содержанием холестерина. Сходные данные опубликованы Tsuda (1960), Cohen и соавторами (1961), Howard (1962). Н. А. Зарубина (1965) обнаружила высокую липолитическую активность анаболических стероидов, при введении

которых повышалось содержание неэстерифицированных жиров в плазме крови. Согласно экспериментальным данным, метиландростенднол уменьшает общее содержание жиров. Уровень свободных жирных кислот в плазме крови крыс возрастает при введении тестостерона.

Анаболические стероиды, как указывают Fallax и соавторы (1974), снижают содержание триглицеридов в плаз. ме крови. В частности, под действием оксандролона снижается уровень липопротеинов с очень низкой относитель. ной плотностью.

Анаболические стероиды повышают активность ряда ферментов: аргиназы (Kochakian, 1945), сукциндегидрогеназы, трансаминазы (Kochakian, 1954), В-глюкуронидазы (Fishman и соавт., 1955), что, по-видимому, связано с тем, что анаболнки стимулируют снитез белков энзимов (ферментов) не только в мышцах, но и в паренхиматозных органах и вызывают внутриклеточную задержку ионов калия (Weston, 1956; Meswiney, 1957; Schedl H coaBT., 1959).

Новообразование белка способствует внутриклеточной задержке воды в пропорции 3 г воды на 1 г белка (Albright и соавт., 1948; Kochakian, 1950).

Заслуживают внимания данные о том, что 178-В-гидрокси-5-андростан-3-он усиливает диурез.

Согласно данным DiCaddo и соавторов (1960), анаболические стероиды ускоряют заживление кожных ран у подопытных животных и человека. При этом в поврежденных тканях увеличивается количество фибробластов и ускоряется их трансформация в фиброците, ускоряется рост грануляционной ткани (DiCaddo и соавт., 1960; Wiljanto и соавт., 1962).

Андрогены и анаболические стероиды, как показали Reitensteen и соавторы (1945) и Albright (1948) и другие, стимулируют новообразование костной ткани, ее матрикса, в частности синтез гликозаминогликанов хряща и кости, тем самым способствуя задержке кальция и фосфора в кости. В этом отношении анаболические стероиды - антагонисты глюкокортикондов.

При воздействии анаболических стероидов вначале наблюдается задержка в организме азота, а затем **ИОНОВ** кальция. Препараты ускоряют заживление экспериментальных переломов костей у крыс (Osborne и соавт., 1956). В соединительной ткани костей отмечается стимуляция синтеза хондроитинсерной и гиалуроновой кислот. Одновременно повышается активность ряда ферментов: гексозаминсинтетазы, гексокиназы, цитрокиназы У подопытных животных наблюдается увеличение объема костной мозоли

(Cherubini, консолидации отломков кости и ускорение  $1959$ .

Анаболическим стероидам, как и андрогенам, присущ тимолитический эффект - способность вызывать инволюцию вилочковой железы.

Показано, что регенерация печени при частичной гепатэктомин ускоряется при воздействии отдельных анаболических стероидов. Введение препаратов способствует проявлению липотропного эффекта метионина. Давно отмечено, что у кастрированных животных уменьшаются масса и размеры почек. Введение андрогенов приводит к увеличению массы почек и нормализации их размеров. Гистологнчески установлена гипертрофия эпителиальных элементов почек, в первую очередь канальцев нефрона. Синтетические анаболические стеронды оказывают такое же нефротропное действие, как и естественные андрогены (Kohnlein и соавт., 1962; Velinck и соавт., 1964). Подобно андрогенам, они обладают свойством защищать в какой-то мере почки от различных интоксикаций и, следовательно, уменьшают опасность развития уремии (Selye, 1940). Ro-<br>senfeld (1977) обнаружил усиление выработки эритропоэтинов в почке под влиянием препаратов.

Предполагается, что анаболическим стероидам свойственно антикатаболическое действие: способность тормозить распад белков. Возможно, усиление синтеза белков объясняется тем, что препараты препятствуют повреждающему воздействию на синтез белков ряда факторов, например глюкокортикондов.

Антикатаболическое действие анаболиков можно определять по методнке Selye (1958). Тестирование производят по уменьшению под влиянием испытуемого анаболического стероидного препарата токсического действия дигидротахистерина у самок крыс, проявляющегося уменьшением массы тела и кальцинозом тканей. Антикатаболическое действие анаболических стероидов проявляется также при сниженни массы тела и азотистом дефиците вследствие гипертиреоза (при введении тироксина). Brands и соавторы в 1953 г. в опытах на мышах установили снижение поглощения радиоактивного йода щитовидной железой при введенни метиландростендиола. Krüskemper и соавторы (1961) показали, что неробол (метандростенолон) уменьшает выраженность тиреотоксикоза, вызванного введением трийодтиронина.

Стероидные анаболические гормоны тормозят развитие азотистого дефицита, возникающего при длительном введении глюкокортикоидов (что установлено путем наблюде-

EMERMOTEN

ния за больными, получавшими анаболические стеронды), а также потери организмом ионов кальция, калия, фосфора и азота. Анаболические стероиды повышают связывание глюкокортикоидов белками плазмы. Применение анаболических стероидов может предотвратить потерю массы тела животного, вызванную кортикостероидами (Overbeek и со. авт., 1957; Selye и соавт., 1958). При введении анаболиче. Участвуют в обратимых окислительно-восстановительных ских средств не наблюдается атрофии коркового вещества надпочечников, обусловленной длительным приемом кортизона (Georges и соавт., 1954; Каг и соавт., 1957).

Анаболические стероиды тормозят образование гипофизарного гонадотропина, обладают антиэстрогенными и гестагенными свойствами, оказывают маскулипнзирующее действие на эмбрион женского пола.

Основное действие анаболических стероидов - это влияние на белковый обмен, на который при определенных условиях воздействуют также соматотропин, инсулин, эстрогены. Анаболические стеронды усиливают в основном новообразование белка в мышцах в отличие от соматотропина, который стимулирует его синтез в паренхиматозных органах. Инсулин способствует усилению включения аминокислот только в органах, в которых одновременно существенно изменяется обмен глюкозы: в костном мозге (Necheles, 1961), печени и сердце (Krahl и соавт., 1961; Wool и соавт., 1962). Вместе с тем в отличие от анаболических стерондов инсулин не действует на почки. Эстрогены избирательно стимулируют рост отдельных органов: молочных желез и женских половых органов. Им также присуще трофическое воздействие на кожу (Goldzicher и соавт., 1952) и костную ткань (Reifenstein и соавт., 1947; Henneтап и соавт., 1957). Эстрогены мало влияют на выделение

Предложен ряд гипотез о механизме действия анаболических стероидных препаратов. Согласно первой из них, они оказывают влияние на мембраны клеток или внутриклеточных органелл, изменяя их проницаемость для различных субстратов обмена белков (П. В. Сергеев и соавт., 1971). Проникновение в клетки анаболических стероидов возможно лишь через клеточные мембраны. Известно, что органы, в которых преимущественно проявляются эффекты половых гормонов, как указывают П. В. Сергеев и соавторы (1973), обладают свойством их избирательной концентрации. Так, было показано, что тестостерон-4-14 С накапрации. . ..., одистательной железе, семенных пузырьках, ливается в представитель (Harding, 1962). Эти органы-мишени имеют определенное количество молекул-рецепторов, связывающих этот гормон.

В соответствии со второй гипотезой анаболические стеронды влияют на соотношение ферментных систем. Это реализуется за счет того, что они действуют как кофакторы энзимных молекул, в частности, в качестве коэнзимов реакциях; воздействуют на активность ферментов и изменяют тем самым кинетику реакции; изменяют синтез ферментных белков.

De Duve (1962) обнаружнл, что тестостерона пропионат значительно ускоряет освобождение кислой фосфатазы из лизосом. Анаболические стероиды могут активно влиять на мембраны митохондрий.

Анаболические стероиды принимают участие в регуля-Kochakian (1963) показал, что при кастрации самцов

ции транспорта аминокислот через клеточные мембраны. гвинейских свинок включение глицина-2-<sup>14</sup> С в белки семенных пузырьков снижается на 35 %, предстательной железы — на 40 % и диафрагмы — на 30 %.

Положительный азотистый баланс при воздействии анаболических стероидов может быть следствием: 1) увеличения синтеза белков; 2) замедлення физиологического разрушения белков и 3) торможения превращения аминокислот в мочевую кислоту (согласно данным исследований с меченными по азоту аминокислотами). Наибольшее значение имеет непосредственное усиление синтеза белков. В клинических исследованиях показано, что анаболические стеронды значительно усиливают синтез белков (Torizuka и соавт., 1963). Об этом же свидетельствует и необходимость достаточного введения белков с пищей для выявления положительного воздействия препаратов на азотистый обмен. По мнению Krüskemper (1965), механизмы стимуляции синтеза белка анаболическими стероидами и андрогенами тождественны.

Схема синтеза протеинов в клетке может быть представлена в следующем внде (по Krüskemper, 1965):

Аминокислоты

Активнрованные аминокислоты Аминоацил-АМФ (аденозинмонофосфат)

Аминоацил-SPHK-комплекс (транспортная)

Оператор-ген (ДНК) ген-регулятор Структурный ген (ДНК) Информационная РНК

Рибосомы Молекула белка 19

Анаболические стероиды изменяют содержание РНК в клетках. Так, при кастрации уменьшается количество РНК в почках соответственно потере массы указанных органов. Введение производных тестостерона нли анаболи. ческого стероида (17В-гидрокси-5-андростан-3-она пормали. зует уровень РНК. По данным Kochakian (1961), тестосте. рон стимулирует образование рибосомных РНК. Возможно также усиление действия ферментов, активирующих амино. кислоты. Влияние анаболических стероидов на скорость синтеза белка на рибосомах показано рядом исследовате. лей (Н. А. Юдаев, 1967; А. П. Князева и соавт., 1968; Д. С. Гишенина, Л. М. Гольберг, 1968). Однако механизм воздействия анаболических стероидов на синтез белков окончательно не выяснен и необходимы дальпейшие исследования, посвященные его расшифровке на молекулярном уровне.

#### 3. ОПРЕДЕЛЕНИЕ АНАБОЛИЧЕСКОЙ АКТИВНОСТИ СТЕРОИДНЫХ СОЕДИНЕНИЙ

Анаболическое действие препаратов определяют биологическими методами (К. К. Пивницкий, 1974; Krüskemper, 1965).

Один из методов состоит в определении анаболического эффекта по так называемой миотрофической активности способности анаболических стероидов увеличивать массу m. temporalis у гвинейских свинок (Scon, Hogan, 1955; Kochakian и соавт., 1956) или m. levator ani у крыс (Eisenberg, Gordan, 1950; Harshberger и соавт., 1953).

Можно оценивать действие препарата по степени положительного сдвига азотистого обмена - по так называемой протеннанаболической активности (Kochakian, 1946, 1949) нли путем исследования так называемой ренотрофической активности, определяемой по увеличению массы почек (Коchakian, 1946).

Определение миотрофической активности впервые было

предложено Eisenberg и соавторами в 1950 г. Позднее метод был модифицирован Harshberger и соавторами (1953). При помощи этого метода можно определить андрогенное действие изучаемого препарата - по увеличению массы семенных пузырьков и предстательной железы у кастрированных самцов крыс и анаболическое действие - по увеличению массы m. levator ani. Отношение увеличения массы последней (в мг) к массе в контроле рассматривается как анаболический индекс (АИ) исследуемого стероидного препарата. АИ можно рассчитать по формуле, предложен-

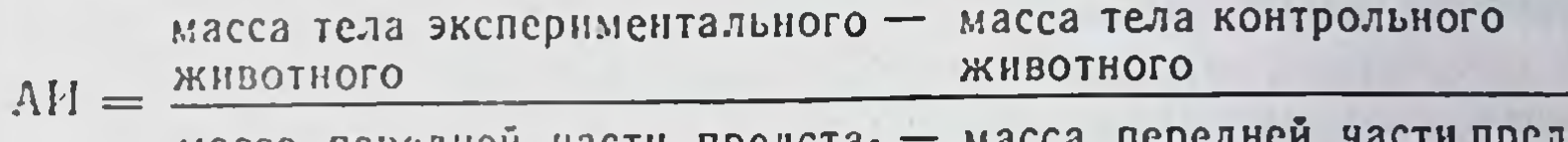

масса переднен части предстательной железы контрольного экспериментельной железы тального животного ЖИВОТНОГО

В последние годы изыскиваются новые формы выражения анаболической активности гормональных препаратов. Одним из показателей ее является миотрофический потенциал (МП), определение которого основано на том, что минимальная андрогенная доза активных анаболических стерондов превышает их минимальную анаболическую дозу. МП вычисляют по формуле Edgre (1963):

Увеличение массы m. levator ani при дозе, вызывающей превышение массы передней части предстательной железы МП = по сравнению с контролем  $- \times 100$ 

#### (масса m levator ani в контроле)

Значение числителя определяют по дозовым кривым. Положительный миотрофический потенциал свидетельствует о выраженном анаболическом эффекте исследуемого препарата.

Данные исследования анаболических стероидов различными биологическими методами не идентичны, несмотря на то что качественная оценка анаболического и андрогенного эффекта не представляет особых трудностей. Значительно сложнее обстоит дело с количественным определением относительных активностей различных анаболических стероидов при выборе наиболее эффективных соединений. Прежде всего, мнотрофическая активность не всегда соответствует протеинанаболической активности (Hershberger и соавт., 1953; Arnold и соавт., 1963; Arnold, Potts, 1966).

Steinet (1971) установлено, что в m. levator ani имеется два типа рецепторов - истинно анаболический и андрогенный. Стимуляция каждого из них приводит к росту мышцы. Днанабол (метандростенолон) воздействует  $\overline{B}$ основном на анаболический тип рецепторов, а тестостерона пропионат - на оба типа рецепторов. Поэтому, как справедливо указывает К. К. Пивницкий (1974), высокоактивные андрогенные препараты в сравнении со слабоактивными будут обладать относительно большей миотрофической активностью, хотя истинный анаболический эффект будет выше у препаратов, не обладающих выраженной андрогенной активностью, типа метандростенолона (неробола, дианабола).

Кроме указанного выше метода, мнотрофический эф. фект можно определять с помощью измерения накопления меченной по <sup>14</sup>С не метаболизирующейся а-аминоизомасля. ной кислоты в m. levator ani. Вместе с тем не следует за. бывать, что при исследованни ткани m. levator ani определяют лишь общее анаболическое и катаболическое влиянне препарата на обмен белка (Meteal и соавт., 1961; Bianco и соавт., 1963).

Протеинанаболическую активность стероидных соедине. ний определяют путем сравнения задержки азота в организме подопытных животных и животных контрольной группы. Ее сравнивают с соответствующей активностью стандартных препаратов (метилтестостерона).

Протеинанаболический индекс препарата - отношение его протеинанаболической активности к андрогенной.

Протеинанаболическое действие апаболических стероидных препаратов, исследуемое по задержке азота, может выражаться:

наибольшей задержкой азота за сутки, то есть разницей между наименьшим выделеннем азота с мочой во время воздействия анаболических стероидов и средней величиной выделения в предыдущий период;

общей задержкой азота путем сравнения ее в период воздействия препарата и в предшествующий контрольный период;

длительностью (в днях) фазы задержки азота по сравнению с выделением его в контрольный период (так называемый коэффициент задержки).

Некоторые авторы (Ю. Н. Кремер, 1965; Albanese и соавт., 1962) считают более точным показателем протеинанаболического действия апаболических стероидов индекс стероидной протеиновой активности (ИСПА), вычисляемый по формуле:

$$
MCHA = \frac{100 (bc - B_{\rm K})}{N_{\rm B}}.
$$

где Бс - средняя величина азотистого баланса при применении стероидного соединения г/сут; Бк - то же в контроле; Nn - количество принятого с пищей азота, которое в опыте и контроле должно быть одинаковым. Индекс протеиновой активности не зависит от дозы препарата и в определенном интервале доз является максимальным.

При наличии у препарата анаболической активности ИСПА выражается положительной величиной, у катаболиков его значение отрицательное (Н. А. Зарубина, 1960, 22

1964; К. К. Пивницкий, 1974; М. И. Азикова и соавт., 1978; В. Н. Литвинова и В. А. Рогозкин, 1979; Beiglbock и соавт., 1960; Aly, 1961; Desanlles, Krahinbühl, 1962; Bierish, 1966).

По существу, невозможно определить реакцию органа на одну и ту же дозу исследуемого и контрольного препарата (Overbeck, 1961). Наиболее правильно выражать активность препарата как отношение доз исследуемого и стандартного соединения, необходимых для получения равных реакций органа (К. К. Пивницкий, 1974). Согласно имеющимся данным, сравниваемые вещества далеко не всегда оказывают подобное действие на реагирующий орган, что зависит от формы введения и различий фармакодинамических свойств препарата: скорости всасывания, связывания, трансформации, путей и скорости элиминации и др. Вследствие этого сведения различных авторов об активности анаболических стероидов не совпадают. Однако в итоге, несмотря на различия показателей, все же удается определить анаболическую и андрогенную активность препаратов н нх АИ (табл. 2).

| Препарат                                                                  | Активность                                    |                                               |                                              |
|---------------------------------------------------------------------------|-----------------------------------------------|-----------------------------------------------|----------------------------------------------|
|                                                                           | аидрогенная                                   | анаболнче-<br>ская                            | <b>AH</b>                                    |
| Метилтестостерон<br>Тестостерона пропионат<br>Метандростенолон            | $0,68 - 1,68$<br>$1,0-2,9$<br>$0,01 - 0,11$   | $0,95 - 1,59$<br>$1,0-3,8$<br>$0,06 - 0,12$   | $0,5-1,45$<br>$0,91 - 1,35$<br>$0.7 - 7.5$   |
| Феноболин (дураболин,<br>неробо-<br>лил)<br>Станозолол<br>(андростаназол, | $0.14 - 0.82$                                 | $0,4 - 3,87$                                  | $2,0 - 16,0$                                 |
| стромба)<br>Оксиметолон<br>Галотестин                                     | $0.03 - 0.46$<br>$0.05 - 0.82$<br>$0,20-1,23$ | $0.13 - 1.20$<br>$0.07 - 2.3$<br>$0.5 - 2.35$ | $0.75 - 5.0$<br>$0.69 - 4.3$<br>$0,68 - 2.5$ |
| Нилевар<br>Этилэстренол<br>Примоболан                                     | $0,12-1,18$<br>0.20<br>$0.2 - 0.84$           | $0,6 - 7,1$<br>0.38<br>$1.04 - 4.0$           | $1.3 - 20.0$<br>$1.9 - 2.6$<br>$1,27 - 20,0$ |
| Норболетон                                                                | $0,17 - 0.62$                                 | $1.82 - 3.20$                                 | $2.96 - 20.0$                                |

Таблица 2. Андрогенная и анаболическая активность стероидных<br>препаратов (по К К Пивницкому, 1974)<sup>1</sup>

Болас герон Оксиместерон Хлортестостерона ацетат Оксандролон Ретаболил

 $0,60 - 1,03$  $0,43 - 0,52$  $0,12-0,25$  $0,11-0,24$  $0,18$ 

 $1,12-1,90$  $0.68 - 1.34$  $0,29 - 0,42$  $0,21 - 0,31$ 1,79

1,87  $1,58 - 4,30$  $1,70 - 2,30$  $1,29-1,80$  $10,0$ 

1 В таблице представлены лишь кранние величины показателей, приведенных авторами. В качестве стандарта использован тестостерон, его андрогенная активность равна 1.

Естественные производные теестостерона обладают высокой андрогенной активностью. Метнлтестостерон и тесто. стерона пропионат в то же время имеют несколько боль. шую, чем мужской половой гормон, анаболическую актив. ность. Анаболические стероидные препараты - дериваты тестостерона, синтезированные целенаправленно, облада. ют, как правило, значительно меньшей андрогенной актив. ностью, тогда как их анаболическая активность равна или даже превосходит в несколько раз анаболический эффект тестостерона. В результате их АИ может многократно (даже в 16-20 раз) превосходить таковой тестостерона. Несмотря на различия величин андрогенной и анаболической активности у одних и тех же препаратов, по данным разных исследователей, результаты, представленные в табл. 3, убедительно свидетельствуют о том, что в настоя-

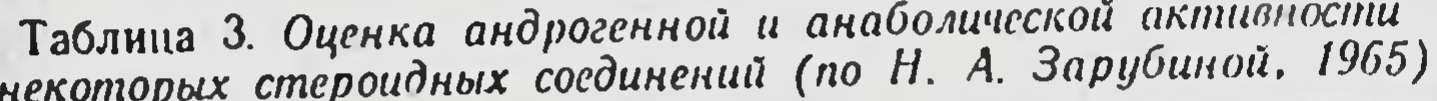

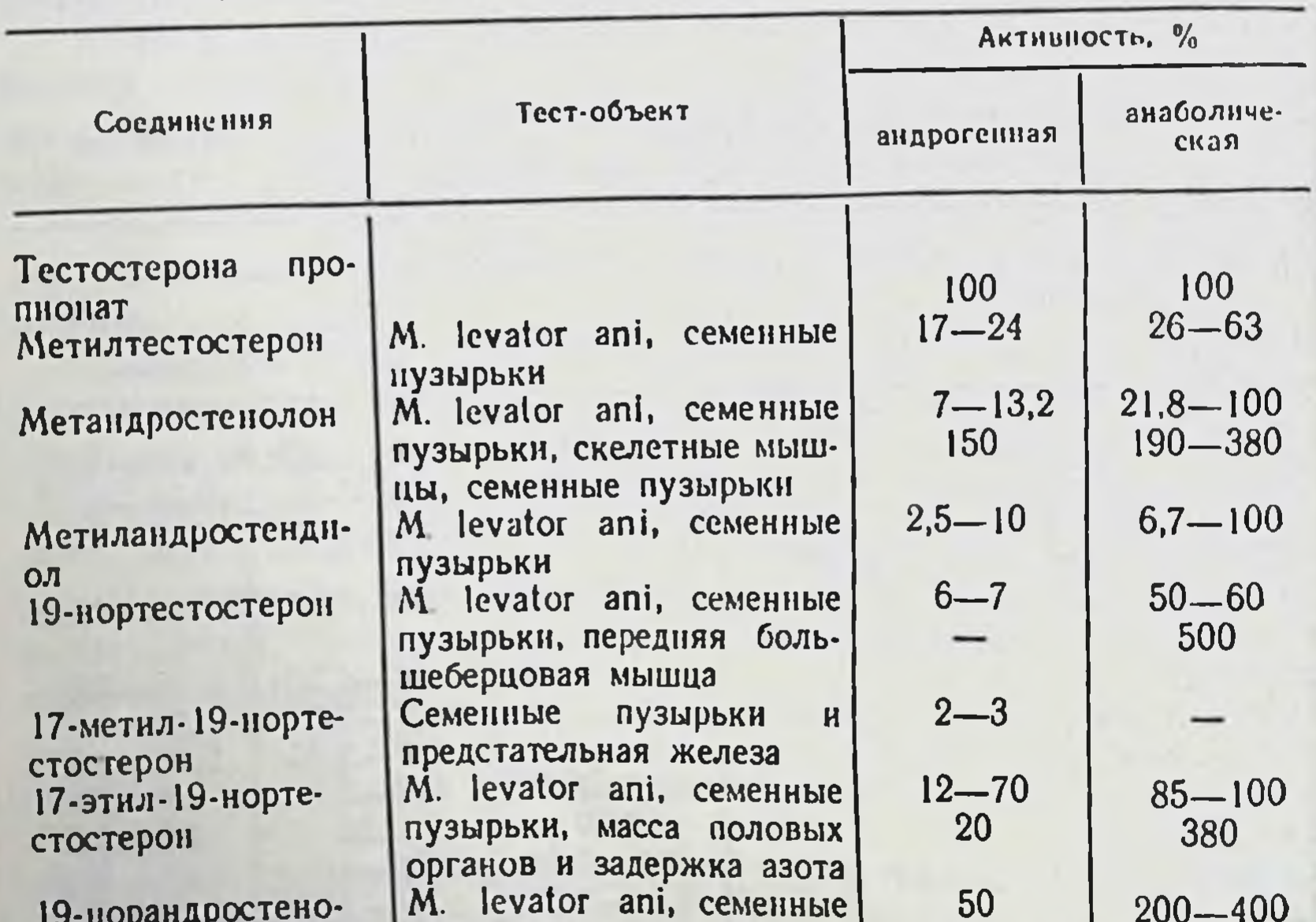

щее время имеются синтетические дериваты тестостерона с выраженными анаболическими свойствами и минимальной андрогенной активностью, которые могут быть использованы в клинической практике. Представляют большой интерес данные о сравнительной оценке андрогенной и анаболической активности отдельных

24

лон-фенилпропионат пузырьки

андрогенов и анаболических стероидов, описанные в работе Н. А. Зарубиной (1965).

Как видно из табл. 3, по сравнению с активностью тестостерона пропионата андрогенная активность испытуемых соединений составляла от 2 до 150 %, а анаболическая достигала 400-500 %. Таким образом, АИ был всегда больше единицы.

Заслуживают внимания данные литературы о гормональной активности анаболических стероидов при приеме рег оѕ, представленные в работе К. К. Пнвницкого (1974)  $(\text{табл. } 4).$ 

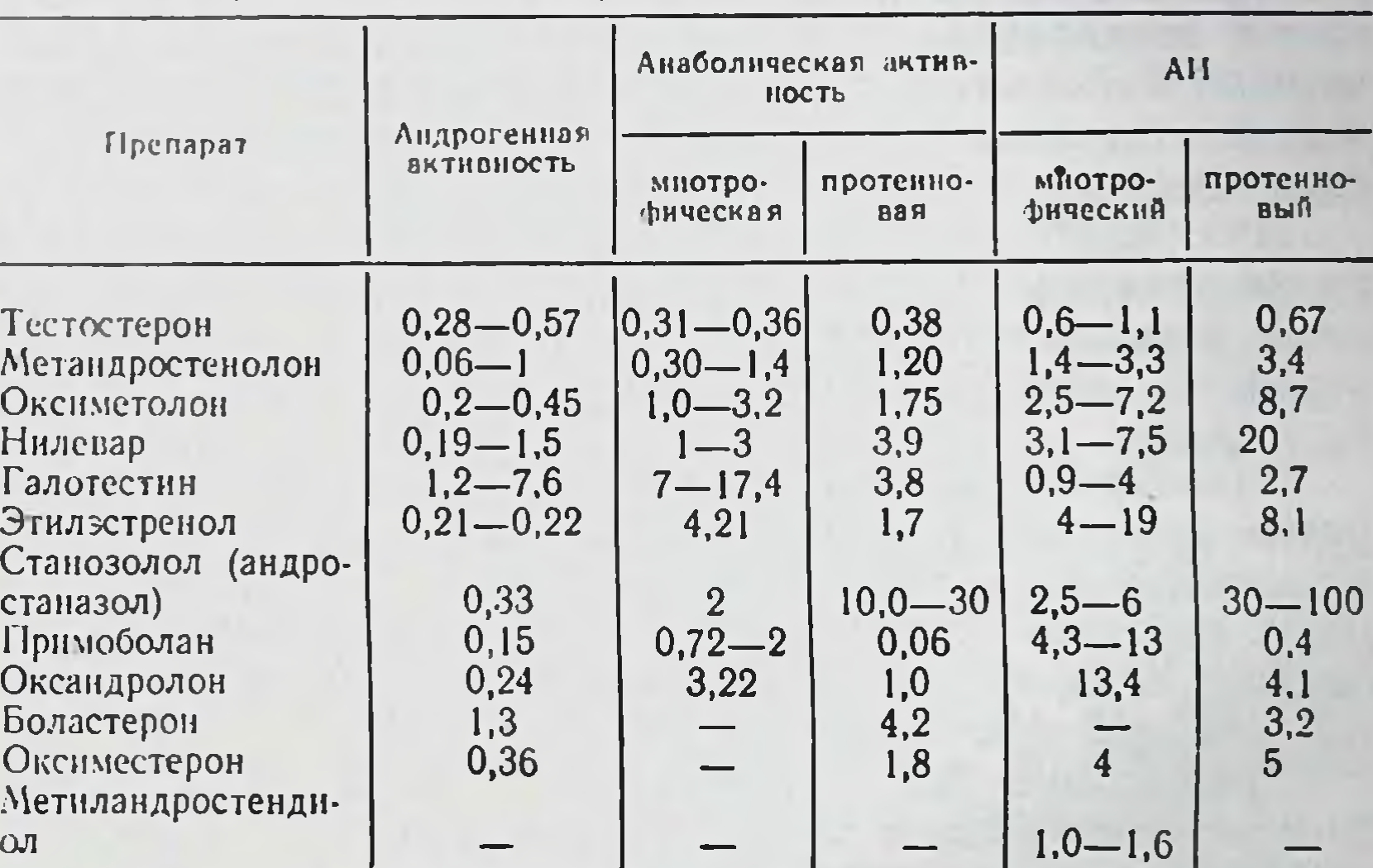

Таблица 4. Андрогенная активность анаболических стероидов при введении рег оз (по К. К. Пивницкому, 1974)

При приеме анаболических стероидных препаратов рег оѕ выявляется обратная зависимость между их андрогенной и анаболической активностью. Чем более выражено анаболнческое действие препарата, тем менее проявляется его андрогенное свойство.

Полного параллелизма между степенью миотрофического и протеинанаболического действия не существует. Отдельные пренараты (галотестин, этилэстренол, примоболан) обладают более выраженным миотрофическим действием. Наиболее сильное протеинанаболическое действие оказывает андростаназол (станозолол). Особенно это различие очевидно при сравнении АИ. Так, у андростаназола (станозолола) анаболический протенновый индекс составляет 30-100, а мнотрофический - только 2,5-6,0, у примоболана более выражен мнотрофический эффект.

Различия действия препаратов учитывают при их назначении для лечения различных заболеваний с целью до. стижения необходимого терапевтического эффекта.

Фармакологическая активность анаболических стерои. дов определяется модификацией структуры стероидной мо. лекулы в положении 17-го атома углерода. Введение метильной группы повышает активность препарата при приеме per os и не влияет на его активность при паренте. ральном введении (Lenon и соавт., 1964; Nutting и соавт. 1966). АИ при введении в соединение метильной группы. как правило, не изменяются, что позволяет использовать тестостерон как стандарт при тестнрованни введенных парентерально анаболиков, а метнлтестостерон - при тестировании препаратов, применяемых перорально (К. К. Пив. ницкий, 1974). Таким образом, способ введения анаболических стероидов имеет большое значение для проявления его действия.

При эстерификации гидроксильной группы при 17-м атоме углерода стероид становится липофильным, вследствие чего депонируется в жировой ткани и медленно поступает в кровь. Это приводит к удлинению срока действия препарата.

Алкилирование 17-го атома углерода в молекуле препаратов, предназначенных для введения рег os, способствует повышению их активности и увеличению АИ. Такие препараты, как этилэстренол, андростаназол (станозолол), оксандролон, при приеме внутрь имеют в 10 раз больший АИ, чем при парентеральном введении.

Наибольшне АИ установлены у ряда производных 19-нортестостерона и 5-а-дигидротестостерона. Производное 19-нортестостерона - ретаболил через 2 нед после ввевызывает выраженный анаболический дения эффект (АИ 10). Показано (Suchowsky и соавт., 1962; Edgren и соавт., 1963; Вогіѕ и соавт., 1970), что минимальные дозы стероидов, вызывающие анаболическое действие, могут быть меньше, чем минимальные дозы, оказывающие андрогенное действие. К. К. Пивницкий (1974) предлагает вычислять для каждого препарата отношение между минимальными дозами андрогенной и анаболической активностей — терапевтический анаболический индекс. Согласно его данным, терапевтический анаболический индекс тестостерона — 1,3, метандростенолона (неробола, дианабола) -4,3, нероболила (дураболина, феноболина) - 10,7, андростаназола (станозолола) - 9,8. Существует максимальный анаболический эффект, который невозможно превысить путем применення более ак-

тивного препарата или введения больших доз. У человека он равен задержке азота на 23 %, у крыс — трехкратному<br>увеличению массы m. levator ani (К. К. Пивницкий, 1974; Metcaff, 1965).

Таким образом, путем модификации структуры тестостерона получены стероидные соединения, обладающие высокой анаболической и низкой андрогенной активностью, что позволяет рекомендовать их использование в клинической практике для достижения анаболического эффекта.

#### 4. ОБОСНОВАНИЕ ПРИМЕНЕНИЯ АНАБОЛИЧЕСКИХ СТЕРОИДОВ В КЛИНИЧЕСКОЙ ПРАКТИКЕ

4.1. Общие показания. Свойство анаболических стероидов увеличивать синтез белков в организме может быть использовано в клинической практике и является основанием для их назначения прежде всего при заболеваниях, сопровождающихся дефицитом белка в организме.

Введение анаболических стероидов вызывает увеличение массы мышц, способствует усилению аппетита, улучшению общего состояния больного (Kruskemper, 1963). Причина повышения аппетита, которое отмечено при введении анаболических стероидов, еще не установлена.

По данным многих клиницистов (М. А. Полищук, 1970; Л. А. Лещинский, 1971; Н. Ф. Волков, 1974; И. П. Бондаренко, 1977; Е. А. Томащик, 1978; Л. А. Лещинский и соавт., 1980, и др.), анаболические стероиды, наряду с положительным изменением обмена белков и аминокислот, вызывают задержку азота в организме, уменьшение выделения калия с мочой. Синтез белков сопровождается задержкой калия в клетках и тканях. Известно, что для синтеза белков необходим ряд микроэлементов: фосфор, кальций, сера, калий и натрий. Под влиянием анаболических стероидов уменьшается экскреция с мочой указанных микроэлементов и соотношение количеств задерживаемых микроэлементов соответствует их соотношению в цитоплазматических белках (Ф. И. Комаров, В. В. Щедрунов, 1970; Gibson, 1962; Dilaloge, 1964). Предпосылкой для эффективного применення анаболических стерондов является введение достаточного количества качественно полноценных белков (Б. В. Эпштейн, 1979; Krüskemper, 1965; Saarne, 1965, II др.). При количестве белка в пищевом рационе 1,7 г/кг массы тела больного отмечена наибольшая задержка азота в организме.

Протеинанаболический эффект анаболических стероидов используют для лечения истощений различного генеза (вследствие злокачественных заболеваний, органических повреждений мозга, расстройства функций желудка и кишок), сопровождающихся уменьшением массы тела Стимуляция синтеза белков анаболическими стероидами особенно показана при гипопротениемиях и диспротенне. миях, сопутствующих многим хроническим заболеваниям Используют анаболические стероиды для устранения де. фицита белка, связанного с чрезмерной потерей его, и для повышения усвоения парентерально вводимых белков.

В гериатрической практике анаболические стероиды могут быть использованы для устранения или торможения уменьшения массы тела, связанной с недостаточным поступлением и усвоением белков, вводимых с пищей, а также при эндогенно обусловленной атрофии тканей. Следует помнить, что лица пожилого возраста не могут принимать большого количества пищи, богатой белками, из-за опасности перегрузки пищеварительного аппарата, связанной с возрастным снижением его функциональных возможностей.

При хроннческих и истощающих тяжелых инфекциях часто наблюдается большой дефицит белка в организме вследствие интоксикации, нарушений психической деятельности, аппетита, всасывания в пищевом канале и уменьшение снитеза белков на фоне повышения их катаболизма. При подобных состояниях показано назначение анаболнческих стероидов.

В случаях массивного облучения и лучевой болезни (острои и хроническои) также отмечается дефицит белка и, следовательно, целесообразно использование анаболических стероидных препаратов.

Потери белка наблюдаются и при хроническом нефрите, амилондозе почек. В этих случаях вполне оправдано назначение анаболических стероидов. Указанные препараты необходимо также применять при таких заболеваниях легких, как бронхоэктатическая болезнь, кавернозный туберкулез, абсцесс легких. Вызванное анаболическими стероидами усиление синтеза тканевых белков способствует задержке в организме нонов калия, фосфора, серы. Поэтому эти препараты можно использовать для устранения потерь и дефицита калия при различных патологических состояниях и заболеваниях, при которых систематически применяют мочегонные средства в больших дозах (при недостаточности кровообраще-

ния, гипертопической болезни, циррозе печени, аритмиях, мнокардиодистрофии, обусловленных гипокалиемией).

Мнотрофическое действие анаболических стероидов, тесно связанное с их протеннанаболическим свойством и заключающееся в стнмуляции роста и развития мышц, в первую очередь скелетных и мнокарда, служит основанием к назначению анаболических стероидов при ряде заболеваний мышечной системы: прогрессирующей мышечной дистрофни различного генеза. Свойство анаболических стероидов усиливать образование мышечных белков используют при лечении недостаточности кровообращения у больных атеросклеротическим кардиосклерозом миокардитом;  $H$ астено-вегетативного снидрома, гипотрофии мышц, возникающей при ревматондном артрите.

Возможна стимуляция дыхательных мышц анаболическими стерондами, что оправдывает назначение этих препаратов при нарушениях функции внешнего дыхания у больных пневмонией, пневмосклерозом и др.

Положительное воздействие анаболических стероидов на процессы синтеза внутриклеточных протеинов и нуклеопротеидов может быть использовано для стимуляции репаративных процессов при хроническом прогрессирующем гепатите, циррозе печени, так как способствует и устранению гипо- и диспротеннемии, часто наблюдающейся при циррозе печени. Указанную стимуляцию репарации анаболическими стероидами можно проводить при хронических воспалительных заболеваниях почек с дегенеративными изменениями паренхимы органа, тем более что анаболические стероиды способствуют лучшей утилизации азотистых веществ и белков, что имеет важное значение, так как больным с почечной недостаточностью назначают терапевтические малобелковые диеты.

Анаболические стероидные препараты положительно влияют на эритропоэз, очевидно, путем изменения продукции эритропоэтина почками. Имеются данные и о прямом стимулирующем действии анаболических стероидов Ha костный мозг. Указанные особенности анаболических сте-

роидов позволили применить их для лечения некоторых анемий (апластической; анемиях при мнелофнброзе, при прогрессирующей почечной недостаточности).

В настоящее время для лечения многих заболеваний (больших коллагенозов - системной красной волчанки, системной склеродермии, дерматомнозита, узелкового периартернита, а также ревматизма, бронхнальной астмы и др.) используют кортнкостероиды, назначаемые на длительное время. Известно, что при таком применении кортикостероидов отмечается ряд побочных явлений: потеря К+, Са2+ избыточное разрушение белка. Для предупреждения указанных неблагоприятных последствий лечения кортикосте. роидами следует использовать анаболические стероиды. Назначение их при длительной терапии кортикостероидами усиливает синтез белков, усвоение азота, уменьшает его потери, способствует задержке К+ и Са<sup>2+</sup>. Таким образом, введение анаболических стероидов может предотвратить катаболическое действие кортикостероидов.

Анаболические стероиды широко применяют при всех заболеваниях, для лечения которых используют глюкокортикоиды (в средних и больших дозах) в течение длительного времени.

Лечение анаболическими стероидами вполне рационально при гипокортицизме, обусловленном длительным приемом кортикостероидов.

4.2. Показания к применению анаболических стероидов в хирургической практике. Свойства анаболических стероидов усиливать синтез и усвоение белка, утилизацию аминокислот, уменьшать потери азота и калия, способствовать задержке фосфора, серы, препятствовать гиперкальциемин обосновывают широкое использование их в комплексном лечении многих хирургических болезней.

Одной из актуальных проблем в хирургии является борьба с неблагоприятными последствиями оперативного вмешательства. Операционная травма вне зависимости от места ее нанесения сопровождается нарушением целостности тканей, гибелью и разрушением клеток и других тканевых элементов, образованием раны, то есть очага катаболических процессов.

Одновременно в определенной последовательности развиваются явления стресса, приводящего, в конечном счете, к гиперпродукции глюкокортикондов, способствующих усилению катаболизма в организме. Боль в ране, вынужденное положение, резкое ограничение физической активности также неблагоприятно влияют на психическое состояние больных, вызывают бессонницу, отсутствие аппетита, способствуют нарушениям функций пищеварительной системы, что отражается на состоянии трофических процессов в организме и может привести к преобладанию диссимиляции над ассимиляциен, катаболизма над анаболизмом. Особенно нарушается пищеварение после обширных операций на органах пищеварительного аппарата. При операции на сутрель процесс пищеварення (перевариваэтом парушаетель<br>ние и всасывание ингредиентов пищи), имеются большие ние и всасывание аминокислот, снижение синтеза белков 30

в печени. Усиление катаболизма наиболее выражено после хирургического лечения язвенной болезни желудка и двенадцатиперстной кишки, новообразований желудка и кишок, желчнокаменной болезни, панкреатита.

Как известно, общее количество альбуминов у взрослого человека составляет приблизительно 350 г (Krüskemper, 1965), 40 % циркулирует в плазме и 60 % находится экстраваскулярно. В норме в сутки распадается 4 % этих белков. Для обеспечения нормального состояния обмена альбуминов их синтез должен составлять 14 г/сут.

Подобный напряженный синтез белков в условиях, возникающих после операции, весьма затруднителен, особенно при налични дистрофии до операции. Обычно дистрофия сопровождает осложненные формы язвенной болезни, рак желудка, хронический панкреатит, желчнокаменную болезнь, перитонит, хронические нагноительные процессы в легких, остеомиелит и др. При этих заболеваниях наблюдаются большие потери белка и несомненное преобладание катаболических процессов над анаболическими, тем более что в результате хронической интоксикации резко угнетается белковообразовательная функция печени.

Изложенное обосновывает целесообразность и необходимость применения в предоперационный и ранний послеоперационный периоды анаболических стероидных препаратов, которые могут предотвратить отрицательное влияние на организм патологического процесса и необходимого оперативного вмешательства.

При клинических признаках дистрофии, в частности снижении массы тела ниже нормы, деструкции тканей, потере белков, нарушении пищеварения, депрессии, резкой анорексии, прием анаболических стероидов улучшает общее состояние больных, повышает усвоение белка, вводимого парентерально и внутрь, то есть увеличивает энергетические ресурсы организма и тем самым способствует лучшей переносимости операции, усилению репаративных процессов и более благоприятному течению послеоперационного периода.

Наиболее показаны анаболические стероиды при исходном выраженном дефиците белка. Известно, что при количестве белков в сыворотке крови 50-55 г репаративные процессы невозможны, а трансплантат не приживается. В предоперационный период анаболические стероиды следует применять при обширных оперативных вмешательствах вне зависимости от исходного состояния больных. При исходном «благополучни» они необходимы с профилактической целью, так как путем протеннанаболнческого

действия способствуют созданию резервов белка и усиле. нию синтеза альбуминов, что, в свою очередь, повышает устойчивость организма к операционной травме.

Особо важное значение имеют анаболические стероиды в послеоперационный период, который характеризуется усилением катаболизма и азотистым дефицитом. В ряде работ (Б. И. Лисак, 1978; Е. А. Томащик, 1978; Н. И. Си. морот и соавт., 1982; Bradshaw и соавт., 1960, и др.) пока. зано, что на развитие послеоперационного катаболизма су. щественное влияние оказывают следующие факторы: состояние питания перед операцией, длительность послеоперационного постельного режима, возраст больного, характер послеоперационной диеты, степень травматизации тканей и кровопотери, потери альбуминов с содержимым кишок, распространение воспалительного и инфекционного процессов.

У многих больных после операции быстро развиваются (на 3-и - 7-е сутки) гипопротеннемия, диспротеннемия очередь незаменимых, скрытые формы которых проявляются при определении этих показателей с учетом гемодинамических данных - объема циркулирующей крови (OLIK). В течение 2-3 нед после операции устранить азотистый дефицит путем парентерального белкового питания, как правило, не удается (Ф. Ф. Усиков, 1968; Н. И. Швайчен-<br>ко 1972; Г. И. Дуденко и соавт., 1975; Е. П. Курапов, 1975; Н. И. Швайченко, 1977; А. М. Корякин и соавт., 1979; Соlabi и соавт., 1958). Нередко с этим связана высокая частота послеоперационных осложнений. По нашим данным, которые соответствуют данным других авторов, она составляет 8,2-18,7 % и более, что зависит от характера патологического процесса и сложности оперативного вмешательства.

Применение анаболических стероидов в комплексе с целенаправленной корригирующей инфузионной терапией позволяет сократить сроки устранения азотистого дефицита в ранний послеоперационный период, быстро ликвидировать гипоальбуминемию и дефицит аминокислот. Одновременно ускоряется заживление ран и образование рубца. Важно, что анаболические стероиды уменьшают потерю калия после операции (Colabi и соавт., 1958), положительно влияют на трипсин-ингибиторную и кининовую системы крови, повышая содержание общего ингибитора в сыворотке крови больных, снижая активность трипсина, ТАМЭ-эстеразную и кининазную активность. Это предпослеоперационного упреждает развитие панкреатита  $\boldsymbol{\mathcal{H}}$ 

значительно улучшает течение послеоперационного периода. По нашим данным, назначение анаболических стероидов уменьшает вероятность развития ранних послеоперационных осложнений в среднем на 8-12 %.

Отдельные авторы (Krüskemper, 1965, и др.) рекомендуют не назначать анаболические стероиды в первые 6 сут после операции, чтобы не блокировать действие глюкокортикондов в период наибольшего напряжения защитно-приспособительных реакций организма. Однако прямое антагопистическое влияние анаболических стероидов на секребнологическое действие глюкокортикоидов, ПО  $\mathbf{H}$ IUIIO существу, не доказано. А перерыв в приеме анаболических стероидов, несомненно, может привести к ухудшению синтеза белков, особенно необходимых именно после обширной операции. Поэтому рекомендация назначать анаболические стероиды через 6-7 сут после операции представ-<br>ляется нецелесообразной. Течение послеоперационного послеоперационного пернода при приеме этих препаратов улучшается благодаря их психотропному воздействию, кроме того, они способствуют улучшению аппетита, общего состояния больного, повышению его физической и психической активности. Необходимо назначать анаболические стероиды при оперировании больных, систематически получающих кортикостероиды по поводу сопутствующей патологии: бронхиальной астмы, коллагенозов, геморрагического васкулита, а также больных с тяжелой формой хронической недостаточности кровообращения различного генеза, лиц, страдающих сахарным диабетом, и пациентов старческого возраста.

Таким образом, анаболические стероиды при хирургическом лечении показаны: 1) в период предоперационной подготовки - для коррекции нарушений в организме 2) после операции - для борьбы с катаболизмом, в первую очередь протеннов; для улучшения естественных анаболических процессов, профилактики послеоперационных осложнений и ускорения сроков реабилитации.

Целесообразно включение анаболических стероидных препаратов в комплекс корригирующей и антибактериальной терапии при гнойных хирургических заболеваниях, протекающих на фоне гиповолемии, истощения, пониженного питания и других нарушений белкового и электролитного обмена: они способствуют нормализации гемодинамических показателей, увеличению массы тела, улучшению общего состояния больных, переносимости операции, ускорению процессов регенерации. стероидов Показанием к применению анаболических в травматологии являются переломы костей. Анаболиче-

 $25 - 555$ 

ские стероиды обладают свойством ускорять заживление переломов в эксперименте и в клинической практике, усиливать образование кости, что имеет важное значение при тяжелых, обширных переломах и переломах у больных по. жилого возраста, у которых отмечается склонность к атро. фии тканей, снижение синтеза белков, азотистый дефицит в организме вследствие переломов (Е. И. Дороннн, 1970. И. С. Балаховский и соавт., 1972; В. Б. Дмитриев и соавт. 1973; Б. Б. Цебоев, 1973; К. А. Самойлов, 1974; И. М. Алек сеева, 1981; Müller, 1973).

Ожоговая болезнь сопровождается потерями белка, значительно большими, чем при обширных операциях и пере. ломах. Известно, что через обожженные участки теряется около 50 % общего азота, выделяемого организмом (Hirshfield и соавт., 1944; Nylen и соавт., 1961). Нарушения белкового обмена являются важным фактором развития токсемни. Плазморея и генерализованный распад белков тканей приводят к глубоким нарушениям белкового обмена, если процессы катаболизма резко выражены и потери белка в организме не компенсируются. Обезвоживание организма, нарушення водно-солевого и других видов обмена усугубляют состояние обожженного. Развивается состояние ожогового истощения, нарастают анемия, гипопротеинемия, репаративные процессы резко угнетаются.

Введение анаболических стероидов способствует улучшенню утилизации аминокислот в клетках, уменьшению катаболизма, повышению усвояемости белка, вводимого внутрь и парентерально, стимуляции процессов репарации. Таким образом, анаболические стеронды являются необходимым компонентом комплексной терапни ожогового больного (Д. Е. Пекарский, В. П. Сандомирский, 1970; Г. Е. Соколович, 1975; Digaddo и соавт., 1960; Caecialanza и соавт., 1960, 1961; Dolecek, Kalina, 1962).

Анаболические стероиды показаны при лучевых реакциях.

Следует помнить, что на фоне перечисленных выше заболеваний может возникнуть необходимость хирургического вмешательства, и тогда анаболические стероиды приобретают особую ценность, являясь необходимым компонентом комплексного лечения больных. Анаболические стероиды применяют внутрь, сублингвально и парентерально. В первые дни после операции при рвоте и общем тяжелом состоянии рекомендуется вводить препараты парентерально или сублингвально. Целесообразно назначать их в сочетании с диетой. содержащей 100—120 г полноценного белка, нли одновременно с парен-

теральным введением белковых гидролизатов. Их применение не исключает одновременного назначения других необходнмых лечебных препаратов. Общая продолжительность курса лечения анаболическими стероидами составляет 3-4 нед, включая 7-10 дней предоперационного лечения.

Терапию анаболическими стероидами желательно проводить под контролем показателей общего белка, белкоможности рассчитывая их с учетом гемодинамических показателей для выявления скрытых форм белкового дефицита.

#### 5. ПРИМЕНЕНИЕ АНАБОЛИЧЕСКИХ СТЕРОИДОВ В КОМПЛЕКСНОМ ЛЕЧЕНИИ ХИРУРГИЧЕСКИХ БОЛЬНЫХ

5.1. Заболевания легких. Такие заболевания легких, как хронические нагноительные процессы, туберкулез и злокановообразования, подлежат хирургическому чественные лечению. Успех его может быть обеспечен только при условни проведения адекватной корригирующей предоперационной и послеоперационной терапии.

Длительная интоксикация сопровождается сдвигами метаболизма в организме в сторону преобладания катаболических процессов. Из-за разрушения ткани и выделения мокроты происходят большие потери белка, повышается уровень остаточного азота крови и мочи, снижается содержание альбуминов в сыворотке крови. Вместе с тем усиливается потеря с мочой ионов калия и натрия. Все это свидетельствует об истощении резервов белков в экстраваскулярных пространствах, а также об изменении их со-держания в различных тканях. При этом изменяется общее состояние больных, они жалуются на резкую слабость, по-<br>вышенную раздражительность, плохой сон и отсутствие аппетита. Наступает общая адинамия, нарастает дефицит массы тела, определяемый по формуле Лоренса:

рост, см - 150

 $\overline{4}$ 

#### масса тела, кг = рост, см - 100 - -

появляются дистрофические отеки, усиливается кашель с выделением мокроты.

Оперативное лечение на этом фоне значительно усугубляет имеющиеся нарушения, усиливает угнетение компенсаторных механизмов. В связи с вышеуказанным крайне важно проводить мероприятия, направленные на устраненне нарушений белкового обмена и усиление компенсаторно-адаптационных процессов.

Данные литературы о применении анаболических сте. роидов в комплексной терапии больных с заболеваниями легких, подлежащих оперативному лечению, немногочисленны. Kilian и соавторы (1966) описали опыт лечения синтетическим стероидным анаболическим препаратом одного больного в возрасте 71 года с эмпиемой плевры спра. ва. Состояние больного при поступлении было крайне тя. желым, отмечались резко выраженная гипоальбуминемия, гипохромная анемия, значительный дефицит массы тела Больному произведена операция (резекция VIII ребра справа, дренаж) назначены внутрь анаболические стерок. ды. На 14-е сутки после операции и применения препара. тов отмечено значительное улучшение общего состояния, нормализация сна и появление аппетита, прибавка массы тела составила 1,9 кг. Установлено повышение содержания альбумина в сыворотке крови, увеличение количества эритроцитов, снижение уровня остаточного азота (RN).

Hasner (1966) сообщил о результатах введения дианабола (метандростенолона) за 3 сут до в течение  $\overline{\mathbf{H}}$ 20 сут после операции 12 больным, которым произведены операции на легких. У всех больных отмечены значительное улучшение общего состояния, положительные СДВИГИ мочой выделения в азотистом обмене и уменьшение  $\mathbf{C}$  $K^{+}$ , Na<sup>+</sup>.

В клиннке, руководимой проф. Л. И. Флора (1975), обследовано 106 больных с нагноительными заболеваниями легких, в том числе 56 больных с хроническим абсцессом (оперированы 14), 23 — с бронхоэктатической болезнью,<br>18 — с эмпиемой плевры, 9 — с кистой легкого. У больных определяли уровень общего белка и белковых фракций сыворотки крови, фибриноген, концентрацию остаточного азота мочи и крови, исследовали функцию печени и почек с помощью специальных проб. У всех больных отмечена выраженная гипоальбуминемия, низкий АГК, повышение уровня глобулинов. При наличии пастозности и отеков у больных гипопротеинемия была наиболее значительной. Анаболические препараты назначали в комплексе с антибактериальной и дезинтоксикационной терапией, одновременно проводили гемотрансфузии. Через 1,5—2 нед после начала лечения наблюдали улучшение общего состояния, аппетита, уменьшение общей слабости, увеличение массы тела на 3,5-7 кг, уменьшение или прекращение выделения мокроты. Рентгенологически отмечена тенденция тканей к склерозированию и рубцеваиню. Одновременно увеличивались количество альбуминов
в сыворотке крови, АГК. Уменьшалось содержание ат- и передавительно уровень у-глобулинов оставался повышенровели.

Ретаболил вводили внутримышечно по 1 мл один раз в 15 дней в течение 1,5-2 мес. Побочных явлений не наблюдали. Показатели функционального состояния печени (активность ферментов альдолазы, трансаминазы, содержание общего билирубина, холестерина) не изменялись.

Положительные результаты использования анаболических препаратов в течение 2 нед для лечения нагноительных заболеваний легких описаны В. Г. Акопяном (1976).

Результаты успешного применения анаболических стероидов при хирургическом лечении больных туберкулезом легких приведены в публикациях Э. Р. Фина и соавторов (1966), Р. И. Бусыгиной (1969), С. Х. Авдалбекян и соав-(1973), П. Н. Кабанова и соавторов (1975), Л. Б. Бальцева (1979), Б. П. Ященко и соавторов (1980). Авторы отмечали улучшение общего состояния больных, настроения, повышение аппетита, увеличение массы тела, нормализацию нарушений белкового и водно-солевого обменов.

Нами обследованы 23 больных в возрасте 15-43 лет с нагноительными заболеваниями легких, из них 11 пациентов с хроническим абсцессом, которые до поступления в клинику получали консервативное лечение в течение 4 мес - 1,5 года; 7 - с абсцессом легких после деструктивной стафилококковой пневмонии (срок лечения 1мес), 5- с септической деструктивной пневмонней,  $3<sup>1</sup>$ осложнившейся экссудативным плевритом.

среди обследованных было 14 мужчин и 9 женщин.<br>Оперированы 6 больных. При поступлении больных взве-<br>шивали, определяли ряд показателей: ОЦК, объем цирку-<br>лирующей плазмы (ОЦП), гематокритное число (Ht), общее количество циркулирующего белка (ОЦБ), исследовали белковые фракции сыворотки крови: общее количество циркулирующих альбуминов (ОЦА), общее количество циркулирующих  $\alpha_1$ -,  $\alpha_2$ -,  $\beta$ -,  $\gamma$ -глобулинов (ОЦГ  $\alpha_1$ , ОЦГ а2, ОЦГ В, ОЦГ у), RN кровн, показатели функционального состояния почек, печени; проводили клиническое нсследование мочи и крови.

У всех больных с длительно протекающим нагноительным процессом в легких отмечались дефицит массы тела 3-7 кг, исходная гиповолемия: ОЦК у мужчин составлял (70,5 $\pm$ 3,6) мл/кг, в норме — (76,0 $\pm$ 1,5) мл/кг, у женщин —  $(58,4 \pm 4,1)$  мл/кг, в норме -  $(68,0 \pm 1,7)$  мл/кг. Ні было

на уровне нижней границы нормы. При определении гемо. динамических показателей установлены скрыто протекаю. щие формы гипопротеинемии. Дефицит ОЦБ в среднем составлял 23 %, тогда как содержание общего белка у большинства больных было в пределах нормы —  $(70,0\pm$ ±0,7) г/л и только у больных с резким истощением, наличием пастозности его уровень был значительно ниже нор.<br>мы - (64,6±1,0) г/л (P<0,001). Особенно резко была пределах от 34 до 56 %. Этому соответствовали и низкни АГК (0,86±0,08), увеличение содержания  $\alpha_1$ -,  $\alpha_2$ - и  $\beta$ -гло. булинов. Уровень RN крови находился в пределах верхней границы нормы.

У большинства больных была выражена гипохромная анемия. Полученные данные подтверждают известный факт существующего параллелизма между потерей массы тела и уменьшеннем ОЦК, что является следствием потери белков плазмы крови, особенно альбуминов, обусловливающих, благодаря малой величине их молекулы, 80 % величины онкотического давления крови.

Все больные получали комплексное лечение, включающее антибактериальную, дезинтоксикационную, противовоспалительную и общеукрепляющую терапию. Антибиотики назначали строго индивидуально, массивными дозами и вводили внутривенно, внутримышечно и местно (интратрахеально, трансплеврально).

Дополнительно к указанной терапии всем больным назначали анаболические стероиды: ретаболил - по 50 мг один раз в 10 дней внутримышечно или неробол (метандростенолон) по 20 мг в сутки ежедневно. Курс лечения - 1 мес. Побочных явлений не наблюдали. Показатели функционального состояния печени (активность альдотрансаминазы, содержание общего билирубина, лазы, холестерина) в процессе лечения не изменялись.

Через 2 нед после начала лечения у больных улучшилось общее состояние, сон, появился аппетит. Кашель и выделение мокроты уменьшились. Показатели красной крови значительно улучшились. Дефицит массы тела уменьшился на 1,5-3 кг. Показатель ОЦК увеличился до (74,2±  $\pm 2.8$ ) мл/кг у мужчин и (60,4 $\pm$ 3,6) мл/кг у женщин. Значительно уменьшились гипопротеинемия и диспротеинемия. К 20-30-му дню после начала лечения у большинства больных отмечалось вполне удовлетворительное состояние, исчезла общая слабость, нормализовались сон, аппетит. Кашель был менее интенсивный, выделение мокроты прекратилось. Рентгенологически отмечалась тенденция к скле-

розированию нли рубцевание. Уменьшение интоксикации было подтверждено устранением гиповолемии, анемии и гипопротеннемии. Количество альбуминов значительно увеличилось, однако небольшой дефицит ОЦА (от 6 до 16 %) сохранялся.

Отмечено также уменьшение количества а-глобулинов. Содержание у-глобулинов оставалось выше нормы.

Больные, которые перенесли оперативное лечение, были выписаны домой в удовлетворительном состоянии. Одна больная с тяжелым гниекологическим сепсисом, осложнившимся флегмоной передней брюшной стенки, двусторонней абсцедирующей пневмонией и гнойным левосторонним плевритом, умерла. Это наблюдение еще раз подтверждает данные о том, что у больных с длительно протекающим нагноительным заболеванием легких значительно нарушефункциональные компенсаторные механизмы, истощеныны тканевые резервы белков, усилены катаболические процессы, что увеличивает опасность летального исхода.

Анаболические стероиды усиливают синтез белка, уменьшают интенсивность катаболических процессов, вследствие чего повышаются компенсаторно-адаптационные возможности организма, что обеспечивает обратное развитие патологического процесса. На основании вышеизложенного вполне оправдано использование анаболических стероидов в комплексной терапии длительно протекающих нагноительных заболеваний легких.

5.2. Заболевания желудка и кишок. В настоящее время консервативная терапия является основным методом лечения язвенной болезни желудка и двенадцатиперстной кишки. Однако при осложненной язвенной болезни она нередко бывает неэффективной, в связи с чем возникает необходимость хирургического вмешательства. Хирургические методы лечения язвенной болезни желудка и двенадцатиперстной кишки достаточно разработаны. Современное физнологическое направление хирургии преследует цель не только совершенствования техники операций, но, главным стимуляции компенсаторно-приспособительных образом, реакций в организме. Операция на желудке (резекция, различные виды ваготомии), каким бы способом она ни проводилась, является серьезным испытанием для организма при ослаблении его защитных сил, приводит к значительному нарушению обмена веществ в связи с выпаде-(временно или постоянно) специфической функции нием оперированного органа, операционной травмой, особенностями течения послеоперационного периода у этих больных. Это подтверждается результатами обследования в ранний послеонерационный период больных язвенной болезнью У них отмечены нарушения различных видов обмена веществ, в первую очередь азотистого (Т. А. Зайцева и со. песть, в первую с. Я. Капланский, 1962; Г. Д. Вилявин, Б. А. Бердов, 1968; Г. И. Дуденко, 1964, 1967, 1969, 1970 1972; В. М. Зыбин, 1974; В. С. Маят и соавт., 1975. Н. И. Швайченко, 1977, и др.).

Вследствие интенсивного распада белков тканей после операции на желудке повышается экскреция азота с мо. чой и даже при адекватном белковом питании наблюдается азотистый дефицит (Ф. Ф. Драгель, 1953; Ф. Ф. Усиков, 1968; К. Блажа, С. Кривда, 1963, и др.). Потери азота после резекции желудка в среднем составляют от 7-10 (В. Р. Ермолаева, 1956) до 14-23,6 г/сут (А. Н. Филатов и соавт., 1956), а при гастрэктомии - до 30 г/сут и более (Мооге, 1959). Особое значение в возникновении нарушений белкового обмена после резекции желудка многие исследователи (А. В. Палладин, 1944; Ю. Н. Кремер, 1965; М. Сэгюн, 1952; Ч. Лунд, С. Левенсон, 1952; К. Блажа, С. Кривда, 1963; Ostrowski, 1967) придают вынужденному голоданию, вначале полному, а затем частичному. При этом для энергетических целей, наряду с запасными углеводами и жирами, утилизируется и клеточный белок, за дет чего обеспечивается до 15-20 % энергетических за-<br>трат организма (Ф. Ф. Усиков, 1968). После использования запаса источников энергии начинается распад белков в жизненно важных органах (М. Шош, 1955; Abbot, 1958, 1959). В печени снижается снитез альбуминов, и орган за короткий период может потерять около 40 % своих белков (К. С. Косяков, 1967; Perold, 1954). Одновременно уменьшается активность ферментов, вследствие чего угнетаются процессы дезаминирования, переаминирования и синтеза аминокислот (Л. А. Андреев, 1960; В. Н. Орехович, 1966; Т. Т. Березов, 1969). В этот период характерно преобладание катаболических процессов в организме, сопровождаюшееся повышением основного обмена, увеличением распада белков, угнетением функционального состояния печени, нарушением внешне- и внутрисекреторной функции поджелудочной железы, повышением продукции глюкокортикоидов и минералокортикоидов корковым веществом надпочечников, изменением функции симпато-адреналовой и появлением признаков гипополивитаминоза (Л. А. Орбели, 1938; Х. С. Каштоянц, 1951; А. М. Утевский, 1955; Р. М. Гланц, 1961, 1962; М. П. Барц, 1964, 1965; Г. И. Дуденко, 1964; Н. А. Юдаев, 1965; С. В. Андреев, И. Д. Кобденко, 1970; Н. Н. Лаптева, 1970; Саппоп, 1929; Selye, 1937,

1960), снижением компенсаторно-адаптационных возможностей организма, что клинически проявляется потерей массы тела (Н. П. Мишенда, 1963; Г. К. Курчавов, 1963). М. И. Чудаков (1965) считает, что диспротеинемия обусловлена повышением содержания в сыворотке крови у-глобулинов. Logort и соавторы (1955) указывают на то, что первым признаком нарушения белкового обмена является повышение уровня В-глобулинов в сыворотке крови. Диспротенцемия, возникающая у больных язвенной болезнью в ранний послеоперационный период, обусловлена в первую очередь выпадением специфической функции желудка, длительным (около 3-5 сут) отсутствием приема пищи, нарушением функционального состояния пищеварительных желез (А. А. Бусалов, 1958; В. Ф. Гливенко, 1958; З. Ф. Красикова, 1960; Ф. Ф. Усиков, 1968; Г. И. Дуденко, 1972; Е. П. Курапов, 1975).

В последние годы исследователи и клиницисты уделяют большое внимание изучению соотношения аминокислот в сыворотке крови, которое является показателем нарушений белкового обмена.

Ф. И. Комаров и соавторы (1973), изучив содержание свободных аминокислот в сыворотке крови у 121 больного язвенной болезнью, показали, что при обострении язвенной болезни имело место достоверное снижение содержания треонина, тирозина, гистидина, метионина, лицетина, аланина, валина, глицина и лизина. И. В. Лисовский (1973) также отмечал низкий уровень содержания треонина, лизина, аланина, валина, гистидина, метионина, глицина в сыворотке крови больных язвенной болезнью.

Имеющиеся у больных осложненной язвенной болезнью исходные нарушения соотношения аминокислот еще больше усугубляются в первые дни после операции.

В клинике общей хирургии Харьковского медицинского института было исследовано общее состояние белкового обмена и аминокислотный спектр сыворотки крови у 547 больных, перенесших резекцию желудка. Были подвергнуты анализу результаты 3636 исследований показателей белкового обмена (общий белок, белковые фракции и АГК) и 1200 аминоацидограмм. У больных до операции и на 3-7-17-20-й день после операции определяли количественное содержание общего белка, исследовали белковые фракции сыворотки кровн, АГК и содержание 14 свободных аминокислот - цистина, лизина, гистидина, аргинина, аспарагиновой кислоты, серина, глицина, глутаминовой кислоты, треонина, аланина, тирозина, валина, фенилаланина, лейцина с изолейцином. Контрольную груп-

пу составили 30 практически здоровых лиц. Концентрацию общего белка определяли рефрактометрически, белковые фракции исследовали методом электрофореза на бумаге Фракции иссисдование свободных аминокислот производили методом одномерной нисходящей хроматографии на фильтровальной бумаге (Н. Г. Зайцева, Н. П. Тюлене. ва, 1958; Сігі и соавт., 1953; Воde, 1955). Экстрагиро. вание свободных амннокислот осуществлялось по методу З. С. Чулковой и Н. И. Гуминой (1958). Путем одновременного исследования общего белка, белковых фракции и свободных аминокислот у одних и тех же здоровых лиц прослежена корреляционная зависимость между этими показателями в норме. Выявлена положительная корреля. ционная зависимость (Р<0,001) между содержанием цис. тина и аргинина (г=+0,735), лизнна и глицина (г= = +0,730), лизина и глутаминовой кислоты  $(r = +0.656)$ лизина и тирозина (г=+0,683), лизина и фенилаланина  $(r = +0.607)$ , гистидина и серина (г = +0.653), глицина и глутаминовой кислоты (г = +0,623), глицина и лейцина (r = +0,747), глутаминовой кислоты и тирозина (r =  $\dot{=}$  +0,604), глутаминовой кислоты и фенилаланина (г=+  $+0,660$ ), валина и фенилаланнна (г = +0,722), валина и лейцина (г = +0,613) и отрицательная корреляционная зависимость между аргинином и  $\alpha_1$ -глобулином (г = - 0,406, Р<0,05), глутаминовой кислотой и у-глобулином (г=-- 0,478, Р<0,02). Постоянный уровень белков и аминокислот в организме является одним из проявлений постоянства его внутренней среды.

У больных, страдающих язвенной болезнью с частыми обострениями в течение длительного времени, и при осложнении язвенного процесса стенозом привратника желудка, гастродуоденальным кровотечением наблюдаются изменения гемодинамических показателей. При определении ОЦК гиповолемия обнаружена у 55,8 % обследованных больных, гиперволемия - у 20,2 % и нормоволемия - у 24,0 %. Такие изменения ОЦК необходимо учитывать при исследовании белкового обмена и аминокислотного спектра сыворотки крови. Определяя одновременно гемодинамические показатели у больных с осложненной язвенной болезнью, можно обнаружить скрыто протекающие формы нарушений белкового обмена. У большинства больных осложненной язвенной болезнью еще до операции имеются нарушения белкового обмена, проявляющиеся гипопротеинемией гипоальбуминемией, диспротеинемией и снижением АГК. Так, у 63,8 % больных отмечался выраженный дефицит ОЦБ в сыворотке крови. Вместе с тем у 29,5 % пациентов

количество общего белка было в пределах нормы, у 67% — повышенным. При учете гемодинамических пока-<br>зателей скрыто протекающая форма гипопротеинемии выобследованных больных с неизмененными показателями общего белка при определении их без учета данных ОЦК. Гипоальбуминемия обнаружена у 69,9 % больных. Скрыто протекающая гипоальбуминемия выявлена у 29,1 %. Диспротеннемня проявлялась у большинства больных увеличеннем уровня а-глобулинов и снижением содержания у-глобулинов. АГК был значительно ниже нормы у 64,1 % боль-Нарушения азотистого обмена сопровождались ных. снижением содержания в сыворотке крови свободного лизина, сернна, треопина, аланина, валина, лейцина и повышением концентрации аргинина, аспарагиновой кислоты, тирозина и фенилаланина. Характер и степень изменений соотношения аминокислот в сыворотке крови зависят от характера осложнений язвенного процесса. Наиболее выраженные изменения отмечены у больных язвенной болезнью, осложненной стенозом отверстия привратника<br>желудка и гастродуоденальным кровотечением. На дизаминоацидемию оказывают влияние давность заболевания и состояние кислотообразующей функции желудка. При давности заболевания до 5 лет и гипохлоргидрии желудочного сока наблюдаются наиболее выраженные изменения в содержании свободных аминокислот. При прочих равных условиях нарушения белкового обмена в ранние сроки после удаления части желудка выражены в большей степени, чем после ваготомии, все чаще применяемой хирургами для лечения больных язвенной болезнью.

Таким образом, у больных с осложненным течением язвенной болезни, нуждающихся в оперативном лечении, нмеются явления белковой недостаточности, которые должны учитываться при проведении целенаправленной корригирующей терапии.

Для устранения белковой недостаточности в клиниках широко применяется парентеральное азотистое питание. В нашей клинике при подготовке больных к операции

парентерально вводили белковые гидролизаты - 400 мл, смеси аминокислот - 400 мл, 10 % раствор глюкозы -500 мл, солевые растворы - 500 мл, препараты витаминов группы В, аскорбиновую кислоту, инсулин. В течение 5 сут после операции больные получали в сутки по 800 мл белковых гидролизатов и 800 мл смесей аминокислот, 1000 мл 10 % раствора глюкозы с 24 ЕД инсулина, препараты витаминов группы В и аскорбиновую

кислоту. Кровопотерю во время операции восполняли на сперационном столе. Несмотря на проводимую корригирую. щую терапию, в раннии послеоперационный период нару. шения белкового обмена и соотношения аминокислот в сы. воротке крови значительно усугублялись. Во все дни исследования отмечался выраженный дефицит ОЦБ и ОЦА Гипоальбуминемия сопровождалась снижением АГК.

Нанболее значительные изменения в белковом обмене наступали, как правило, на 7-е сутки после операции. Дефицит ОЦБ составлял 20,7 %, ОЦА - 34,1 %, АГК был ра. вен  $0.82 \pm 0.05$ . На 17-20-е сутки после операции компенсации нарушений белкового обмена не наблюдали. Попрежнему был выражен дефицит ОЦБ, который составлял 16,7 %, дефицит ОЦА был равен 20,6 %, АГК оставался меньше единицы (рис. 1).

Нарушения белкового спектра сыворотки крови сочетались со значительным изменением соотношения аминокислот в сыворотке крови. Наиболее глубокие парушения определялись на 7-е сутки после операции: отмечался дефицит 11 аминокислот (цистина, лизина, аргинина, аспарагиновой кислоты, серина, глутаминовой кислоты, треонина, аланина, валина, фенилаланина, лейцина с изолейцином), величнна которого составляла 20-54,7 %. На 17-20-е сутки после операции сохранялся дефицит 8 аминокислот (цистина, гистидина, аргинина, серина, аспарагиновой кислоты, аланина, валина, лейцина с изолейцином) в пределах от 20 до 45,9 %. Таким образом, в ранний послеоперационный период у больных язвенной ное азотистое питание и восполнение энергетических ресурсов организма, значительно усугублялись нарушения азотистого обмена: усиливались гипопротеинемия, гипоальбуминемия, снижался АГК, увеличивался дефицит свободных аминокислот. У больных сохранялась гиповолемия. На фоне установленных нарушений увеличивалась частота послеоперационных осложнений (12,96 %), отмечалось медленное восстановление перистальтики кишок - лишь на 4-5-е сутки после операции, а иногда и позже. У больных длительно отсутствовал аппетит, отмечалась значительная потеря массы тела, общая слабость, что, естественно, удлиняло сроки их медицинской реабилитации. Для устранения установленных нарушений в организме после операции необходимо обеспечить снижение интенсивности катаболических процессов, повысить интенсивность протеинанаболических процессов. Для протекания последних необходимо наличие аминокислот, а также рибонуклеиновых кислот.

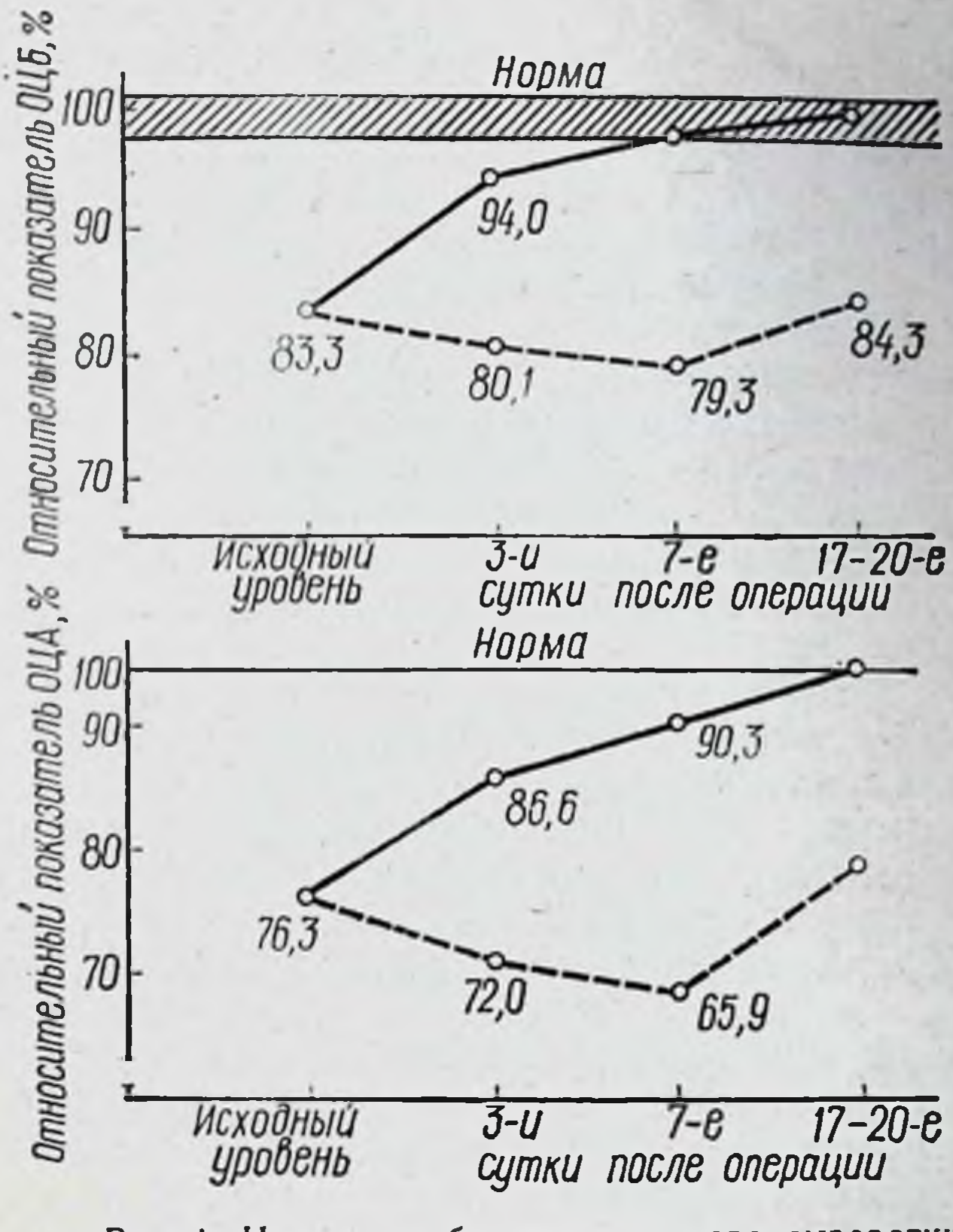

Рис. 1. Изменения белкового состава сыворотки кровн у больных, получавших (-) и не получавших (--) анаболические стероиды

В качестве веществ, стимулирующих синтез протеинов, усиливающих усвоение экзогенного белка, включение аминокислот и тормозящих катаболические процессы в тканях, могут быть использованы синтетические анаболические стероиды. В литературе имеются отдельные сообщения о результатах их введения на фоне полноценного парентерального азотистого питания больным, оперированным по поводу язвенной болезни. Нагgrov и соавторы (1959) опубликовали данные лечения анаболическими стероидными препаратами 10 больных язвенной болезнью в первые дни после резекции желудка. Отмечено положительное влияние их на белковый обмен, массу тела и общее состояние больных. Ф. Ф. Усиков (1966, 1968) отмечал усиление анаболических эффектов полноценного парентерального азотистого питания у 53 больных язвенной болезнью в ранний после-

операционный период при применении метандростенолона который назначали за 6 сут до операции по 10 мг/сут пе. который назначали за струдневно в течение 6 сут вну. тримышечно вводили 1 мл 1 % масляного раствора ука. занного препарата. Обнаружено антикатаболическое ден. ствие метандростенолона в послеоперационный период: повышение катаболизма в первые 4 дня после операции было на 18,4 % меньше, чем у больных, не получавших ана. болики. Заметно повысилась усвояемость введенного с гидролизатом общего и аминного азота. Коэффициент усвое. ния аминного азота в первые 4 дня после операции у больных, получавших препарат, был на 9,1 % выше, чем у больных, не получавших его. При этом общая эффективность азотистого парентерального питания возрастала на 23 %. Полученные автором данные согласуются с эксперименручко (1965, 1968), установившими повышение эффектив. ности парентерального азотистого питания белковыми гидролизатами на фоне введения анаболических стероидов. Кроме того, отмечено, что назначение метандростенолона больным, получающим полноценное азотистое питание на фоне обеспечения энергетических потребностей, введения ннсулина, препаратов витаминов, предупреждает существенные нарушения белковообразовательной, антитоксической и пигментовыделительной функций печени, а также способствует нормализации углеводного обмена в послеоперационный период.

В. Х. Василенко и соавторы (1967) описали применение неробола (метандростенолона) и дураболина (феноболина) при лечении 6 больных с тяжелой формой демпинг-синдрома после резекции желудка по поводу язвенной болезни. Авторы отмечали положительное действие указанных препаратов: за неделю масса тела больных увеличилась в среднем на 1 кг.

Е. А. Томащук (1973) с целью изучения влияния анаболических стероидов на белковый и минеральный обмен обследовал 15 больных язвенной болезнью на 5-6-й 10-12-й, 18—20-й день после резекции желудка. Определяли показатели общего белка, AГК, RN крови, мочевину, креатинин; содержание К<sup>+</sup>, Na<sup>+</sup>, дефицит массы тела В предоперационный период вводили ретаболил по 50 мг внутримышечно. Отмечено что у больных, получивших анаболическии стероид, дефицит массы тела составлял 2,4 % тогда как в контроле (больные, не получавшие препарат) он был равен 9,4 %. Уровень общего белка на 5-6-е сутки после операции снижался. Затем происходило повышение

уровня общего белка и увеличивался АГК, чего не наблюдали у больных контрольной группы, у которых и перед выпиской АГК оставался значительно ниже нормы. Начиная с 10-12-го дня после операции у больных, получавших ретаболил, нормализовалось содержание К+ и Na+ в сыворотке крови, у больных контрольной группы содержание К<sup>+</sup>, Na<sup>+</sup> в сыворотке крови было умеренно пониженным.

В работах Е. П. Курапова (1969, 1976) приведены данные о положительном влиянии анаболических стероидов на усвоение парентерально и энтерально вводимого белка при различных хирургических заболеваниях органов брюшной полости и, в частности, после резекции желудка по поводу извенной болезни. Отмечалось улучшение общего состояния больных, прибавка массы тела, улучшение показателей белкового обмена.

Н. И. Симорот и соавторы (1982) изучали влияние ретаболина на заживление послеоперационных ран при дистальной резекции желудка.

В клинике общей хирургии Харьковского медицинского ниститута с целью изучения влияния анаболических стероидов на белковый, аминокислотный обмен и течение раннего послеоперационного периода обследованы больные (221 пациент) с осложненной язвенной болезнью желудка и двенадцатиперстной кишки, получавшие дополнительно к проводимому лечению ретаболил или неробол (метандростенолон). Контрольную группу составили 353 больных язвенной болезнью, перенесших резекцию желудка. Методики обследования больных обеих групп были одинаковы. Исследование проводили за 5-6 сут до операции и на 3-и, 7, 17, 20-е сутки после операции. Больные обеих групп были идентичны по полу, возрасту, у них имелись аналогичные осложнения язвенного процесса, им были произведены соответствующие хирургические операции. Методики подготовки больных к операции и ведение раннего послеоперационного периода были однотипны.

Ретаболнл вводнли внутримышечно по 1,0 мл 5 % раствора за 6-7 сут до операции и на 1, 7, 14-е сутки после операции. Неробол (метандростенолон) вводили по 10 мг (2 таблетки) два раза в день перорально в течение 6-7 сут до операции и 14 сут после операции. В течение первых 4-5 дней после операции препарат применяли сублингвально. Осложнений при применении анаболических стероидов по описанной схеме не отмечено. Перед назначением ана-

болических стероидов исследовали функции печени (ферментативную активность альдолазы, трансаминазы, содер. жание общего билирубина, холестерина). До операции у этих больных дефицит ОЦБ составлял 16,7 %, ОЦЛ-23,7 %, АГК был ниже единицы  $(0.98 \pm 0.06)$  (см. рис. 1) Дисглобулинемия проявлялась некоторым увеличением содержания а-глобулинов и уменьшением количества у-глобулинов.

В сыворотке крови отмечен значительный дефицит 10 из 14 аминокислот: цистина, лизина, гистидина, аргинина, аспарагиновой кислоты, сернна, треоннна, аланнна, валина, лейцина с изолейцином. У большинства больных (73,4 %) была выражена гиповолемия.

Назначение анаболических стероидов на фоне полноценного парентерального азотистого питания способствовало более полной утилизации экзогенного белка.

Усиливалось включение аминокислот в клетки органов и тканей за счет повышения синтеза рибонукленновой кислоты и уменьшения превращения аминокислот в мочевину. В результате у больных язвенной болезнью, получавших анаболические стероиды, в ранний послеоперационный период быстро устранялась гипопротеннемия, гипоальбуминемия и гипоаминоацидемия. Уже на 3-и сутки после операции содержание ОЦБ в сыворотке крови хотя и оставалось ниже нормального уровня, но превышало на 10,7 % дооперационные показатели. Начиная с 7-х суток после операции колнчество ОЦБ достигало уровня нормы (см. рис. 1).

Дефицит альбуминов в сыворотке крови устранялся к 17, 20-му дню после операции (см. рис. 1). Повышался АГК, на 17, 20-е сутки после операции его величина нормализовалась. Нужно отметить, что под влиянием анаболических стероидов в первые дни после операции в сыворотке крови резко увеличивалось количество α-глобулинов, которое затем постепенно снижалось, но оставалось выше исходного уровня.

Наблюдалось уменьшение дизаминоацидемии и устранение дефицита в сыворотке крови лизина, гистидина, аргинина, аспарагиновой кислоты, треонина и аланина. Концентрация серина, валина и лейцина оставалась ниже нормы.

У больных, получавших анаболические стероиды, начиная с 7-го дня после операции нормализовалось содержание К+ и Na+ в сыворотке крови. Показатели функционального состояния печени (активность ферментов альдолазы, трансаминазы, содержание общего билирубина, холестерина) не изменялись.

Нарушение углеводного обмена у оперированных больных проявляется нзменением содержания сахара в плазме крови натошак и характерными гликемическими кривыми после нагрузки рег оѕ глюкозой (50 г).

До операции у 12 % больных язвенной болезнью нагрузка концентрированным раствором глюкозы сопровождалась слабо выраженными проявлениями синдрома гипергликемии. После операции, в момент выписки из стационара, у большинства больных, получавших анаболические стероиды, уровень сахара в плазме крови натощак соответствовал нижней границе нормы (4,44-5,55 ммоль/л). Только у 4 % больных содержание его колебалось в пределах 6,1-6,66 ммоль/л, тогда как у большинства больных контрольной группы содержание сахара в крови натощак составляло 6,66-7,22 ммоль/л.

Существует мнение, что гипогликемическое действие анаболических стероидов обусловлено усилением использования углеводов на синтез белков, а также непосредственной стимуляцией бета-клеток поджелудочной железы и повышением выделения инсулина (Н. В. Свечникова и соавт., 1969; С. Н. Петлицкий и соавт., 1981; Chiappino, 1960).

При анализе гликемических кривых уделялось внимание скорости увеличения содержания сахара в крови и его максимальной концентрации, а также времени понижения до исходной величины и содержанию его через 3 ч от начала исследования. В момент выписки из стационара гликемические кривые были исследованы у 109 больных, получавших анаболические стероиды, и у 150 больных контрольной группы. Типы гликемических кривых изучены у больных, перенесших резекцию желудка с восстановлением пассажа пищи через двенадцатиперстную кишку. У большинства больных, обследованных в этот период, гликемические кривые не отличались от соответствующих кривых в норме.

Учитывая данные о положительном влиянии анаболических стероидов на эритропоэз (Gibsor, 1962; Saarne и соавт., 1965; Stacher, 1965; Delamore и соавт., 1971, и др.), нами исследовано состояние эритропоэза у больных, перенесших хирургическое лечение язвенной болезни. До операции обследованы 259 больных осложненной язвенной болезнью.

Умеренное понижение содержания гемоглобина в эритроцитах было отмечено у 63 % больных язвенной болезнью желудка и двенадцатиперстной кншки. У 22 - имела место гипохромия, цветной показатель составлял 0,79. У осталь-

ных больных содержание гемоглобина в эритроцитах былс в пределах нормы. У больных, обследованных в указанный период времени, количество эритроцитов в 1 мл кровн период времени, 25.10<sup>12</sup>/л. В момент выписки н<sub>3</sub> стационара были обследованы 209 больных после резекции желудка. 109 из них получали анаболические стероиды; 100 больных, не получавших препарат, составили конт. рольную группу.

больных, получавших анаболические стероиды  $\mathbf{y}$ гемоглобина в крови составило 7,14содержание 7,45 ммоль/л, и лишь у 35 из них отмечалось уменьшение содержания гемоглобина до 5,34-5,5 ммоль/л. Количество эритроцитов в 1 мл крови у большинства больных этой группы колебалось от 3,8  $\cdot 10^{12}/\pi$  до 4,5  $\cdot 10^{12}/\pi$ , у 30 больных — от 4,5·10<sup>12</sup>/л до 5,0·10<sup>12</sup>/л. Цветной показатель крови у всех больных, получавших перобол, колебался от 0,98 до 1,0.

В контрольной группе (больные, не получавшие апаболические стероиды) отмечалось более низкое содержание гемоглобина в эритроцитах, равное 6,39-6,83 ммоль/л, и только у 20 больных оно составило 7,01-7,20 ммоль/л. У 78 больных количество эритроцитов в крови составляло  $3.0.10^{12}/\pi$  - 3,6.10<sup>12</sup>/л, и лишь у 22 больных оно было пределах  $3,6.10^{12}/\pi-4,0.10^{12}/\pi$ . Цветной показатель  $\overline{B}$ крови колебался от 0,88 до 0,95.

Таким образом, у больных, получавших анаболические стероиды, к моменту выписки из стационара не отмечено ухудшения эритропоэза. В то же время у подавляющего большинства больных контрольной группы его нарушение было выражено уже в ранний послеоперационный период.

Заслуживает внимания, что положительное влияние анаболических стероидов на обмен белков соответствует благоприятному клиническому течению раннего послеоперационного периода. Так, начиная со 2-3-го дня после операции у больных восстанавливались аппетит, сон, активная перистальтика. У больных, получавших стероидные анаболические средства, отмечена меньшая потеря массы тела после операции. Перед выпиской их масса тела в среднем на 1,2 % превышала исходную. В то же время у больных контрольной группы масса тела была в среднем ниже исходной на 7,6 %. одной на 1,0 %.<br>Большое значение для клиницистов имеет тот факт, что процент осложнений после операции у больных, получавпроцент осложители поставил всего 1,96 %, тогда как в контрольной группе - 12,96 %.

На основании изучения катамнеза больных через год после оперативного лечения язвенной болезни показано, что у лиц, получавших анаболические стероиды, сокращаются сроки медицинской реабилитации (табл. 5).

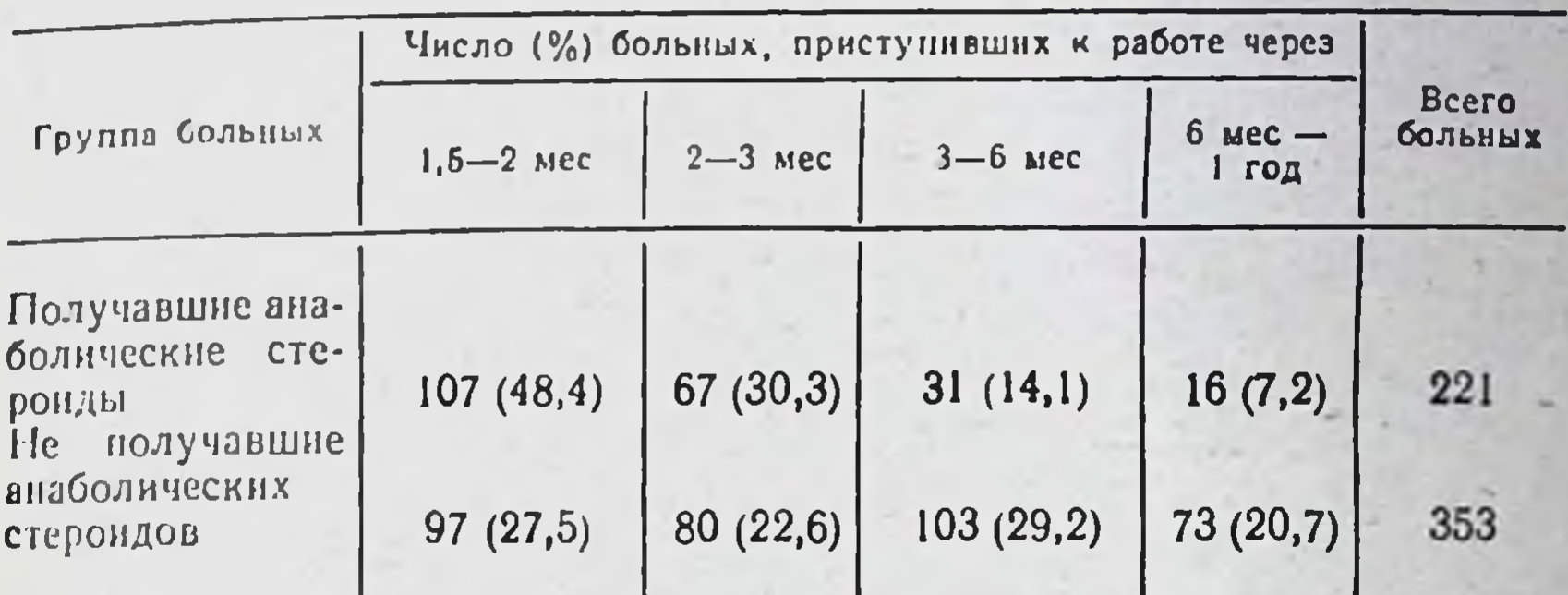

Таблица 5. Влияние анаболических стероидов на сроки медицинской реабилитации больных

Следует отметить, что в группе больных, получавших анаболические стероиды, к прежнему труду вернулись 207 человек, 14 - изменили характер работы. В группе больных, не получавших анаболических стероидов, около 60 % в 1-й год после операции перешли на облегченный труд.

Таким образом, анаболические стероиды, применяемые до операции и в ранний послеоперационный период на фоне адекватного парентерального белкового питания, способствуют устранению имеющейся до операции белковой недостаточности, восстанавливают водно-солевой обмен, нормализуют углеводный обмен, усиливают эритропоэз. Все это благоприятно влияет на общее состояние больных в ранний послеоперационный период, значительно снижает процент послеоперационных осложнений и ускоряет медицинскую реабилитацию.

5.3. Острый холецистит. Холецистит относится к широко распространенным заболеваниям, имеющим важное социально-гигиеннческое значение (Г. А. Рыбинский, 1966; С. Я. Фрейдин, О. А. Гусев, 1971; В. И. Стручков и соавт., 1973). В последние годы отмечается увеличение числа больных с острой патологией внепеченочных желчевыводящих путей, особенно в группе лиц старше 60 лет, которые составляют более половины общего числа больных острым холециститом (А. Н. Шабанов и соавт., 1969; Б. А. Королев, Д. Л. Пиковский, 1971; Н. С. Макоха и соавт., 1971; В. И. Стручков и соавт., 1973). Известно, что холециститом страдают 1-5 % всех больных. Среди острых хирургиче-

ских заболеваний острый холецистит занимает по частот распространения второе место после острого аппендиците (Л. В. Авдей, 1963; И. Н. Ищенко, 1966; А. А. Вишнев. ский, Э. В. Гришкевич, Д. С. Саркисова, 1967; В. А. Гал. кин, 1972).

По экстренным и неотложным показаниям оперируют от 30 до 45 % больных, остальных лечат консервативно. После. операционная летальность как наиболее объективный критерий эффективности хирургического лечения все еще остается высокой и составляет при экстренных и срочных операциях 13,5—23,3 % и при плановых — 3,9 %; общая летальность при остром холецистите колеблется от 1,6 до 6,7% (А. А. Бусалов, С. М. Редько, 1961; Н. С. Нугманов, 1970; В. В. Виноградов и соавт., 1973; Д. Ф. Скрипинченко. В. И. Мамчич, 1977).

Лечение больных острым холециститом представляет определенные трудности в связи с тяжестью состояния больного, возможным развитием осложнений, довольно частым сочетанием холецистита с холедохолитиазом и обтурационной желтухой.

Воспаление желчного пузыря у подавляющего числа больных обусловливает появление патологических процессов и в печени. При длительно протекающем рецидивирующем холецистите могут возникать холангит, перихолангит, дегенеративные изменения в клетках печени, билнарный цирроз. Кроме того, заболевания внепеченочных желчных путей, особенно осложненные обтурационной желтухой, сопровождаются нарушением печеночной и системной гемодинамики, что приводит к ишемии печени, гипоксии и ацидозу, накоплению в крови недоокисленных и необезвреженных продуктов обмена веществ. Все эти факторы способствуют развитию функциональной недостаточности печени, которая значительно ухудшает общее состояние больного. В таком случае устранение очага воспаления (удаление желчного пузыря, дренирование общего желчного протока, сальниковой сумки) не облегчает тяжелого течения заболевания.

На фоне поражения печени развиваются или усугубляются патологические процессы в других органах и систеляются патоногитель частота летальных исходов (Н. Д. Страмах, увеличные И. Я. Пытель, 1948; А. Л. Мясников, 1956; Жеско, 1570, А. Л. 1961; А. Е. Дубицкий, 1977). Белковообрам. О. Стерини, течени нарушается раньше других Этим зующая функции истенавивающиеся изменения белкового объясняются оветро редистративности внепеченочных келчобмена у оольных с сотрушения белкового обмена находится 52

в соответствии с тяжестью патологического процесса (К. И. Степашкина, 1958; С. А. Карпюк, 1963; Е. А. Хватова им. и. Стенашиний, 1999, Э. И. Кериби, 1999, Е. А. Аватова<br>и соавт., 1966; Д. Н. Абрисман, 1966; Б. А. Королев и соавт., 1971: В. А. Галкин и соавт., 1972; М. М. Ковалев и соавт., 1977; В. И. Стручков и соавт., 1978).

у больных острым холециститом, особенно при деструк-<br>тивных формах процесса, нарушение белковообразователь-<br>ной функции гепатоцитов (А. И. Блюгер, 1964) проявля-<br>ется, главным образом, значительной гипоальбуминемией<br>и выр н выраженной диспротенциисти. Содержание сощего оси-<br>ка, как правило, если не проводится определение гемоди-<br>намических показателей, остается в пределах физиологи-<br>ческой нормы (С. Я. Сулима, Н. И. Ковтун, 1977;<br>В. И. Стру

Однако определение гемодинамических показателей крови позволяет нередко выявить скрыто протекающие формы гипопротеинемии (А. Н. Люлько, В. В. Бигуняк, 1964; А. А. Крохалев, 1972; Н. И. Швайченко, 1977; В. И. Стручков и соавт., 1978).

Как правило, при остром холецистите наблюдается ги-<br>поальбуминемия. Особенно резко проявляется она у больных пожилого и старческого возраста, у лиц с понижен-<br>ным питанием, при сопутствующей патологии с явлениями<br>белковой вании желчевыводящих путей, деструктивных формах острого холецистита (Ф. И. Комаров и соавт., 1966;<br>В. И. Смольников, А. В. Суджян, 1970; М. М. Ковалев и соавт., 1972; В. И. Бильченко, 1975; С. А. Сулима и со-авт., 1977; В. И. Стручков, 1978).

дистлобулинемия проявляется увеличением содержания<br>а-глобулинов в основном за счет а<sub>2</sub>-фракции (Б. С. Кап-<br>ланский, 1961; В. И. Стручков и соавт., 1967; М. М. Кова-<br>лев, 1972; В. И. Бильченко, 1977). Данные об изменении у-глобулинов при остром холецистите несколько противо-<br>речивы. Повышенное содержание их отмечают С. А. Карпюк (1963), Е. А. Хватова и А. Д. Барышникова (1966), М. М. Ковалев и соавторы (1972), В. И. Стручков и соавторы (1978). На снижение уровня у-глобулинов указывают Е. Д. Двужильная и Н. В. Караман (1966), Н. Ф. Дейнеко и соавторы (1976), В. И. Бильченко (1977). Увеличение<br>содержания β-глобулинов отмечают Н. Ф. Дейнеко и соавторы (1966), В. И. Бильченко (1977). Таким образом, согласно данным литературы, белковообразовательная функция печени у больных острым холециститом нарушена. Операционная травма и наркоз, несомненно, усугубляют эти нарушения.

Как отмечают М. М. Ковалев (1972), В. И. Бильченко (1977), В. И. Стручков и соавторы (1978), на 3-и-10-е сутки после операции резко усиливается гипоальбу. минемия, которая сохраняется у больных перед выпиской из стационара; резко увеличивается количество глобули. нов и остается низким АГК. Такие нарушения белкового обмена могут способствовать развитню после операции осложнений основного заболевания (внутренние свищи, перитонит, холангит, абсцессы, панкреатит, печеночно-почеч. ная недостаточность), связанных с операцией (нагноение раны, эвентрация, наружные свищи), а также усугубляют течение сопутствующих заболеваний.

В связи с этим особое значение приобретают мероприя. тия, направленные на устранение и предупреждение развития нарушений белкового обмена.

Теоретическим обоснованием применения анаболиче. ских стероидов при остром холецистите является в первую очередь их протеинанаболическое действие. Учитывая огромную роль печени в процессах синтеза белков, эти препараты приобретают органную специфичность денствия, которое проявляется не только восстановлением белковообразовательной функции печени, но и нормализацией белкового обмена в организме (М. Ф. Нестерин и соавт., 1980; П. Д. Синицын и соавт., 1981).

Применение анаболических стерондов показано при остром холецистите, протекающем на фоне гипопротеннемии (желчнокаменная болезнь, хронические холецисто-панкреатиты), а также при выраженных нарушеннях питания, когда имеет место гипопротеннемия и дефицит белков, что резко снижает регенераторные процессы в организме. Назначение анаболических стероидных препаратов показано больным пожилого возраста с нарушениями сердечно-сосудистой системы (атеросклеротическое поражение сердца и сосудов, ишемическая болезнь, постинфарктное состояние и т. д.). Их обязательно назначают для профилактики осложнений в ранний послеоперационный период, особенно лицам пожилого возраста, у которых понижены репаративные возможности, а также при необходимости проведения реконструктивных оперативных вмешательств на фоне дистрофического состояния организма. В литературе обсуждается вопрос о возможности развития холестаза при приеме анаболических стероидов, пронаводных тестостерона, метилированных и этилированных наводника Однако общирные клинические наблю-

дения проведенные в ряде клиник Ленинграда, Харькова, дении представительствуют о том, что применение этих препаратов не только не вызывало обострений процесса и появления желтухи, но и, более того, способствовало обратному ее развитию.

Целесообразность использования производных тестостерона, имеющих в своей структуре метильную группу в 19-м положении (ретаболила, феноболина, нероболила), не вызывает сомнений, так как отсутствуют данные о появлении холестаза у больных с нарушением функции печени после применения указанных препаратов.

чени после применения указанных препаратов.<br>
В. И. Стручков и соавторы (1975) назначали анаболи-<br>
ческие стероиды — перобол (метандростенолон) по 15—<br>
20 мг ежедневно или ретаболил по 50 мг 1 раз в 7 дней —<br>
всем больным кислота, панангин, реополиглюкин, плазма, белковые кровезаменители, гемодез) способствовали нормализации функциональных показателей более ОСНОВНЫХ чем y 80 % больных к 5-м суткам после операции.

В нашей клинике анаболические стероиды получали 160 больных острым холециститом (133 женщины и 27 муж-<br>чин) в возрасте от 25 до 75 лет. Операция произведена 127 больным, 31 из них оперирован по экстренным показа-<br>ниям в первые 2 сут с момента поступления. 8 больных<br>оперированы по экстренным показаниям через 3 и более суток после пребывания в стационаре, так как проводимая ные больные оперированы после ликвидации обострения, тщательного обследования и адекватной корригирующей подготовки к оперативному лечению. Среди больных, оперированных по экстренным и срочным показаниям, у 32 ная — у 19, гангренозная — у 9, перфоративная — у 4 больпри явлениях прогрессирующего перитонита и присоединившегося двустороннего абсцедирующего воспаления легких. Всем больным начиная с первых часов поступления в клиннку и установления диагноза проведена трансфузнонная корригирующая терапия (10 % раствор глюкозы, инсулин, комплекс препаратов витаминов группы В, аскорбиновая кислота, плазма, альбумин, белковые кровезаменители, гемодез, реополиглюкин или полиглюкин, растворы солей).

Антибиотики назначали строго по показанням в сверхмаксимальных дозах. Больным, у которых в процесс была вовлечена поджелудочная железа, вводили в первые 2-5 сут после операции ингибиторы ферментов - контрикал по 10 000-20 000 ЕД или трасилол по 25 000-50 000 ЕД. На фоне указанной терапии назначали неробол (метандростенолон) по 15-20 мг перорально (в первые 2-3 дня после операции сублингвально) ежедневно в течение Знед или ретаболил по 50 мг внутримышечно 1 раз в 7 дней Осложнений при применении анаболических стероидов по описанной схеме не отмечено.

С целью выявления особенностей нарушения белкового обмена у больных острым холециститом и разработки путей коррекции этих нарушений были изучены в динамике показатели содержания белков сыворотки крови (методом электрофореза на бумаге), общего белка (рефрактометрическим методом), 14 свободных аминокислот сыворотки (методом нисходящей хроматографии на крови  $6$ ymare). Учитывая, что у больных острым холециститом имеются значительные нарушения ОЦК, изучение показателей белкового обмена и аминокислот спектра сыворотки крови проведено с учетом гемодинамических данных. ОЦК и ОЦП определяли методом разведения красителя Эванса синего.

Исследование указанных показателей проводили в день поступления и на 3-7-й, 18-20-й день после операции. У больных, которые получали только консервативную терапию, исследование проводили только на 5, 10, 20-й день лечения.

Для сравнительного изучения эффективности применения анаболических стероидов указанные показатели исслете же сроки у 250 больных острым холецидовали  $\mathbf{B}$ ститом.

У большинства больных острым холециститом концентобщего белка сыворотки крови колебалась рация пределах физиологической нормы: 68-85 г/л. Только у 10,3 % больных было отмечено снижение содержания общего белка сыворотки крови до  $(62,5 \pm 2,94)$   $\Gamma/\pi$ , a y 8,2 % больных выявлено его увеличение до (93,4 ± 3,75) г/л. б, 2 70 облывая величин ОЦБ установлена при определении аттемина - дефицит ОЦБ составлял в среднем 20,6 %. реднем 20,0 %.<br>У больных, получавших анаболические стероиды, на 3-и и 7-е сутки после операции наблюдали некоторое снижение и 7-е сутки после операции.<br>концентрации общего белка до (70,8±1,56) г/л и (73,5± концентрации общего солнения (78,6±1,96) г/л. Дефицит ОЦБ (73,5±

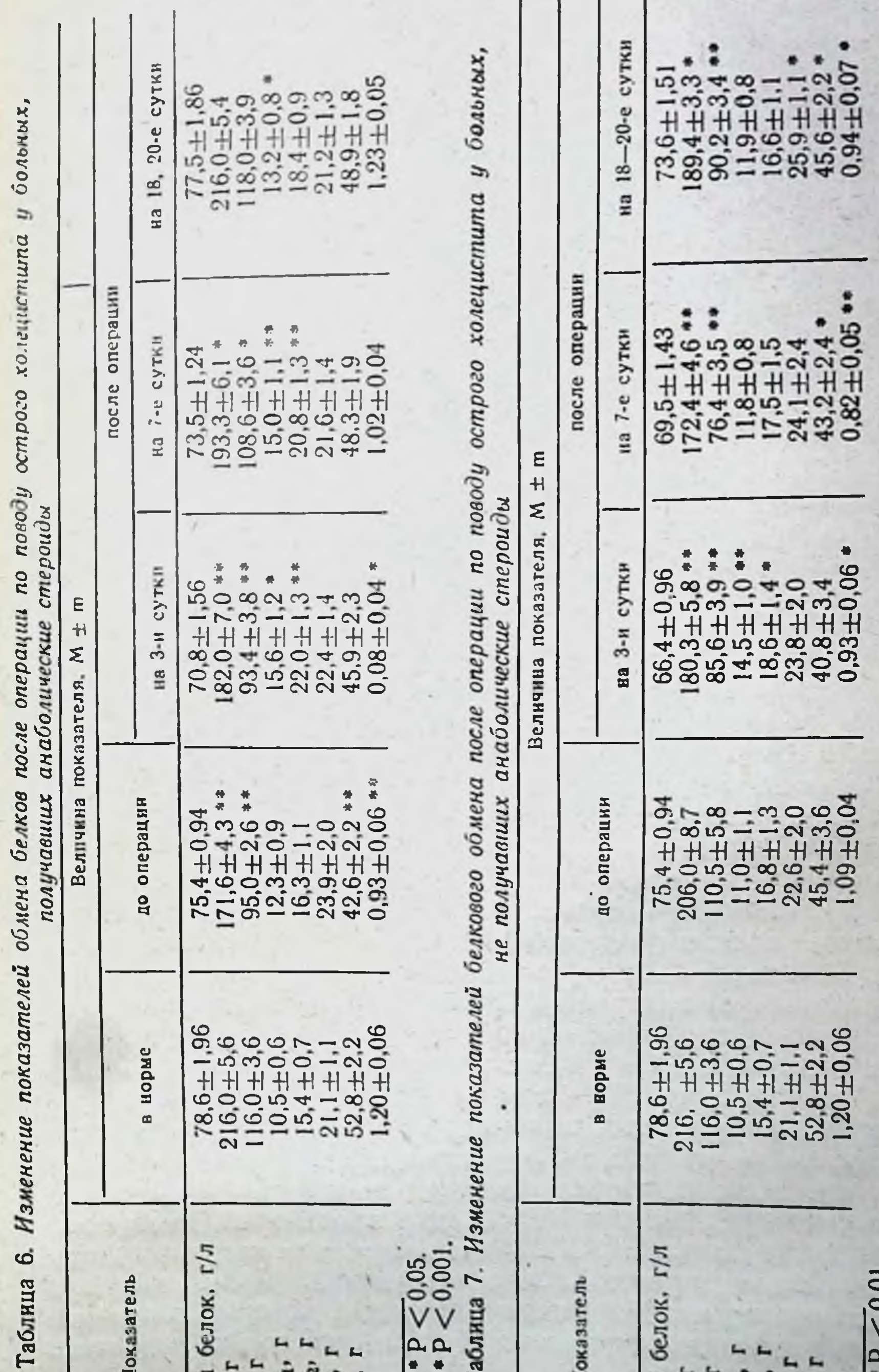

Таблица 7. Изменение Z  $\begin{array}{l} \text{OGqun\ddot{a} \quad \text{6-1016,} \quad r/n\\ \text{OILB,} \quad r\\ \text{OILC}_{r_1, r}\\ \text{OILC}_{r_2, r}\\ \text{OILC}_{r_3, r}\\ \text{OILC}_{r_2, r}\\ \text{OILC}_{r_3, r}\\ \end{array}$  $\bullet P \leq 0.05.$ <br> $\bullet P \leq 0.001.$ Общий белок, г/л  $P < 0.01$ .<br> $P < 0.001$ . Показатель Показатель OLLA, r<br>OLLA, r<br>OLLTa, r<br>OLLTa, r **OLIT** 57

лял в среднем 34 и 22,7 г, а к моменту выписки больных он полностью устранялся (табл. 6). У больных, не получавших анаболики, на 3-и и 7-е сутки заболевания гипо. протеинемия значительно увеличивалась и сохранялась к 18-20-м суткам после операции, дефицит ОЦБ составлял соответственно в среднем 35,7, 43,6 и 36,6 г.

У больных острым холециститом имеется выраженная гипоальбуминемия. У больных, получавших анаболические стероиды, до операции дефицит ОЦА составлял 21 г (табл. 6). Начиная с 7-го дня после операции дефицит их значительно уменьшился (7,4 г), а перед выпиской устранялся. У больных, не получавших анаболические стероиды. в послеоперационный период альбуминемия резко увели. чилась (табл. 7): на 7-е сутки после операции дефицит ОЦА составлял в среднем 39,7 г, а перед выпиской -15,8 r.

Вместе с тем наблюдалось увеличение ОЦГ, в основном за счет а2-фракции. Причем у больных, получавших анаболические стероиды, показатель ОЦГ $\alpha_2$  был несколько выше, чем у больных, не получавших эти препараты  $(CM)$ табл. 6 и 7).

Перед операцией показатель ОЦГВ колебался в пределах нормы, несколько превышая ее. После операции у больных, не получавших анаболические средства, показатель ОЦГВ увеличнлся и перед выпиской его уровень превышал показатели в норме на 20,7 % (см. табл. 7). В группе больных, получавших анаболические препараты, показатель ОЦГВ был в пределах нормы (см. табл. 6).

Следует отметить, что, по мнению Lagort и соавторов (1955), одним из первых признаков нарушения белкового обмена является увеличение ОЦГВ.

Показатель ОЦГу у больных острым холециститом был несколько ниже нормы. Под влиянием анаболических стероидов в послеоперационный период отмечена нормализация показателей ОЦГу (см. табл. 6).

Таким образом, у больных, оперированных по поводу острого холецистита, происходит значительное угнетение белковообразовательной функции печени, проявляющееся прежде всего в резком снижении выработки альбуминов, что усиливает белковый дисбаланс и вызывает гипопротейнемию. Уменьшается ОЦК, в поддержании которого участвуют белки, прежде всего альбумины. После вуют ослый, пропостические процессы, которые сопровождаются распадом тканевых белков, угнетаются процессы репарации. способствуют нормализации Анаболические стероиды 58

белкового обмена, усиливают синтез альбуминов в печени, тем самым увеличивают ОЦК, повышают интенсивность процессов репарации. Изучение содержания 14 свободных аминокислот в сыворотке крови у больных острым холедиститом позволило подтвердить тот факт, что изменение на соотношения является чувствительным индикатором состояния белкового обмена. У больных острым холециститом с явлениями деструкции (флегмона, гангрена, эмпиема желчного пузыря) еще до операции выявлен дефицит циси некоторое повышение содержания в сыворотке крови аргинина, аспарагиновой кислоты, тирозина. К 7-му дню после операции отмечено увеличение дефицита цистина  $(Ha)$ 23 % по сравнению с нормой), лизина (на 31,3 %), гистидина (на 18,7 %), глутаминовой кислоты (на 24,5 %), аланина (на 27,3 %). Значительно выше нормы оставалось содержание аспарагиновой кислоты, тирозина и фенилаланина. К моменту выписки больных из клиники нормализации аминокислотного спектра сыворотки крови не наступало. Концентрация лизнна и глутаминовой кислоты была на  $20.7\%$  и 21,3%, цистина — на 15,6%, гистидина на 12,6 %, аланина — на 20,2 % ниже, чем в норме.

Количество аспарагиновой кислоты и фенилаланина превышало соответствующие показатели в норме. Наибольшие изменения аминокислотного спектра сыворотки крови выявлены у больных деструктивным холециститом на фоне длительно протекающей желчнокаменной болезни и сопутствующего панкреатита. Перед выпиской дефицит<br>лизнна и глутаминовой кислоты составлял 43,7-54,5 %.

В группе больных, получавших анаболические стероиды, начиная с 3-го дня после операции дисбаланс свободных аминокислот уменьшался, к 7-му дню после операции дефицит цистина, лизина, глутаминовой кислоты составлял 16,7-22,3 %. Соответственно снижалась концентрация аспарагиновой кислоты и фенилаланина. Перед выпиской нарушения соотношений аминокислотного спектра были незначительными, отсутствовал дефицит цистина и лизина. Содержание глутаминовой кислоты было несколько ниже, чем в норме. Колебания в содержании остальных аминокислот были в пределах нормы. Следовательно, анаболические стероиды нормализуют соотношение аминокислот в сыворотке крови у больных, оперированных по поводу острого деструктивного холе-ЦИСТИТА.

Наиболее выраженный анаболический эффект отмечался при грубых нарушениях белкового обмена у больных,

Таблица 8. Влияние анаболических стероидов на характер и частоту осложнений после операции по поводу острого холецистита

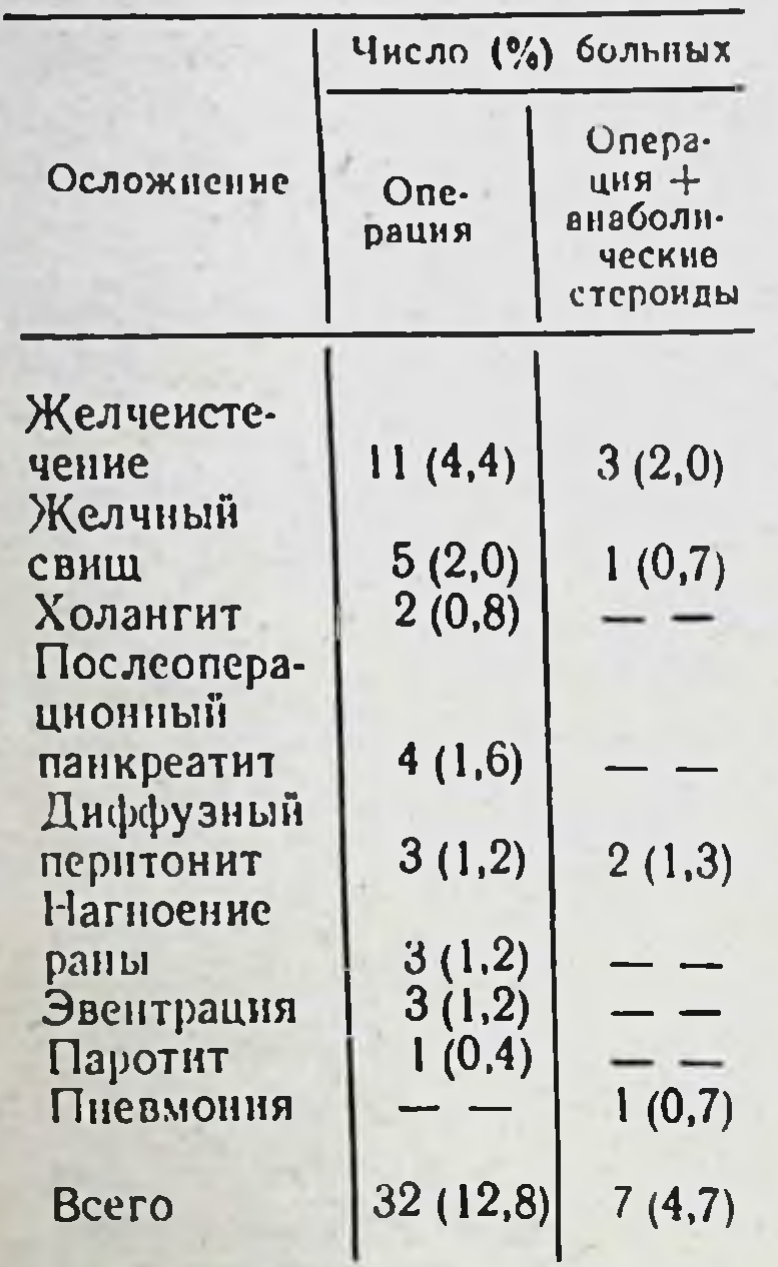

резком проявлении их еще до операции и усилении в послеоперационный период.

Нормализация бнохимичепоказателей белкового **CKHX** обмена и соотношения аминокислот в сыворотке крови клинически проявляется улучшением течения послеоперационпериода, значительным ного уменьшением частоты осложнений основного и сопутствуюших заболеваний. Начиная с 3-4-х суток носле операции у больных, получавших анаболические стеронды, улучшаются общее состояние, сон, аппетит, настроение. Перистальтика кивосстанавливается ШОК Ha  $2-e$ сутки после операции.  $K_{-}$ этому сроку значительно уменьшается, а затем и полностью исчезает боль в животе, нормализуется температура (при отсутствии осложнений), стабилизируются гемодинами-

ческие показатели, восстанавливается ОЦК. К 18-20-му дню после операции у больных, имевших значительный дефицит массы тела, отмечена значительная ее прибавка. В то же время у больных, не получавших анаболические стероиды, дефицит массы тела в послеоперационный период увеличивался и сохранялся к моменту выписки из стационара.

Течение послеоперационного периода в значительной мере зависит от развития осложнений, которые являются основнои причиной летальных исходов (Л. В. Авдей, 1963; Д. А. Арапов, Т. А. Малюгина, 1968; Б. А. Петров и соавт., 1970; Б. А. Королев, Д. Л. Пиновский, 1971; К. А. Цыбырнэ, Н. Г. Прокупец, 1976; В. И. Стручков, 1978; Ibach и сонэ, 11. 1. Пропуля, 1974, и др.). По данным литературы, частота осложнении при остром холецистите составляет от 13,4 до 90 % (В. И. Климов, 1956; С. В. Рыненский и соавт., 1966; Л. С. Лебедева, 1969). Особенно увеличивается частота развития осложнений в послеоперационный вается частота развитие 60 лет. По данным В. И. Стручкова (1978), послеоперационные осложнения у лиц старше

60 лет встречаются в 3,5 раза чаще, чем у лиц более молодого возраста. Эти осложнения чаще развиваются у больдисбаланса и при деструктивных формах острого холецистита.

По нашим наблюдениям, у 32 из 250 больных (12,8 %), не получавших анаболические стероиды, возникли осложнения. Данные о характере осложнений у больных, получавших анаболические стероиды, и у больных, не получавших их, представлены в табл. 8.

Больным с осложнением в виде желчеистечения холедохотомию во время операции не проводили. Из 11 больных, имеющих желченстечение, 6 длительно страдали желчнокаменной болезнью с частыми обострениями, у 3 пациентов старше 65 лет было резко понижено питание. Еще до операции у этих больных обнаружены выраженная диспротеин- и дизаминоацидемия, гипопротеинемия и гиповолемия, 2 больным холецистэктомия произведена на фоне при наличии обширного инфильтрата. перитонита или У всех больных желченстечение самостоятельно прекратилось через 10-35 сут после операции.

После операции у 5 больных, не получавших анаболических стероидов, образовался желчный свищ. Этим больным произведены холецистэктомия и холедохотомия. В анамнезе у них установлена желчнокаменная болезнь, протекавшая в течение длительного времени. У больных имелись выраженные нарушения белковообразовательной функции печени (резкая гипоальбуминемия, гиповолемия). У 4 больных желчные свищи закрылись самостоятельно через 55-80 дней. Одной больной произведена повторная реконным холециститом (желчнокаменная болезнь, камни в общем желчном протоке) после холецистэктомни и холедохотомии развился восходящий холангит. Послеоперационный панкреатит установлен у 4 больных, оперированных по поводу острого деструктивного холецистита (флегмогангренозно-перфоративный - у 1). У 3 больных во время нозный холецистит - у 1 пациента, гангренозный - у 2, операции выявлен разлитой диффузный перитонит, который, несмотря на проведенное хирургическое вмешательство и интенсивную послеоперационную терапию, явился причиной летального исхода. Нагноение раны, эвентрация и паротит возникли у крайне ослабленных больных с выраженной диспротеинемией, гипопротеннемней и гиповолемией, оперированных по поводу острого деструктивного холецистита.

Применение анаболических стероидов способствовало резкому уменьшению послеоперационных осложнений (см. табл. 8).

Только у 7 (4,7 %) из 150 больных, получавших анаболические стероиды и оперированных по поводу острого холецистита, были отмечены осложнения. У этих больных пе. ред операцией имелись значительные нарушения белкового обмена, сопровождающиеся гиповолемией, 5 из них оперированы по поводу острого флегмонозно-гангренозного холецистита с явлениями местного перитонита, 2 - острого гангренозно-перфоративного холецистита, разлитого желчного перитонита. У одного больного, несмотря на проводимую адекватную корригирующую терапню и массивную антибактериальную терапию, развилась двусторонняя абсцедирующая пневмония, явившаяся причиной летального исхода. Желченстечение самостоятельно закрылось через 3-14 сут, желчный свищ - через 20 сут после операции.

Таким образом, введение анаболических стероидов больным острым холециститом способствует нормализации белкового обмена, более быстрому увеличению ОЦК и его компонентов, усиливает регенерацию и ускоряет процессы репарации тканей в ранний послеоперационный период. При их применении отмечается значительное уменьшение частоты послеоперационных осложнений.

Следует отметить, что положительный эффект анаболических стероидов более выражен при значительных патологических сдвигах белкового обмена, аминокислотного спектра сыворотки крови. Это подтверждают результаты обследования 23 больных, которым произведены повторные операции на внепеченочных желчных протоках. Причинами повторных операций были длительно не заживающие свищи (у 9 больных), оставленные в протоке камни (у 12), случанная перевязка и пересечение общего желчного прованы в других лечебных учреждениях. Все больные этой группы были пониженного питания — дефицит массы тела ступлении имелась гиповолемия, гипопротеинемия (дефицит ОЦБ - в среднем 33,2 г), гипоальбуминемия (лефицит ОЦА - 47,2 г), наблюдалось значительное уменьшение содержания цистина, лизина, серина, глутаминовой кислоты, аланина и валина в сыворотке крови. перед операцией больные получали, по описанной выше схеме, анаболические стероиды — неробол (метандростенолон) или ретаболил, трансфузионную терапию. Предоперадон) или ретавенном, гранством 10-15 сут способствовала

нормализации ОЦК, уменьшению дефицита массы тела нормански тела ноацидемин.

Начиная с 7-го дня после операции отмечено резкое уменьшение дефицита белков: показатель ОЦБ составлял 11.3 г, ОЦА - 13,8 г. Перед выпиской, на 18-20-и день после операции, ОЦБ и ОЦА соответствовали их показателям в норме.

Незначительная дизаминоацидемия проявлялась некоторым снижением содержания лизина и серина. Колебания концентрации остальных аминокислот были в пределах нормы. Осложнений в послеоперационный период у больных этой группы не было.

У всех больных, получавших анаболические стероиды, для выявления побочного их влияния на печень определялн билирубин, щелочную фосфатазу и пировиноградную трансаминазу в сыворотке крови. Во всех случаях отмечена нормализация повышенного до лечения уровня щелочной фосфатазы, связанного билирубина и пировнноградной трансаминазы, что свидетельствует о положительном влиянии анаболических стероидов на белковообразовательную и пигментовыделительную функции печени.

Таким образом, проведенные исследования свидетельствуют о целесообразности назначения больным острым холециститом анаболических стероидов в комплексной терапии в предоперационный и ранний послеоперационный периоды, так как при их введении отмечены улучшение белковообразовательной функции печени, нормализация белкового обмена и аминокислотного спектра сыворотки крови, усиление репаративных процессов, значительное уменьшение частоты послеоперационных осложнений и, в целом, повышение эффективности хирургического лечения.

5.4. Острый панкреатит. Проблема острого панкреатита по-прежнему крайне актуальна в абдоминальной хнрургии, что объясняется значительным распространением заболевания и отсутствием единых взглядов на его этнологию и патогенез. Большинство авторов (В. М. Воскресенский, 1951; А. А. Шелагуров, 1970; Н. К. Пермяков и соавт., 1973; В. И. Филин и соавт., 1973; А. А. Шалимов, 1976; Malet-Guy, 1965, и др.) рассматривают острый панкреатит как полиэтиологическое заболевание. Ведущая роль принадлежит активации трипсиноген — трипсин системы B ткани железы, что приводит к поражению поджелудочной железы и развитию различных нарушений. В патогенезе панкреатита немаловажную роль играет кнниновая система. Сейчас выдвинута гипотеза, согласно которой патоло-

гические реакции, развивающиеся на начальных этапах панкреатита, связаны с активацией книнновой системы (В. С. Савельев, 1973; А. А. Сувальская, 1976; М. М. Fo. rell, 1968; Ofstad, 1970, и др.). В. А. Орлов и Н. В. Беля. ков (1977), обследовав 244 больных панкреатитом, уста. новили, что в острый период заболевания усиливается кининогенез вследствие появления в крови активного трип. сина, который может способствовать превращению калли. креиногена в калликреин.

Результаты проведенного авторами обследования показали, что состояние кининовой системы может отражать степень тяжести патологического процесса при остром панкреатите с гемодинамическими расстройствами.

В настоящее время большинство исследователей и клиницистов считают, что основной причиной интоксикации при остром панкреатите является ферментемия и, в частности, трипсинемия (А. В. Смирнов и соавт., 1972; Г. Н. Аджигитов, А. В. Соловьев, 1972; В. И. Филин и соавт., 1973, 1974).

Считается, что в патогенезе панкреатита важным звеном является активирование предшественников панкреатиферментов, главным образом протеолитических ческих (трипсиногена, проэластазы, химотрипсиногена и др.) (С. В. Лобаев, 1953; А. А. Шелагуров, 1967; В. А. Шалимов и соавт., 1981, и др.). В норме в ткани железы они находятся в неактивном состоянии. При активации панкреатические ферменты из протоков проникают в ткань между панкреатическими ацинусами, вызывая отек ее, геморрагии с последующим воспалением и возникновением острого панкреатита. Непременным морфологическим признаком этого заболевания является очаговость некрозов. Отечный, геморрагический панкреатит и панкреонекроз представляют собой не отдельные формы заболевания, воспалительные изменения железы.

Активность ферментов подавляется их ингибиторами. Если в железе содержится достаточное количество инги-

биторов панкреатических ферментов, возникает устойчивое равновесие между ферментами поджелудочной железы и их ингибиторами. Нарушение этого равновесия ведет к развитию панкреатита. Поражение поджелудочной железы воспалительным процессом приводит к нарушению ее внешнесекреторной функции, снижению протеолитической и липолитической активности сока поджелудочной железы, а иногда вызывает развитие сахарного диабета.

Нарушение внешнесекреторной функции поджелудочной железы, которое влечет за собой снижение усвоения экзогенного белка, и возможность непосредственного проникновения в кровь протеолитических ферментов из поджелуновения в кровь протеолитических ферментов из поджелу-<br>почной железы вызывают у больных острым панкреатитом<br>нарушения белкового обмена (Г. М. Маждраков, 1961;<br>С. С. Фейгельман и соавт., 1967; Г. Н. Акжигитов и соавт.,<br>1971

Изучая влияние полного 20-суточного голодания на ферментовыделительную функцию поджелудочной железы у людей, Л. Г. Голанд (1971) установнл, что протеолитическая активность прямо пропорциональна длительности голодания.

Лечебные мероприятия, применяемые с целью подавления панкреатической секреции и дезинтоксикации организма: исключение перорального приема пищи, аспирация желудочного содержимого, местное охлаждение желудка, методы форсированного днуреза, перитонеального диализа, а также проявления острого панкреатита: изнуряющая рвота, транссудация в брюшную, а иногда и в плевральную полости значительно усугубляют нарушения белкового обмена, снижают репаративные процессы, особенно у прооперированных больных.

Поджелудочная железа крайне чувствительна к белковой недостаточности. Дефицит как экзогенного, так и эндогенного белка ведет к нехватке ингибитора трипсина, что способствует усилению активации трипсина. При **ЭТОМ** происходит дегрануляция клеток и понижение регенерации ткани поджелудочной железы (С. А. Тужилин, 1966; В. М. Лащевкер, 1968; А. А. Шелагуров, 1970; О. И. Яхновская и соавт., 1972; Н. К. Пермяков и соавт., 1974; А. А. Покровский, 1974; Л. А. Сувальская, 1974; Pitchumoni, 1973; Taubin H coabr., 1973).

Нарушения белкового обмена у больных острым панкреатитом появляются рано (Ф. И. Дуденко, 1968; В. М. Лащевкер, 1971; В. И. Соколов и соавт., 1971; Л. А. Сувальская, 1974) и проявляются, прежде всего, гипопротеннемией, гипоальбуминемией, снижением АГК, повышением содержания в крови а1- и а2-глобулинов (И. Т. Абасов. 1964; Е. Д. Двужильная, 1964; А. А. Шелагуров, 1970; В. И. Лащевкер, 1971). Нарушения белкового обмена у 50 больных острым панкреатитом изучили Я. Я. Граудин и соавторы (1977). Они установили, что при поступлении в клиннку и в процессе лечения у больных отмечается гипо- и диспротеннемия. Со-

65

 $35 - 555$ 

держание общего белка в сыворотке крови уже в первые 5 сут снижалось с  $(77.8 \pm 1.5)$  г/л до  $(65.7 \pm 2.6)$  г/л  $(P<0.001)$  и оставалось сниженным на 10-е сутки – (69.0±2.5) г/л (P<0.001), в норме — (74.5±2.4) г/л. Уро. вень альбуминов к 5-му дню заболевания снизился до  $(0,58+0,01)$  от общего белка и продолжал снижаться к 10-му дню до (0,53 $\pm$ 0,02). Отмечено увеличение всех фракций глобулинов, особенно В- и у-глобулинов.

Больные теряли в среднем 54-77 г/сут внутриклеточ. ного белка. Авторы изучили так называемые дополнительные потери белка. Так, при аспирации 1 л желудочного содержимого организм теряет 28,62 г белка; при эвакуации 1 л перитонеального экссудата - 37,5 г белка; в 1 л оттекающей при перитонеальном днализе жидкости содержится 16,7 г белка; в желчи при наружном дренировании желчных путей - 14,5 г белка; в 1 л панкреатического сока - 37,25 г белка. Авторы считают, что в сутки больные острым панкреатитом теряют до 250-300 г белка и соответственно 1-1,2 кг клеточной массы. Дефицит массы тела у больных на 25-е сутки составлял  $(12, 0 \pm 1, 5)$  %. Наибольшее исхудание наблюдалось у больных с осложнениямн со стороны легких, с острыми психозами, при интоксикации, сопровождающейся высокой температурой тела и профузным потоотделением.

В. В. Чаплинский (1961), А. Н. Куликова и соавторы<br>(1965), И. А. Колодин (1969), И. Я. Усватова и соавторы (1972) выявили у больных острым панкреатитом значительные специфические изменения аминокислотного спектра в сыворотке крови. Авторы отметили, что у больных острым панкреатитом в сыворотке крови имеется дефицит лизина и глутаминовой кислоты. Концентрация аспарагиновой кислоты, фенилаланина, валина, лейцина и изолейцина повышена. Такие изменения аминокислотного спектра сыворотки крови свидетельствуют о том, что при остром панкреатите происходят глубокие нарушения белкового обмена, сопровождающиеся изменением соотношения аминокислот в сыворотке крови. Следовательно, нарушение внешнесекреторной функции поджелудочной железы приводит к нарушению поступления аминокислот из кишок. При этом повышенная утилизация лизина способствует нарушению процесса переаминирования и естественному снижению концентрации глутаминовой кислоты, что, в свою очередь, тормозит утилизацию аспарагиновой кислоты,  $\Phi$ eнилаланина и валина. С целью устранения указанных нарушений азотистого

обмена при остром панкреатите необходима соответствующая корригирующая терапия.

Выбор средств питания и путей введения питательных веществ зависит от воздействия их на панкреатическую секрецию.

Решением VI пленума правления Всероссийского научного медицинского общества хирургов в г. Орджоникидзе (1971 г.) в схему консервативного лечения острого панкреатита было включено парентеральное питание. Для его проведения используют гидролизаты белков, аминокислотные смеси, растворы углеводов, спирты, жировые эмульсии, растворы солей, препараты витаминов, инсулин.

М. Р. Ладзинь (1965) показано, что парентерально введенный белковый гидролизат способствует нормализации активности трипсина, эластазы, липазы и повышению уровня ингибитора трипсина в сыворотке крови ЖИВОТНЫХ с экспериментальным панкреатитом.

О. И. Яхонтова и Л. И. Валенкевич (1972) 67 больным панкреатитом парентерально вводили белковый гидролизат (аминопептид-2). В результате, наряду с клиническим улучшением (исчезновение боли, тошноты, рвоты, метеоризма, восстановление массы тела), наступила нормализация активности панкреатических ферментов в сыворотке крови и появилась тенденция к нормализации их уровня в дуоденальном содержимом. Доза белковых гидролизатов должна определяться из расчета покрытия суточных потерь азота (не менее 1-1,5 л/сут).

В. А. Шатерников, И. И. Князев, С. А. Тужилин (1967) изучили влияние днеты с высоким содержанием белков на активность трипсина в сыворотке крови у больных панкреатитом. Отмечено, что у больных острым панкреатитом резко снижается или отсутствует ингибитор трипсина и повышается активность трипсина. Назначение диеты с высоким содержанием белка способствовало повышению общей активности ингибитора трипсина и снижению активности трипсина у значительной части больных. В комплекс консервативной терапии острого панкреавключены кортикостероиды (М. Н. Каплан, 1957: тита Б. М. Гершман, 1962; В. Е. Волков, 1964; Г. Я. Санжеровский, 1969; Г. Н. Акжигитов и соавт., 1971; Dzieling, 1958). Необходимость применения стероидных гормонов должна быть строго обоснована. Н. С. Мищенко (1965), Ф. И. Дуденко (1966), применяя стероидные гормоны для лечения острого экспериментального панкреатита, отмечали значительное уменьшение гибели животных.

Другие авторы, наоборот, отмечали более тяжелые мор. фологические изменения поджелудочной железы и более частое их развитие у животных, получавших кортикосте.<br>роиды (А. Н. Санько, 1965; С. И. Яковец, 1965; Linder  $1964$ .

Г. И. Акжигитов (1971) описал лечение 80 больных острым панкреатитом с использованием в комплексной кон. строго по показаниям внутривенно по схеме: в 1-е сутки -<br>100 мг (по 25 мг 4 раза), на 2-е - 75 мг (по 25 мг 3 раза), на 3-и - 4-е сутки - 50 мг (по 25 мг 2 раза) и на 5-е сутки - 25 мг. Всего на курс лечения - 300 мг. Установлено, что стероидные гормоны ускоряют выздоровление больных при отечной фазе панкреатита. Применение их в деструктивной фазе заболевания способствует возникновенню гнойных осложнений. 30 больным, получавшим гидрокортизон, назначали анаболический стероид неробол (метандростенолон) в течение 7 дней. Суммарная доза его составила 105 мг. У больных этой группы отмечены положительные результаты лечения. Показано, что анаболические гормоны, благодаря их способности усиливать синтез белка, нейтрализуют нежелательное побочное действие глюкокортикондов, ускоряют нормализацию белкового обмена. Учитывая полученные данные, авторы предложили применять кортикостероидные препараты в сочетании с анаболическими стероидами на фоне энергичной терапии антибиотиками.

А. С. Тужилин (1968) применил анаболические стероидные препараты метандростенднол и неробол (метандростенолон) при лечении больных хроническим панкреатитом. Препараты вводили рег оз в течение месяца в дозе 5-10 мг в день. Клинически отмечали уменьшение боли в животе, повышение артериального давления. Одновременно отмечено повышение примерно на 25 % активности ингибитора трипсина в сыворотке крови и снижение активности трипсина. Активность амнлазы нормализовалась. Активность трипсина и амилазы снижалась на 20-29 %. В клинике общей хирургии Харьковского медицинского института у 175 больных острым панкреатитом в процессе лечения изучено в динамике содержание общего белка, белковых фракций, 14 свободных аминокислот в сыворотке крови. Поскольку гипопротеинемия часто маскируется имеющимся сгущением крови и обнаруживает себя уже при далеко зашедшей белковой недостаточности, эти покадалели изучали с учетом ОЦК. Кроме того, были исследозатели изучает с утатькреин-кининовой и трипсин-ингиби-

торной систем. Содержание кининогена в плазме крови торион<br>определяли методом Diniz и соавторов (1961) в модификининазы (карбоксипептидазы) — биохимическим MeTOдом Т. С. Пасхинон и соавторов (1968); ТАМЭ-эстеразную активность калликреннов — методом Roberts (1949) в молификации Hestrin (1958), которым определяется суммарная активность кининобразующих ферментов (трипсина, калликренна, плазмина); содержание активного трипсина в сыворотке кровн — методом Erlanger и соавторов (1961) в модификации В. А. Шатерникова (1962); содержание общего ингибитора трипсина - методом Haverback и соавторов (1960) в модификации В. А. Шатерникова (1962).

Общий белок определяли рефрактометрически, белковые фракции сыворотки крови - методом электрофореза па бумаге (А. Е. Гурвич, 1965). Количественное определенне 14 свободных аминокислот сыворотки крови проводилось по методу Giri и соавторов (1953) и Bode (1955)<br>в моднфикации Г. Н. Зайцева и Н. П. Тюленевой (1958). Аминокислоты из сыворотки крови экстрагировали по ме-<br>тоду З. С. Чулковой и И. И. Гуминой (1958). ОЦП и ОЦК<br>определяли методом разведения красителя Эванса синего  $(T-1824)$ .

Больных обследовали в день поступления, на 5-й и 20-й день пребывания в клинике. В качестве контроля обследовано 20 практически здоровых лиц. Данные лабораторных исследований обработаны вариационно-статистическим методом.

Обследовано 97 мужчин и 78 женщин, возраст больных<br>от 30 до 50 лет. У 40 % из них в анамнезе установлено злоупотребление алкоголем, у остальных - желчнокаменная болезнь, сосудистые заболевания, травма поджелудочной железы и др.

Консервативное лечение проводили по методике, принятой в клинике: всем больным назначали голодание, аспирацию желудочного содержимого, проводили паранефральную новоканновую блокаду, вводили атропин, ингибиторы ферментов поджелудочной железы, антибиотики, спазмолитики и антигистаминные средства. Некоторым больным с целью стабилизации гемодинамнки переливали кровь, плазму, альбумин, вводили кровезаменители противошокового и дезинтоксикационного действия. При необходимости назначали кортикостеронды, применяли метод форсированного диуреза и перитонеальный диализ. Всем больным внутривенно вводили аминокапрокислоту. 49 больных оперированы, из них 24 новую

в 1-е сутки после поступления в стационар ввиду развития диффузного перитонита.

Лечебное «голодание» назначали на 4-5 сут. В эти дни больные получали внутривенно 10 % раствор глюкозы препараты витаминов группы В и аскорбиновую кислоту инсулин, белковые гидролизаты, доза которых соответство. вала суточной потере белка.

Уже в 1-й день поступления в стационар у 85 % боль. ных имелась выраженная гиповолемия вследствие частой обильной рвоты, транссудации жидкости в брюшную полость и в ретроперитонеальную ткань. Систолическое артериальное давление у большинства больных было повышенным, у 35 — оно было ниже 13,3 кПа (100 мм рт. ст.). Напряжение мышц живота отмечено у 157 больных, вздутие живота - у 129, а у 57 пациентов перкуторно определялась свободная жидкость в брюшной полости. Уровень уроамилазы в среднем составлял 2048-4096 ВЕ, число лейкоцитов -  $11 \cdot 10^9/\pi - 14 \cdot 10^9/\pi$  при выраженном сдвиге лейкоцитарной формулы.

При исследовании белкового обмена и соотношения аминокислот в сыворотке крови с учетом гемодинамических показателей выявлены выраженная гипопротеинемия, гипоальбуминемия, снижение АГК (табл. 9).

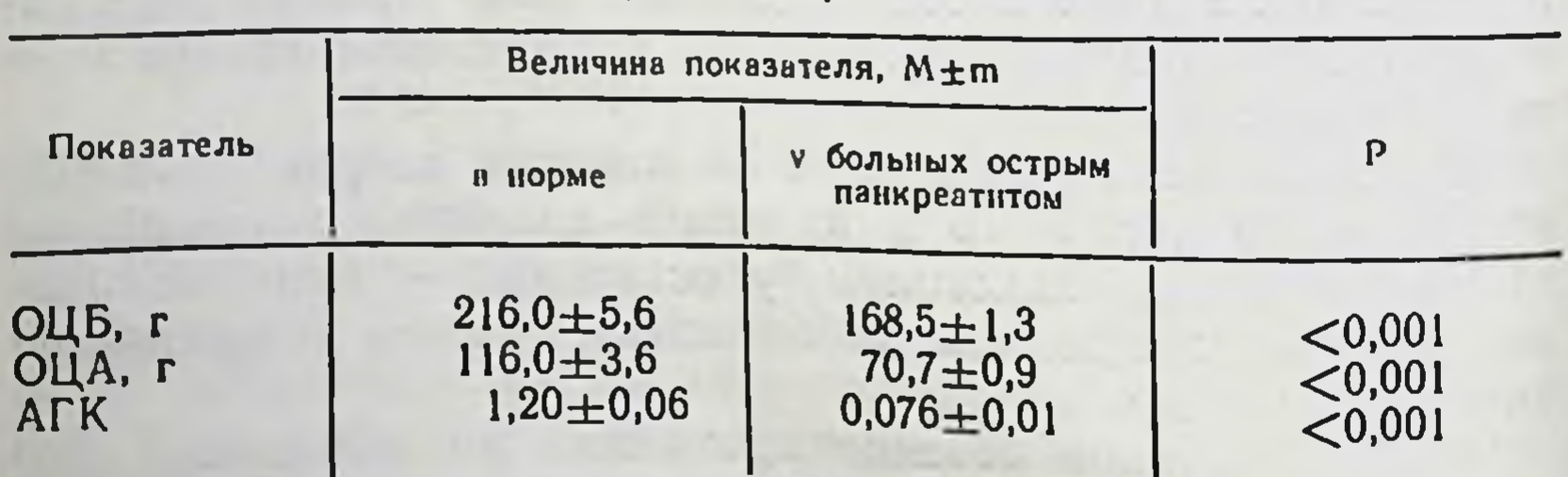

Таблица 9. Показатели ОЦБ, ОЦА, величина АГК у больных острым панкреатитом

В сыворотке крови отмечалась выраженная дизаминоапидемия, проявляющаяся значительным дефицитом лизигистидина, серина глицина, глутаминовой кислоты, на, аланина и тирозина. В то же время наблюдалось увеличение концентрации аспарагиновой кислоты, цистина, валиние концептритель. лейцина и изолейцина (табл. 10). При параллельном изучении показателей трипсин-ингибиторной и калликреин-кининовой систем крови установлено, что у больных острым панкреатитом имеется выраженное повышение протеолитической активности ферментов, участвующих в кининогенезе, на фоне значительного

## Таблица 10. Содержание свободных аминокислот в сыворотке крови больных острым панкреатитом

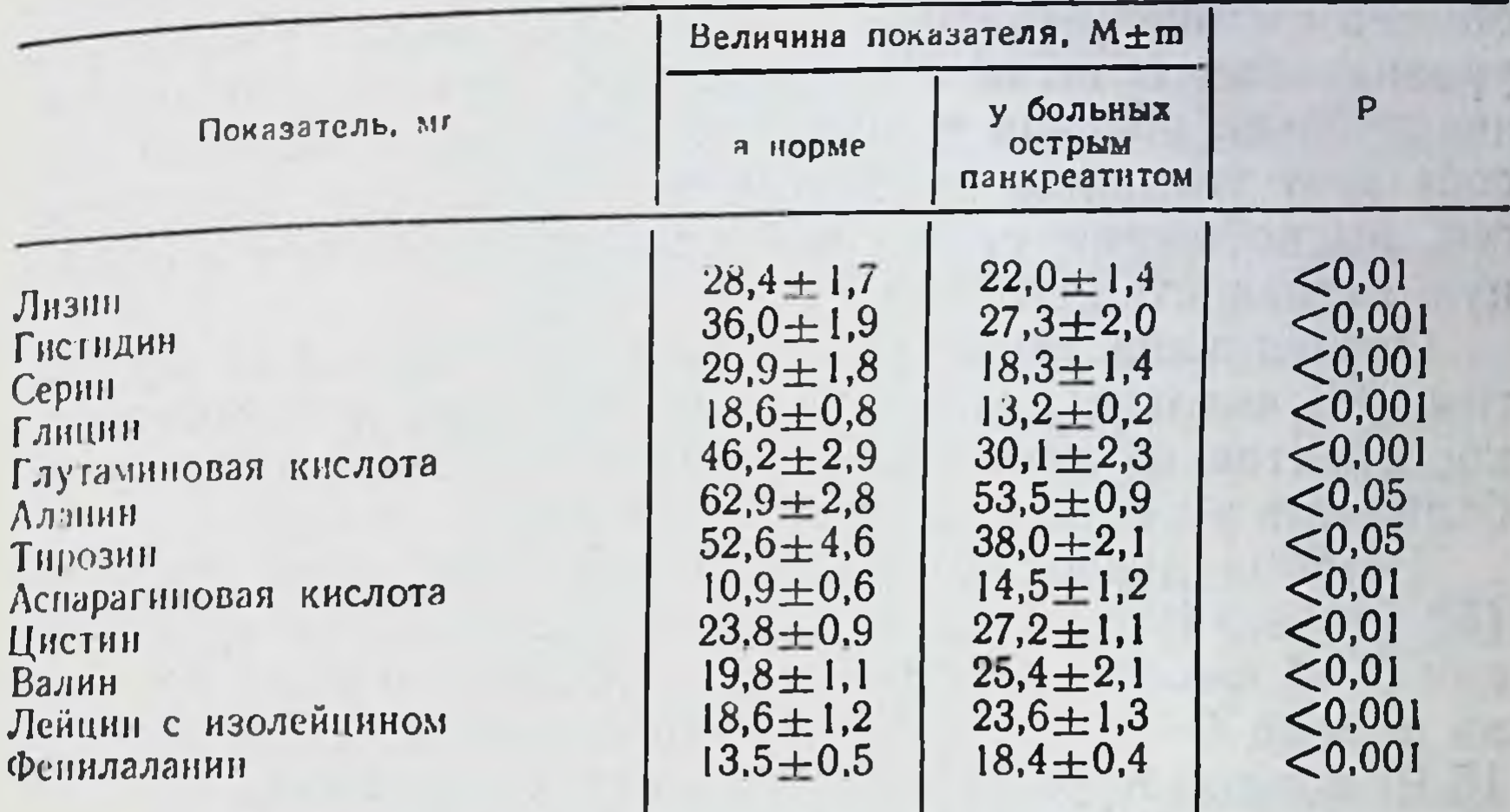

снижения уровня кининогена и ингибитора трипсина B плазме (табл. 11).

Таблица 11. Показатели активности трипсин-ингибиторной и калликреин-кининовой систем крови больных острым панкреатитом

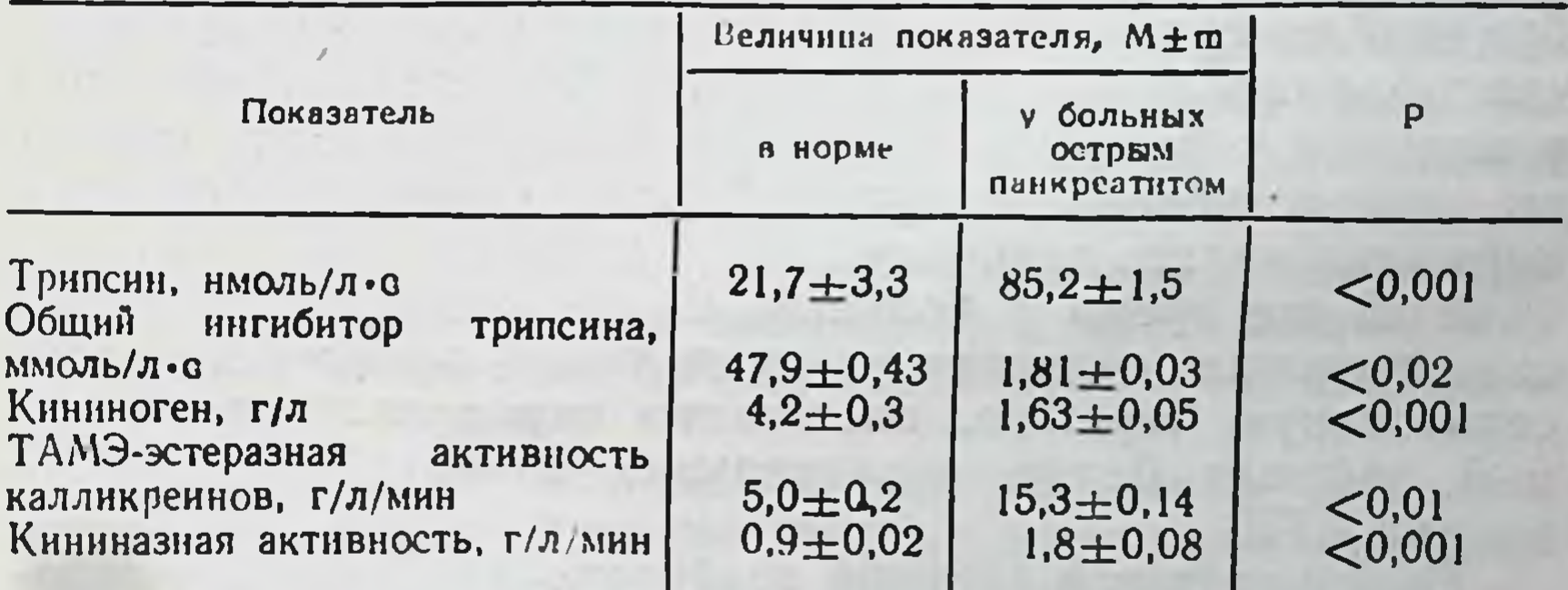

Содержание активного трипсина в сыворотке крови резко возрастало до (85,2 ± 1,5) нмоль/л·с, что в 3,9 раза

превышает нормальные показатели. В то же время содержание общего ингибитора трипсина было в 2,6 раза ниже уровня его в норме.

Приведенные данные свидетельствуют о том, что острый панкреатит у больных часто сопровождается гиповолемией, значительным дефицитом белков, в большей степени за счет альбуминемии, низкой концентрации в сыворотке крови лизина, гистидина, серина, глицина, глутаминовой кислоты, аланина, тирозина, повышением содержания цис-

тина, аспарагиновой кислоты, валина, фенилаланина и лейцина с изолейцином. Такие глубокие нарушения белкового обмена и аминокислотного спектра способствуют снижению уровня общего ингибитора трипсина, что в свою очередь значительно повышает активность трипсина, который способствует усилению кининогенеза и действует на кининоген, высвобождая свободные кинины, повышает кининазную активность крови.

Обследована также группа больных острым панкреатитом (95 человек), которые дополнительно к комплексной консервативной терапии, описанной выше, получали ретаболил или неробол (метандростенолон).

Ретаболил вводнли по 1 мл 5 % масляного раствора (50 мг) внутримышечно один раз в педелю, на курс лечения 3-4 инъекции. Неробол (метандростенолон) пазначали первые 4-5 дней сублингвально, а затем перорально по 15 мг в день. Курс лечения 3-4 нед. Осложнений при применении анаболических стероидов по указанной схеме не наблюдали.

Применение анаболических стероидов на фоне комплексной консервативной терапии способствовало ликвидацин у большинства больных гиповолемии.

Значительно уменьшился дефицит общего белка и альбуминов по сравнению с их величиной у больных, не получавших анаболнков (табл. 12). На 20-е сутки пребывания в клинике у больных, получавших анаболические стероиды, отсутствовала гипопротеннемия, гипоальбуминемия, нормализовалась величина АГК (табл. 12).

В то же время у больных, не получавших анаболические стероиды, несмотря на проводимую комплексную консервативную терапню, постепенно определялся выраженный дефицит белка, значительная гипоальбуминемия  $\mathbf{H}$ низкий АГК.

Положительное влияние анаболических стероидов соответствовало нормализации аминокислотного состава сыворотки крови больных острым панкреатитом.

К 20-му дню лечения полностью ликвидирован дефицит лизина, глутаминовой кислоты, глицина, аланина, тирози-

на, одновременно увеличилось содержание свободного серина. Снизился уровень аспарагиновой кислоты, валина, фенилаланина и лейцина с изолейцином.

У больных, не получавших анаболических стероидов, не отмечено устранения нарушений соотношения аминокислот, содержание лизина и глутаминовой кислоты было ниже, чем в норме, аспарагиновой кислоты, валина и фенилаланина - выше, чем в норме.
Таблица 12. Динамика показателей содержания ОЦБ, ОЦА и величины АГК в сыворотке крови больных острым панкреатитом

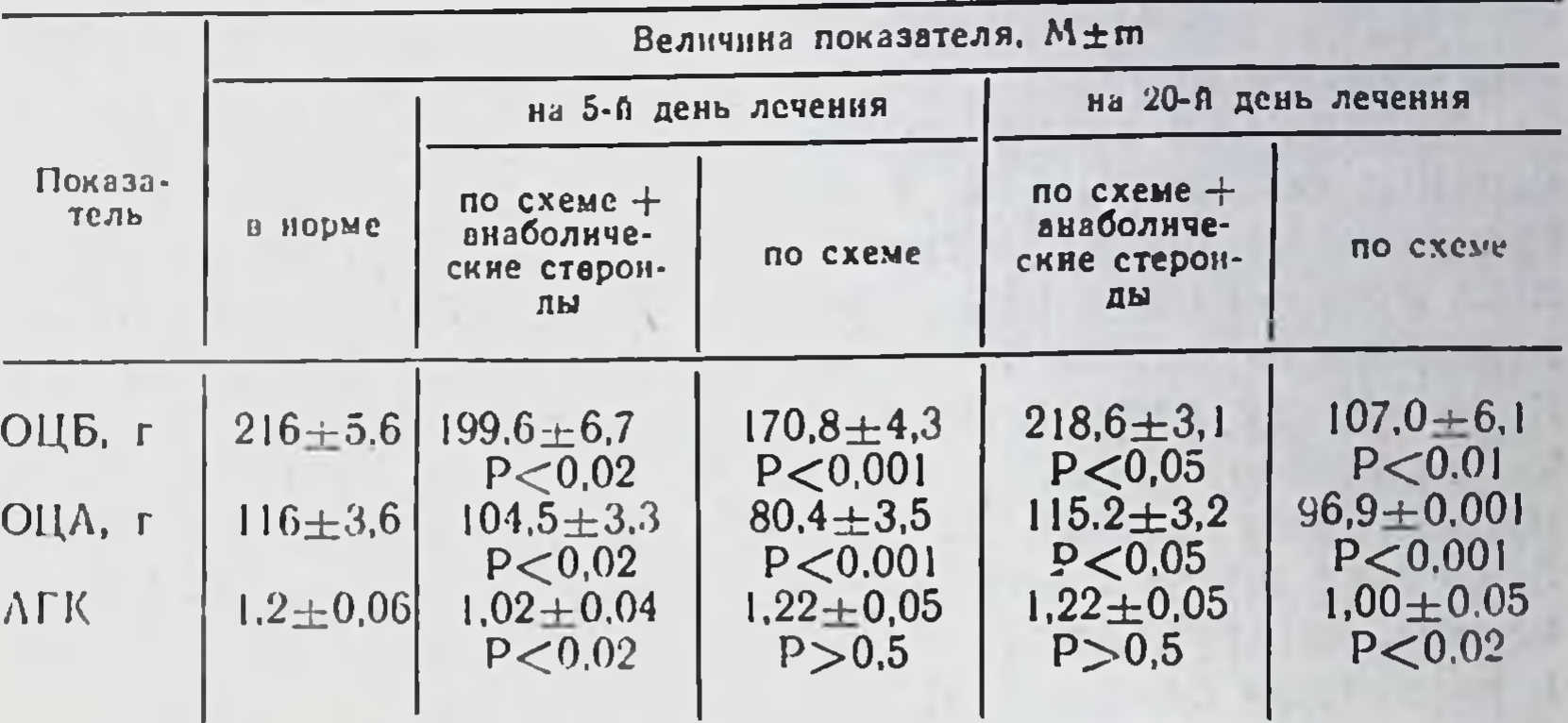

Таким образом, анаболические стероиды на фоне полноценного парентерального белкового питания способствуют пормализации белкового обмена и аминокислотного спектра в сыворотке крови у больных острым панкреа-ТИТОМ.

У получавших анаболические стероидные препараты к 5-му дню лечения содержание общего ингибитора трипсина в сыворотке крови увеличилось на 21 % по сравнению с исходным уровнем, активность трипсина снизилась на 18 %, уровень кининогена несколько повысился, а ТАМЭ-эстеразная активность и кининазная активность соответственно понизились, хотя и были выше, чем в норме. К 20-му дню лечения наблюдалась почти полная нормализация показателей трипсин-ингибиторной и калликре-ІІН-КИНИНОВОЙ СИСТЕМ.

У больных, не получавших анаболические стероиды, внешнесекреторная функция поджелудочной железы была резко нарушена к 5-му дню, и эти нарушения не ликвидировались к 20-му дню лечения. Отмечались выраженные изменения в калликреин-кининовой системе крови. Величина общего ингибитора трипсина в сыворотке крови больных острым панкреатитом к 20-му дню лечения была ниже. чем в норме, на 63 % и составляла (3±0,3) мкмоль/л · с, содержание трипсина было в 3,5 раза выше, чем в норме, (76,6±1,2) имоль/л·с, уровень кининогена - в<br>2,1 раза ниже, чем в норме, - (2,0±0,04) г/л, ТАМЭ-эстеразная активность калликреинов и кнниназная активность были выше, чем в норме. Все вышесказанное позволяет предполагать, что анаболические стероиды у больных острым панкреатитом, восстанавливая нарушения белково-

го обмена, усиливают синтез белков, тем самым повышают количество ингибиторов панкреатических ферментов и способствуют нормализации показателей калликрени-кипиновой системы крови.

Клинически этому соответствует улучшение общего состояния больного. Так, к концу 1-й недели у больных отсутствовали боль, тошнота и рвота, метеоризм, устранялись лейкоцитоз и амилазурия. При пальпации живота болезненность в эпигастральной области не определялась к 14-15-му дню лечения. Неудовлетворительные результаты лечения отмечены у 5,3 % больных, которым была произведена операция. Последнюю проводили на  $2-e$  — 3-и сутки после поступления в стационар в связи с увеличением деструктивных изменений в поджелудочной железе и развитием перитонита.

группе пациентов, не получавших анаболиче- $\mathbf{B}$ ческие стероиды, оперативное вмешательство произведено 35,7 % больным через 2-7 дней после поступления в стационар. Летальность в группе больных, получавших анаболики, была гораздо ниже (2,1 %), чем в группе пациентов, не получавших эти препараты (16,1 %). Полученные результаты соответствуют данным С. А. Тужилина (1968) и Г. И. Акжигатова (1971). Р. В. Народецкая и соавторы (1976) в опытах на крысах изучили влияние дианабола (метандростенолона) на ферментативную активность поджелудочной железы и установили, что препарат повышает уровень ингибитора трипсина и снижает активность трипсина в ткани поджелудочной железы, что оказывает положительное влияние на защитные механизмы последней, уменьшает вероятность развития в ней патологических процессов.

Все вышеизложенное свидетельствует о том, что анаболические стероиды должны быть включены в комплексную терапию, применяемую при консервативном лечении острого панкреатита.

5.5. Острый перитонит. Чаще всего перитонит возникает при острых хирургических заболеваниях органов брюшной полости в результате деструкции тканей и механического или химического повреждения полых органов. Реже - является следствием повреждения брюшины. Во всех случаях перитонит - это реакция организма на инфицирование брюшины (В. Я. Шлапоберский, 1958; В. С. Левит, 1959; П. Л. Сельцовский, 1963; К. С. Симонян, 1971; Davis, 1967, и др.). Клиническое течение перитонита зависит от состояния защитных сил организма и вирулентности микрофлоры. При благоприятном для организма соотношении

этих факторов очаг деструктивного воспаления может ограничиться и впоследствии ликвидироваться спонтанно. Предупредить развитие перитонита можно своевременным хирургическим вмешательством, направленным на устранение очага воспаления. При ослаблении иммунитета или невозможности оказания своевременного хирургического пособня развивается перитонит, при котором отмечается нарастание симптомов интоксикации и нарушение обменных процессов с усилением метаболического ацидоза.

Многочисленные данные литературы свидетельствуют о том, что в этнологии перитонита ведущее значение принадлежит проникновению микроорганизмов в брюшную полость и большой всасывающей способности брюшины (А. Д. Павловский, 1887, 1889; М. В. Соколова, 1911; В. И. Попов и В. И. Филин, 1956; Ю. Н. Садыков, 1959; А. А. Запорожец, 1968; К. С. Симонян, 1971; Weill, 1911; Meleng H coabt., 1931; Barnett, 1958, 1968; Welch, Burke, 1963; Davis и соавт., 1967; Kraft и соавт., 1968, и др.).

Перитонит является инфекционным процессом, в патогенезе которого определенное значение имеют нейроэндокринная регуляция, интоксикация и многообразные иммупологические реакции.

Особое значение в патогенезе перитонита имеет функциональная непроходимость пищевого канала. Последняя является следствием раздражения брюшины по типу висцеро-висцеральных рефлексов и реакций центральных отделов нервной системы. Угнетение моторики кишок происходит также за счет энтеро-энтеральных и энтеро-гастральных рефлексов, возникающих в результате растяжения паретичных нетель кишок скопляющимися в них жидкостью и газами. При развитии перитонита вследствие интоксикации резко угнетается моторная функция желудка и кишок. В свою очередь, нарушение моторики кншок является основной причиной, ведущей к образованию продуктов, оказывающих выраженное токсическое действие (Н. И. Напалков, 1927; В. Н. Шамов, 1937; О. С. Кочнев, 1961; Ю. М. Гальперин, А. А. Гудинов, 1967; Н. И. Баклыкова, 1967; А. М. Карякин, 1970; Л. И. Скатин, А. Б. Полозов, 1970; К. С. Симонян, 1971, и др.). Патогенетическими факторами перитонита являются нейроэндокринные реакции, интоксикация и функциональная непроходимость кишок, которые взаимосвязаны и вызывают резкие нарушения водно-солевого обмена, других видов обмена веществ и иммунных процессов в организме. Многими исследователями показано, что при перитоните происходят тяжелые нарушения водно-солевого обмена

и особенно белкового обмена, которые быстро нарастают и могут служить причиной смерти. По данным К. С. Сн. моняна (1971), у больных потери белков с экссудатом. рвотными массами и мочой могут достигать 50-200 г/сут. В то же время в результате интоксикации и нейроэндокрипных расстройств резко снижается белковообразовательная функция печени. Быстро нарастает гипопротениемия, гипоальбуминемия, увеличивается количество глобулинов, особенно а1- и а2-фракций (А. М. Аминев, Е. М. Чумаков, 1958; С. А. Карлюк, 1963; А. И. Столяренко, 1963; И. С. Макаревич, 1964; В. К. Сологуб, 1970; А. М. Карлкин, 1970; А. Н. Люлька, В. В. Бигуняк, 1976, н др.). По данным В. И. Стручкова (1967, 1971) и К. И. Спмоняна (1971), в разгар болезни уменьшается количество В- и у-глобулинов, что свидетельствует об иммунологической депрессии, ухудшающей течение инфекционного процесса.

Общеизвестно, что глубокие нарушения белкового обмена могут обусловливать и усиливать общую интоксикацию (К. С. Симонян, 1961; И. В. Давыдовский, 1969; А. Е. Норенберг-Чарквиани, 1969; Ю. М. Дедерер, 1970, и др.). Установлена прямая зависимость между тяжестью клинического проявления интоксикации и величиной потерь белка.

По данным В. Г. Баринова, в первые 3 дня интоксикация при разлитом перитоните сопровождалась потерями белка, составляющими 110-120 г/сут.

А. И. Гринфельд обнаружила резкое уменьшение количества альбумина ( $P < 0,001$ ) на 2-9-е сутки при остром деструктивном холецистите и достоверное повышение всех фракций глобулинов.

А. М. Карякин (1970) в результате изучения в динамике изменений белкового обмена у 74 больных разлитым перитонитом установил резкое снижение общего белка в сыворотке крови (до 50 г/л и ниже), выраженную гипоальбуминемию и уменьшение содержания свободных незаменимых и некоторых заменимых аминокислот в плазме.

В. Д. Федоров (1974) описал резкое снижение уровня общего белка в плазме крови у больных разлитым острым Перитонитом, наиболее выраженное на 5-10-е сутки заболевания. У наиболее тяжелых больных при прогрессируюшем течении перитонита количество общего белка снижалось до 40-45г/л, что сопровождалось появлением у больных массивных отеков. Гипопротеинемия в основном характеризовалась резким снижением количества альбуминов и низким АГК. Автор не отмечал нормализации содержания альбуминов и к 30-35-му дню лечения. Наряду с этим

увеличивалось содержание фракций глобулинов, в основном за счет а2-глобулинов. Количество В-глобулинов при разлитом общем перитоните значительно снижалось 33 пернод с 9-10-го по 16-20-й дни болезни.

А. И. Столяренко (1963) исследовал белковый обмен у 195 больных перитонитом и отметил резкую гипоальбуминемию, увеличение а1- и а2-фракций, снижение количества В- и у-глобулинов. С указанными изменениями в белковом обмене при остром перитоните согласуются данные ряда авторов (И. С. Макаревич, 1964; В. И. Гирля, 1972; Г. Т. Лемиш, 1975; А. Н. Люлька и В. В. Бигуняк, 1976; Б. Д. Савчук, 1979).

Нами обследовано 147 больных, в том числе 110 больных с ограниченным перитонитом (у 40 источником перитонита был острый панкреатит, у 38 - острый холецистит, у 26 — острый, у 6 — перфоративная язва желудка) и 37 с разлитым перитонитом (у 22 из них он возник на почве острого аппендицита, у 10 - вследствие перфоративной язвы желудка, у 3 - в результате острого холецистита с перфорацией желчного пузыря, у 2 - непроходимости кишечника).

О состоянии белкового обмена судили по показателям общего белка по данным протеинограммы и содержания в сыворотке крови 14 свободных аминокислот. Полученные данные корригировали с учетом ОЦП, который определяли методом разведения красителя Эванса синего (Т-1824).

В качестве контроля обследовано 30 практически здоровых лиц. Как было установлено, ОЦП в норме составлял  $(44 \pm 1,4)$  мл/кг, уровень общего белка в плазме — (70  $\pm$  $\pm$ 0,7) г/л, ОЦБ – (216 $\pm$ 5,6) г, из них альбуминов (0,54 $\pm$  $\pm 0.009$ ) общего белка, ОЦА - (116 $\pm 3.6$ ) г,  $\alpha_1$ -глобулинов — (0,05 $\pm$ 0,002) общего белка, а2-глобулинов — (0,07 $\pm$  $\pm 0.003$ ) общего белка, ОЦГ  $\alpha_1 - (10.5 \pm 0.6)$  г, ОЦГ  $\alpha_2$  — (15,4 $\pm$ 0,7) г, β-глобулинов - (0,09 $\pm$ 0,004) общего белка, OЦГ  $\beta - (21, 1 \pm 1, 1)$  г,  $\gamma$ -глобулинов - (0,24±0,008) общего белка, ОЦГ  $\gamma - (52.8 \pm 2.2)$  г.

При поступлении в стационар наиболее выраженный дефицит ОЦП обнаружен у больных, оперированных по

поводу острого холецистита, -  $(33, 1 \pm 1, 02)$  мл/кг. У больных острым панкреатитом он составлял (31,2±1,12) мл/кг, у пациентов с ограниченным перитонитом, а также у большинства больных разлитым перитонитом, независимо от его причины, — от (32,3 $\pm$ 1,15) мл/кг до (35,1 $\pm$ 1,23) мл/кг. У больных с ограниченным перитонитом, развившимся после перфорации язвы желудка, дефицит ОЦП был менее выражен - (36,4 $\pm$ 1,18) мл/кг. При остром аппендиците

с ограниченным перитоннтом и остром холецистите, который лечили консервативно, уменьшение ОЦП было незначительным - до  $(38, 6 \pm 1, 27)$  мл/кг. Выраженный дефицит ОЦБ наблюдали у больных разлитым перитонитом на почве перфорации язвы желудка - 29 г, острого холецистита – 26,7 г, непроходимости кишечника – 26,5 г.

У больных с ограниченным перитонитом, оперированных и леченных консервативно по поводу острого панкреатита. дефицит ОЦБ составил 32,1 г; у больных, оперированных по поводу острого холецистита, - 30,4 г, при перфорации язвы желудка — 28,6 г.

У больных, оперированных по поводу острого аппендицита с ограниченным перитонитом, дефицит ОЦБ был менее выражен - 16,7 г.

У большинства обследованных больных отмечена резкая гипоальбуминемия. Так, у больных, оперированных по поводу острого холецистита и острого панкреатита с ограниченным перитонитом, дефицит ОЦА составлял в среднем 33,6 г/л, при разлитом перитоните у больных с острым холециститом - 35,3 г/л. У больных с перфорацией язвы желудка и ограниченным перитонитом дефицит ОЦА достигал 30.4 г/л, а при той же патологии в сочетании с разлитым перитонитом - 37,6 г/л. У больных, перенесших операцию по поводу кишечной непроходимости и разлитого перитонита, дефицит ОЦА составил в среднем 36,3 г/л. Менее выраженная гипоальбуминемия выявлена у больных, оперированных по поводу острого аппендицита. Дефицит ОЦА у больных был в пределах 20,2-24,3 г/л. Наряду с этим, у больных с острым перитонитом отмечен низкий АГК.

Нами было обнаружено увеличение фракций глобулинов в основном за счет  $\alpha_2$ - и в меньшей степени за счет а1-глобулинов. Содержание В- и у-фракций существенно не отличалось от их количества в норме. Только в запущенных (поздняя госпитализация) случаях разлитого перитонита, независимо от его причины, абсолютные величины В- и у-глобулинов были достоверно ниже, чем в норме.

В аминокислотном спектре сыворотки крови отмечены дизаминоацидемия и выраженный дефицит незаменимых (лизина, валина) и заменимых аминокислот (цистина, аргинина, аспарагиновой кислоты, серина, глицина, аланина, глутаминовой кислоты). Таким образом, у больных острым перитонитом уже при поступлении в клинику регистрировались значительные нарушения белкового обмена, нарушения соотношения аминокислот в сыворотке крови и гиповолемия, степень выраженности которых зависела от тяжести патологического процесса. Потери белков, отражающие усиление катаболизма, являются у больных перитонитом следствием развивающегося патологического процесса и, в свою очередь, усугубляют интоксикацию.

А. М. Карякин (1970) считает, что при перитоните пронсходят такие изменения в белковом обмене, которые по быстроте и интенсивности развития соответствуют нарушениям его при тяжелых формах травматического шока и ожоговой болезни. Однако при перитоните страдает не только белковый обмен, но нарушаются также углеводный и жировой обмены, пигментовыделительная, желчеобразовательная и антитоксическая функции печени (Е. М. Нейко, 1962; А. И. Столяренко, 1963; А. Ф. Фишбейн, 1964; Ш. И. Бекерман, 1967; А. М. Карякин, 1970; В. Д. Федоров, 1974; Davis, 1967, и др.). Особое значение имеют нарушения водно-солевого обмена и кислотно-основного состояния. Развиваются явления метаболического ацидоза (А. А. Беляев, 1961; К. Блажа, С. Кривда, 1962; В. С. Савельев и соавт., 1969, 1970; И. Н. Турчанинова, 1970; К. С. Симонян, 1971; Кгіедег и соавт., 1954, и др.).

В отечественной и зарубежной литературе имеется большое количество работ, посвященных изучению водно-солевого обмена при перитоните. Нарушения обмена воды, СІ-, К<sup>+</sup>, Na<sup>+</sup> зависят от остроты и тяжести течения перитонита. Большинство исследователей отмечают снижение количества К+ в эритроцитах и плазме крови, уменьшение уровня Са<sup>2+</sup> и СІ<sup>-</sup> (И. М. Лощенко, 1953; Н. М. Балыкова, 1963; Л. И. Скатин, А. Б. Полозов, 1968, 1969, 1970; К. Г. Галибеков, В. И. Гирля, 1970; А. М. Қарякин, 1970; Кгіедег, Abbot, 1954, и др.). А. М. Карякин (1970) отметил, что содержание К+ в сыворотке крови повышается при нарастании тяжести перитонита, что обусловлено усиленным некомпенсированным распадом белков.

Таким образом, в организме больных перитонитом возникает целый ряд сложных патологических явлений. Ведущее значение приобретают нарушения нейроэндокринной регуляции, интоксикация, функциональная непроходимость кишечника и многосторонние нарушения обменных процессов, которые, взаимоусугубляясь, приводят к выраженным изменениям гомеостаза и смертельным исходам. Летальность при распространенных гнойных перитонитах, по данным хирургов разных стран, остается высокой, достигая 10-35 % и более (С. М. Луценко, 1960; М. Н. Полещук, 1964; В. И. Стручков и соавт., 1965; Б. С. Данилова, 1968; А. М. Карякин, 1970; В. С. Савельев, 1970; А. А. Шалимов, 1970; К. С. Симонян, 1971; В. Д. Федоров, 1974;

Таблица 13. Динамика показателей ОЦБ, ОЦА и ГАК

|                                | Величина                                          |                                                     |                                                |                                                   |  |  |
|--------------------------------|---------------------------------------------------|-----------------------------------------------------|------------------------------------------------|---------------------------------------------------|--|--|
| Показатель                     |                                                   | при перфоративной                                   |                                                |                                                   |  |  |
|                                | в норме                                           | на 20-й день                                        |                                                | на 35-й                                           |  |  |
|                                |                                                   | у больных,<br>получавших<br>анаболики               | у больных, не<br>получавших<br>анаболики       | у больных, полу-<br>чавших анабола<br>KH          |  |  |
| ОЦБ, г<br>ОЦА, г<br><b>AFK</b> | $216 + 5,6$<br>$116.0 \pm 3.6$<br>$1,20 \pm 0.06$ | $201,6 \pm 4,3$<br>$111,6 \pm 4,2$<br>$1.03 + 0.06$ | $186,3+5,6$<br>$81,5 \pm 4,8$<br>$0,88 + 0,08$ | $214,3 \pm 6,3$<br>$114,4 \pm 3.8$<br>$1,18+0.08$ |  |  |

Dawson, 1963; Egdal, 1964; Di Vincenti H coaBT., 1966; Ciesielski и соавт., 1969, и др.). Такая высокая летальность свидетельствует о том, что в проблеме лечения перитонита до настоящего времени многое не решено.

В комплексной терапии перитонита должны быть предусмотрены одновременные разносторонние лечебные воздействия на основные факторы развития патологических изменений и целенаправленная коррекция различных нарушений обмена веществ под контролем соответствующих лабораторных данных.

Несомненно, оперативный метод лечения является первоочередным мероприятием по борьбе с интоксикацией и прогрессированием патологического процесса в брюшной полости.

В любом случае при установлении диагноза перитонита как можно скорее производят оперативное вмешательство. Последнее может быть отложено не более чем на 3-4 ч в случае необходимости проведения корригирующей предоперационной подготовки больного.

Лечение местного перитонита, как правило, сводится к правильному выбору метода операции. В данной работе мы не ставили цели разбирать и описывать методы операций в зависимости от вида патологии. Мы пользуемся повсеместно принятыми правилами и методами оперативных вмешательств при перитоните с дренированием гнойных очагов, а в случае разлитого процесса используем

перитонеальный диализ и интубацию кишок. Учитывая, что при перитоните резко нарушается белковый обмен с преобладанием катаболической фазы, происходит огромная потеря белка, истощаются белковоэнергетические ресурсы, нарушаются процессы утилизации вводимых питательных веществ, считаем, что необходимым

у больных разлитым перитонитом

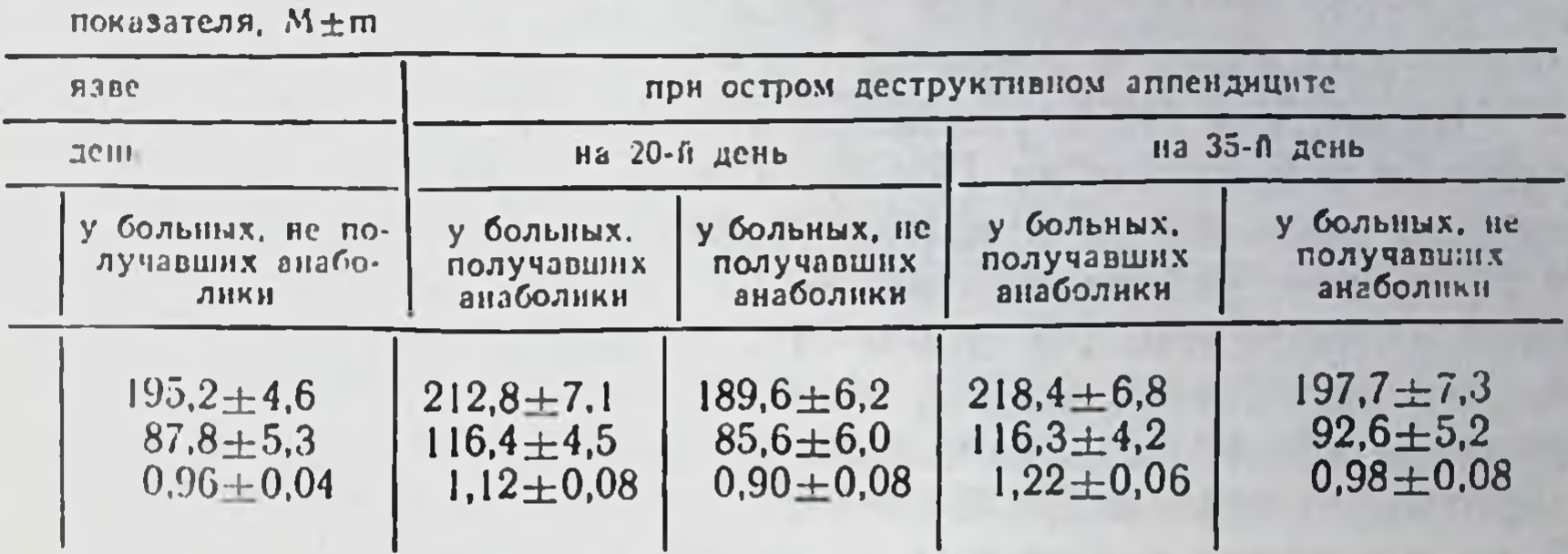

компонентом комплексной консервативной терапии должны быть анаболические стероиды.

В наших исследованиях анаболические стероиды ретаболил и неробол (метандростенолон) получали 106 больниченным перитонитом, источником которого у 30 из них явился острый аппендицит, у 28 - острый холецистит, у 16 - острый панкреатит и у 2 - перфоративная язва желудка, и 30 больных с разлитым перитонитом, причиной которого был острый аппендицит у 18 больных, перфоративная язва желудка - у 8, перфорация желчного пузыря - у 1, непроходимость кишечника - у 2, гинекологическое заболевание - у 1 больной.

Гемодинамические показатели крови у всех больных исследованы в день поступления, на 3-и, 20, 35-е сутки после операции или на 5, 20-е сутки консервативного лечения острого панкреатита. Методики определения показателей белкового обмена, аминокислотного спектра сыворотки крови и ОЦК описаны выше.

Анаболические стероиды назначали по схеме, разработанной в нашей клинике: ретаболил по 1 мл внутримышечно в день поступления, затем каждые 7 дней, на курс лечения - 4-5 инъекций; неробол (метандростенолон) - по 20 мг в день, курс лечения - 3-4 нед. Осложнений при применении анаболических стероидов по указанной схеме не наблюдали. Применение анаболических стероидов в комплексе с адекватной консервативной терапией и своевременным оперативным лечением у большинства больных острым перитонитом способствовало более быстрому устраненню нарушений белкового, водно-солевого обменов, уменьшению частоты послеоперационных осложнений. Так, у больных с острым разлитым перитонитом, возникшим вследствие

нерфоративной язвы желудка, к 20-му дню после операции полностью ликвидирована гиповолемия (ОЦК составлял (74,8±3,6) мл/кг, в норме — (76±1,5) мл/кг).

Показатель ОЦБ увеличился по сравнению с исходным уровнем в среднем на 10.4 %, а к 35-му дню достигал величины показателя в норме (табл. 13). Показатель ОЦА к 20-му дню увеличнлся на 16,4 %, и к 35-му дню дефицит ОЦА устранялся. На 3-й и 20-й день исследования отмечалось увеличение ОЦГа, и ОЦГа2. Колебания В- и у-глобулинов были незначительными. Перед выпиской диспро-Величина теннемия исчезала. **AFK** пормализовалась. В то же время у больных идентичной группы, по не получавших анаболические стероиды, на 20-й день после онерации отмечался резкий дефицит ОЦБ в плазме крови (30,7 г), дефицит ОЦА (34,5 г). АГК был значительно ниже единицы. Достоверно снижалось количество у-глобулинов и повышалось содержание В-глобулинов. Перед выпиской оставались глубокие нарушения белкового обмена, проявляющиеся дефицитом ОЦБ (до 20,8 г) и ОЦА (до 28,2 г). Содержание у-глобулинов было ниже, а а1- и a<sub>2</sub>-глобулинов - значительно выше, чем в норме. Если причиной разлитого перитонита был острый деструктивный аппендицит, нарушения белкового обмена были менее выражены, а нормализация их у больных, получавших анаболические стероиды, наступала к 20-му дню после операции. К этому сроку показатели ОЦБ и ОЦА в плазме крови полностью нормализовались (см. табл. 13).

У больных, не получавших анаболические стероиды, отмечался дефицит ОЦБ (до 26,2 г) и ОЦА (до 30,4 г). К моменту выписки этих больных из клиники дефицит ОЦБ и ОЦА сохранялся (соответственно 18,3 и 23,4 г).

Анаболические стероиды в комплексе проводимой терапин оказывали положительное влияние и на аминокислотный спектр сыворотки крови. У больных с разлитым перитонитом на почве перфоративной язвы желудка в 1-е и 3-и сутки исследования отмечалось снижение содержания по сравнению с показателями в норме лизина, аргинина. аспарагиновой кислоты, серина, глицина, глутаминовой кислоты, аланина, валина и лейцина. На 20-й день лечения оставалось пониженным содержание лизина, серина и лейцина. Перед выпиской у больных этой группы, несмотря на проведение комплексной адекватной терапии, сохранялся некоторый дефицит двух аминокислот: серина и лейцина. У больных, не получавших анаболические стероиды и перенесших операцию по поводу перфоративной язвы желудка с разлитым перитонитом, на 20-й день лечения имелся

дефицит 8 аминокислот: цистина, лизина, аргинина, аспарагиновой кислоты, серина, аланина, глутаминовой кислоты и лейцина. Нормализации аминокислотного спектра у этих больных не наблюдали и перед выпиской по-прежнему определялся дефицит 6 аминокислот: цистина, лизина, глутаминовой кислоты, серина, аланина, лейцина.

У больных с разлитым перитонитом, причиной которого явилась деструкция червеобразного отростка, нарушения в аминокислотном спектре были менее выражены. Так, в первые дни после операции ниже нормы было содержание аргипина, серина, аспарагиновой кислоты, аланина и лейпина.

В группе больных, получавших анаболические стероиды, к 20-му дию лечения оставался дефицит серина, аланина и лейцина. В то же время увеличивалось количество лизина, глицина и тирозина. К 35-му дню нарушения соотношения аминокислот были незначительными.

У больных, не получавших анаболические стероиды, и перед выпиской сохранялся дефицит аргинина, лизина, серина, аспарагиновой кислоты, аланина, лейцина и валина. Следовательно, разлитой перитонит вызывает тяжелые нарушения белкового обмена, проявляющиеся изменением содержания аминокислот в сыворотке крови. Анаболические стероиды, включенные в комплексную консервативную терапню, способствуют нормализации этих нарушений.

При консервативном лечении больных ограниченным перитонитом, развившимся вследствие острого панкреатита, в группе больных, получавших анаболические стероиды. ОЦБ на 20-й день лечения полностью нормализовалось. Абсолютное количество альбуминов увеличилось по сравнению с исходной величиной на 16,4 %, но оставалось несколько ниже, чем в норме, а перед выпиской ОЦА достигало величины его в норме.

У больных, не получавших анаболические стероиды, к 20-му дню лечения дефицит ОЦБ и ОЦА составлял соответственно 28,4 и 31,3 г. Перед выпиской дефицит ОЦБ составлял 17,3 г, ОЦА - 21,4 г.

У больных, оперированных по поводу ограниченного перитонита на почве острого холецистита и получавших анаболические стероиды, ОЦБ в плазме крови к 20-му дню после операции увеличивалось и почти нормализовалось, исчезала гипоальбуминемия и повышался АГК. У больных, которые не получали анаболические стероиды, в эти сроки исследования отмечался выраженный дефицит ОЦА и низкий уровень ОЦБ крови.

Положительное влияние анаболических стероидов на белковый обмен было выявлено при обследовании больных. оперированных по поводу ограниченного перитонита на почве деструктивных изменений в червеобразном отростке. Под влиянием анаболических стероидов происходила нормализация соотношения аминокислот в сыворотке кровн у больных с ограниченным перитонитом.

Для сравнения представляем описание динамнки заболевания у 2 больных, перепесших операцию по поводу разлитого перитонита, возникшего в результате кишечной непроходимости.

Больной С., 52 лет. Поступил через 14 ч носле начала заболевания. Оперирован через 1 ч после поступления в клинику и проведения корригирующей предоперационной подготовки.

Диагноз: спасчная странгуляционная кишечная непроходимость. Гангрена петли тонкой кишки до 25 см. Разлитой перитонит.

Произведена сапация брюшной полости, резекция участка тонкой кишки. Операция закончена наложением перитонеального диализа по Петрову в модификации, применяемой в клинике.

Диагноз при поступлении был установлен сразу. Состояние больного тяжелое. Черты лица обострены, кожные покровы сухие. Пульс 120 в минуту, ритмичный, артериальное давление - 14/6.7 кПа (105/ 50 мм рт. ст.). Язык сухой, обложен коричневым налетом. Живот вздут, симптом Щеткина-Блюмберга положительный. На обзорной рентгенограмме имеется уровень жидкости в петлях тонкой кишки.

У больного взята кровь для проведения необходимых биохимических и клинических лабораторных исследований и сразу начата инфузнонная корригирующая терапия. Внутримышечно введен анаболический стероид ретаболил - 50 мг.

У больного обнаружена выраженная гиповолемия: ОЦП ДО 34.7 мл/кг кровн, в норме -  $(44, 6 \pm 1, 8)$  мл/кг. Такую гиповолемню можно, очевидно, объяснить 3-4-кратной обильной рвотой, поносом, выпотом в брюшную полость.

Пон исследовании протеннограммы установлен инзкий уровень ОЦБ — до 188,4 г, в норме — (216,0 $\pm$ 5,6) г и ОЦА — до 83,4 г, в норме - (116,0±3,6) г. Незначительное снижение количества фракций глобулинов. Низкий АГК - 0,89. По данным изучения аминоацидограммы. определялся дефицит цистина, лизина, серина, глутаминовой кислоты. аланина, валина и лизина.

В послеоперационный пернод проводили корригирующую терапию в комплексе с анаболическими стероидами (ретаболил по 50 мг вводили каждые 7 дней, всего 4 раза). На 3-й день после операции количество плазмы было в пределах нормы.

Дальнейшего снижения уровня ОЦБ и ОЦА не отмечено. На 3-и сутки после операции имелось увеличение количества  $\alpha_1$ - и  $\alpha_2$ -глобулинов и снижение содержания у-глобулинов. На 7-е сутки после операции отмечено увеличение уровня ОЦБ (до 201 г) и ОЦА (до 108 г), увеличение количества а1- и а2-глобулинов. Количество В- и у-глобулинов было в пределах нормы. Сохранился дефицит лизина, серина, аланина и лейцина.

На 20-е сутки после операции отмечены нормализация протеннограммы, незначительный дефицит серина и лейцина. Послеоперационный период протекал без осложнений. Перистальтика кишок восстановилась на 4-е сутки. Состояние больного улучши-

лось. Сон, аппетит нормализовались к 4-5-му дию. Перитонеальный днализ прекращен на 5-е сутки. Оставлены микропрригаторы еще на 2 дня для введения антибиотиков. Температура нормализовалась к 7-му дию. Рана зажила первичным натяжением. Швы сняты на 8-9-е сутки.

Больной выписан домой в удовлетворительном состоянии.

Больной К., 37 лет. Поступил через 10 ч после начала заболевания. Оперирован через 1 ч 15 мин, после поступления в клинику по поводу разлитого перитонита вследствие странгуляционной непроходимости тонкой кишки.

Произведена резекция нежизнеспособного участка тонкой кишки (20 см). Санация брюшной полости. Перитонеальный днализ.

При поступлении в клинику диагноз установлен сразу. Состояние больного тяжелое. Больной несколько возбужден. Пульс 120 в минуту, ритмичный, артериальное давление 12,7/6 кПа (95/45 мм рт. ст.). Язык сухой, обложен беловатым налетом. Живот вздут, резко болезнен на всем протяжении. Положительный симптом Щеткина-Блюмберга. Перкуторно над вздувшимися петлями кишок - высокий тимпанит. У больного 2-3 раза отмечалася рвота.

Рентгеноскопически определяются уровень жидкости в петлях тонкой кншки и раздутые петли вышележащих отделов кншки.

У больного взята кровь для определения необходимых лабораторных, клинических и биохимических данных. Сразу же начата инфузионная комплексная терапия. Анаболические гормоны больному не вводили.

Еще до операции имелась гиповолемия - ОЦК 38,8 мл/кг, в норме - (44,6 ± 1,8) мл/кг, снижение ОЦБ до 202,8 г, в норме - (216 ±  $\pm$  5,6) г и ОЦА до 101,7 г., в норме - (116  $\pm$  3,6) г. Содержание фракций глобулинов было в пределах нормы. В аминокислотном спектре сыворотки крови определялся дефицит цистина, серина, лейцина. В послеонерационный период продолжали проводить корригирующую адекватную терапню.

Потери белка возмещали переливанием плазмы, альбуминов, гидролизатов. Однако, несмотря на проводнмую терапию, на 3-и сутки после операции оставалась гиповолемия (ОЦК 36,4 мл/кг), увеличился дефицит ОЦБ и ОЦА, который составлял 26,3 и 29 г. Увеличилось содержание В-глобулинов. В то же время отмечено некоторое снижение количества у-глобулинов. На 7-е сутки после операции гиповолемия уменьшилась. Дефицит ОЦБ достигал 22,8 г, а ОЦА - 26,2 г. В глобулиновом спектре особых изменений по сравнению с 3-м днем не произошло: отмечалось некоторое увеличение количества В-глобулинов и снижение содержания у-фракций. Исследование аминоацидограммы показало, что к этому сроку у больного имелся значительный дефицит цистина, лизина, аргинина, глутаминовой кислоты, серина, тирозина, аланина, валина, лейцина. Содержание остальных аминокислот колебалось незначительно.

На 20-е сутки после операции у больного определялась нормоволемия (ОЦП 43,5 мл/кг). Однако оставался некоторый дефицит ОЦБ (до 8,3 г) и выраженный дефицит ОЦА (16,5 г). Количество глобулинов увеличено за счет а- и В-фракций. К этому сроку произошла нормализация количества у-глобулинов. В аминокислотном спектре сохранялся дефицит цистина, лизнна, глутаминовой кислоты, серина, аланина и лейцина. Несколько увеличилось содержание фенилаланнна и аспарагиновой кислоты. На 8-е сутки у больного наступнла эвентрация, по поводу чего больной оперирован повторно.

Состояние больного на протяжении первых 10-12 дней после операции было тяжелым. Затем отмечено улучшение. Швы сняты на 17-18-е сутки после операции.

За время пребывания в клинике масса тела больного уменьшилась на 7,3 кг.

Сравнение приведенных случаев свидетельствует о положительном влиянии анаболических стероидов на течение послеоперационного периода у больных, оперированных по поводу разлитого перитонита, вызванного кншечной непроходимостью.

Проведенные нами исследования подтверждают многочисленные данные литературы о том, что при перитопите имеются глубокие нарушения белкового обмена. Эти нарушения в основном проявляются гипопротеннемией, значительной гипоальбуминемией, увеличением количества а- и В-глобулинов и снижением содержания на высоте патологического процесса у-глобулинов. Изучение аминоацидограмм у больных острым перитонитом показало, что это заболевание сопровождается дефицитом многих свободных аминокислот. Характер изменений аминокислотного спектра сыворотки крови зависит от тяжести и формы патологического процесса.

Проведение инфузионной протеинотерапни не устраняет нарушений азотистого обмена. Включение анаболических препаратов в комплекс корригирующей терапии способствует быстрому и более полному восстановлению гемодинамических показателей, абсолютных величин общего белка плазмы, альбуминов и АГК, устраняет дефицит цистина, лизина, гистидина, глутаминовой кислоты, аланина, валина.

Особый интерес представляют данные о влиянии анаболиков на нарушение водно-солевого обмена при перитоните.

Учитывая, что в отечественной и зарубежной литературе публикуемые данные разноречивы, мы исследовали содержание калия и натрия в плазме у 110 больных острым перитонитом. 60 из них дополнительно к проводимой терапии получали анаболические стероиды.

Установлено, что перед операцией у большинства боль-

ных отмечались незначительные колебания уровня определяемых в плазме солей - в пределах колебаний в норме. Только у больных с запущенными формами разлитого диффузного перитонита имелось повышенное содержание  $K^+$  (5,97 ± 1,12) ммоль/л, в норме – (4,64 ± 0,46) ммоль/л тенденция к снижению содержания Na+ - (118,7+  $\mathbf{H}$  $\pm$ 4,58) ммоль/л, в норме — (124,6 $\pm$ 2,09) ммоль/л. На 7-е сутки после операции у 45 % пациентов, не по-

лучавших анаболические стероиды, отмечена гиперкалиемня, у 38 % — гипокалиемия и у 17 % — содержание К+ соответствовало его уровню в норме.

У больных, получавших анаболические стероиды, начиная с 3-го дня содержание K+ и Na+ в плазме крови было в пределах нормы.

Обращает на себя внимание тот факт, что гиперкалиемия в основном отмечалась у больных с выраженными нарушениями белкового обмена. По мнению А. М. Карякина (1971), это можно объяснить тем, что при усиленном распаде белков высвобождается большое количество К+. К 20-му дню после операции колебания уровня К+ в сыворотке крови больных незначительны. Наличие зависимости выраженности гиперкалиемии от тяжести нарушении белкового обмена подтверждается рядом наблюдений.

У больной Е., 64 лет, оперированной по поводу разлитого диффузного перитонита вследствие перфорации желчного пузыря и желчнокаменной болезни, при поступлении (через 48 ч от начала заболевания и через 18-20 ч от предполагаемого момента перфорации) содержание К+ и Na+ в плазме крови было в пределах нормы. Дефицит OLIE  $-$  16,3 r, OLIA  $-$  20,1 r, AFK  $-$  0,96.

Больной проведена корригирующая инфузионная терапия, операция с последующим перитонеальным диализом.

В послеоперационный период проводили адекватную комплексную терапию, анаболические стероиды не применяли. К 3-му дню после операции дефицит ОЦБ увеличился до 28,3 г и ОЦА - до 34,2 г. В плазме крови повысилось содержание К+ до 6,2 ммоль/л. Несмотря на проводимую терапию, к 7-му дню после операции поддерживался дефицит ОЦБ - 26,2 г и ОЦА - 28,6 г, АГК - 0,84. Количество К+ в плазме крови достигало 5,9 ммоль/л.

На 20-й день после операции уменьшился дефицит ОЦБ-до 1,97 г и ОЦА - до 21,5 г. К этому сроку нормализовалось содержа- $HHe$   $K^+$ .

Вышеуказанное наблюдение свидетельствует о том, что при тяжелом перитоните, сопровождающемся резкими нарушениями белкового обмена, усиливаются также нарушения солевого баланса, несмотря на проведение адекватной инфузионной терапии под контролем содержания ионов в плазме крови.

Анализируя полученные данные, следует отметить, что

нарушения водно-солевого обмена зависят от степени на-

рушений белкового обмена, которая, в свою очередь, тесно

взаимосвязана с тяжестью и формой патологического процесса при остром перитоните. Анаболические стероиды, включаемые в комплекс адекватной инфузионной терапии, усиливают ее корригирующее действие, улучшают усвоение вводимых белков, угнетая катаболические процессы в тканях за счет ускоре-

ния синтеза собственных белков, повышая белковообразо. вательную функцию печени, способствуя активации иммун. ных процессов, и, таким образом, усиливают компенсатор. ные возможности организма.

При сравнении клинического течения послеоперационного периода при остром перитоните у больных, получав. ших и не получавших анаболические стероиды дополнительно к проводимой комплексной инфузионной терапии. установлено их влияние на развитие послеоперационных осложнений (табл. 14).

Таблица 14. Частота осложнений при лечении больных с различными формами перитонита

|                                                                                                    | Число (%) больных                   |                                                                 |                                                                    |                                                   |  |  |
|----------------------------------------------------------------------------------------------------|-------------------------------------|-----------------------------------------------------------------|--------------------------------------------------------------------|---------------------------------------------------|--|--|
| Осложнение                                                                                                    | менением анаболических<br>стероидов | Комплексная терапия с при-                                      | Комплексная терапия без при-<br>менения анаболических<br>стероидов |                                                   |  |  |
|                                                                                                    | местный<br>перитонит<br>$(n! = 76)$ | разлитой<br>перитонит<br>$(n = 30)$                             | местный<br>перитонит<br>$(n = 110)$                                | разлитой<br>перитонит<br>$(n = 37)$               |  |  |
| Нагноение раны<br>Эвентрация<br>Кишечный свищ<br><b>Абсцесс</b><br>Пневмония<br>эмбо-<br>Тромбозы<br>H<br>лия | 3(3,9)<br>11,3                      | 1(3,3)<br>$\begin{array}{c} 1 & (3,3) \\ 1 & (3,3) \end{array}$ | 18(16,4)<br>3(2,7)<br>2(1,8)<br>1(0,9)<br>2(1,8)<br>4(3,6)         | 5(13,5)<br>3(8,1)<br>1(2,7)<br>4(10,8)<br>6(16,2) |  |  |
| Сепсис<br>Bcero                                                                                               | 4(5,2)                              | 1(3,3)<br>4(13,2)                                               | 30(27,2)                                                           | $\frac{1}{2}$ (2,7)<br>2 (5,4)<br>22(59,4)        |  |  |

<sup>1</sup> n - число больных

В группе больных, получавших анаболические стероиды, процент осложнений значительно ниже, чем у больных, не получавших указанные препараты. Нагноение раны имело место у 3 больных с местным перитонитом, развившимся вследствие перфорации червеобразного отростка и образования периаппендикулярного абсцесса (все больные были старше 60 лет). Поддиафрагмальный абсцесс развился в результате позднего распознавания повреждения задней стенки двенадцатиперстной кишки при травме живота велосипедной спицей у девочки 12 лет. Произведена релапаротомия через 3 дня после первой операции. Сепсис был у больной с перитонитом вследствие гинекологического заболевания. Таким образом, только у 8 из 106 больных, получавших

анаболические стероидные препараты и оперированных по поводу перитонита, возникли различные осложнения, в то время как среди 147 больных, не получавших указанные препараты, осложнения возникли у 52, то есть среди больных этой группы осложнений было в 4,7 раза больше.

Достоверное снижение числа послеоперационных осложнений мы объясняем положительным влиянием препаратов на белковый обмен, соотношение аминокислот в сыворотке крови.

Все вышеизложенное свидетельствует о том, что применение анаболических стероидов в комплексной терапин больных острым перитонитом при своевременном и правильном оперативном лечении способствует более полному и быстрому устранению нарушений белкового обмена. улучшает течение послеоперационного периода и значительно снижает процент послеоперационных осложнений.

5.6. Острая гнойная хирургическая инфекция. Развитие острой гнойной хирургической инфекции всегда проявляется местной и общей реакциями, степень выраженности которых зависит от вирулентности микроорганизмов, токсичности продуктов распада тканей, проникающих в организм из очага поражения, и резистентности организма. В связи с развитием гнойного очага происходят нарушения обмена веществ, характеризующиеся белковым, витаминным, водным и минеральным дисбалансом. Уменьшается количество альбуминов и увеличивается содержание глобулинов, соответственно снижается АГК, резко снижается запас аскорбиновой кислоты, наступает состояние гиповолемии, изменяется солевой состав крови (И. В. Нерсе-сянц, 1970; В. И. Стручков, 1972; С. Попкиров, 1974; С. М. Курбангалиев, Б. В. Владимиров, 1975; В. И. Струч-ков, А. В. Григорян, В. К. Гостищев, 1975).

Нарушения белкового обмена значительно снижают интенсивность течения процессов регенерации, неспецифическую резистентность организма и отрицательно влияют на выработку ферментов, гормонов, иммунных тел, дезинтоксикационную функцию печени, коллондно-осмотическое равновесие (М. Ф. Камаев, 1970; В. И. Стручков и соавт.. 1975; В. Д. Беляков и соавт., 1976; Vijianto и соавт., 1968. Gordon, 1973). В тех случаях, когда гнойная хирургическая инфекция развивается на фоне уже имеющегося истощения (после перенесенных тяжелых инфекций, обширных оперативных вмешательств на органах брюшной полости, у лиц пожилого и старческого возраста), она приобретает злокачественно-прогрессирующее течение, приводящее к леталь-

ному исходу. Снижение эффективности антибнотикотера. пии, отмечающееся в последние годы, приводит к переходу острых форм воспаления в хронические с возрастанием сроков медицинской реабилитации больных и к увеличенню частоты развития септических осложнений. Все это заставляет искать средства и способы, направленные на усиление анаболических процессов, повышающих резистентность организма. Учитывая патогенетическое действие анаболи. ческих стероидов, мы включили эти препараты в комплексную терапию различных острых гнойных хирургических заболеваний.

Мастит. Под нашим наблюдением находились 500 женщин с острым гнойным маститом в возрасте от 17 до 60 лет. У 25 из них имелся нелактационный мастиг, у 5 - гнойный мастит развился до родов, у остальных женщин (94 %) лактационный мастит. В основном отмечались одностороннее поражение молочной железы (89,6 %) и только у 52 больных отмечалась двусторонняя локализация гнойного процесса.

У большинства больных острое гнойное воспаление молочной железы возникло в течение 1-го месяца после родов. Деструктивный процесс распространялся, как правило, на несколько квадрантов, и голько у 175 больных гнойный очаг локализовался в одном квадранте молочной железы. Интрамаммарное расположение деструктивного воспаления было у 480 больных, субареолярное - у 25, ретромаммарное - у 11; тотальное поражение железы отмечено у 44 больных.

В основном больные поступали через 1-2 нед от начала заболевания.

Всем больным проводили комплексное лечение острой деструкции молочной железы. Произведена срочная операция под общим обезболиванием с широким раскрытием гнойных очагов радиальными разрезами, иссечение некротических тканей и при необходимости - наложение контрапертур; в послеонерационный период - местное воздействие на рану 1 % раствором химотрипсина, порошком салициловой кислоты или натрия салицилата, в фазе регенерации — редкие перевязки с мазью Вишневского. Физиотерапевтические мероприятия: гипербарическая оксигенация, УВЧ, УФО, облучение лучами лазера и др. Через 6 ч после операции назначали бережное сцеживание молока каждые 4 ч. При распространенных и тотальных процессах обязательно прогодили антибактериальную терапию. Назначали антибиотики широкого спектра действня в больших дозах

с учетом данных антибиотикограмм, а также сульфаниламиды, спиртовой раствор хлорофиллипта внутрь или внутривенно.

С целью повышения имунной реактивности организма вводили антистафилококковую плазму, антистафилококковый гамма-глобулин, гипериммунную антистафилококковую плазму, нентоксил по 0,6 г или метилтиоурацил по 3 г в течение 10 дней.

Дезинтоксикационная инфузионная терапия включала внутривенное вливание растворов гемодеза, альбумина, нативной плазмы, крови, реополиглюкина, полиглюкина, 10 % глюкозы, маннита для инъекций, калия и натрия хлорида, витаминов группы В и аскорбиновой кислоты.

Все больные получали диету высокой энергетической цепности в течение всего послеоперационного периода.

С целью изучения состояния белкового обмена у больных исследовали содержание белков в плазме крови, данные электрофореграммы и аминоацидограммы. Указанные показатели определяли с учетом ОЦК.

Исследования проводили в день поступления (до операции), в 1, 3, 7, 10, 12-й дни после операции. Для изучения влияния анаболических стероидов на течение послеоперационного пернода, показатели белкового обмена и соотношение аминокислот в сыворотке крови 225 больным дополнительно к проводимой терапин назначали метандростенолон (неробол) по 10 мг 2 раза в день в течение 15 -20 дней, или ретаболил, или феноболин по 50 мг масляного раствора внутримышечно в день поступления, на 3-й и 7-й день после операции, затем каждые 7 дней. На курс лечения - 4-6 инъекций.

В качестве контроля служили показатели обследования 30 практически здоровых женщин. Полученные результаты обработаны методом вариационной статистики.

У большинства больных (89 %) при поступлении отмечалась выраженная гиповолемия (табл. 15). У больных с обширным поражением молочной железы и длительным течением заболевания были выражены нарушения белкового обмена, проявляющиеся значительной гипоальбуминемией, гиперглобулинемией за счет неоднородного повышения α1-, α2- и β-фракций при несколько сниженном содержании у-глобулинов и нормальном показателе ОЦБ (см. табл. 15). В первые 3 дня после операции проводили мероприятия, направленные на уменьшение лактации: назначали слабительные средства, ограничивали прием жидкости.

Таблица 15 Динамика псказателей ОЦБ, ОЦА, ОЦГ и ОЦК

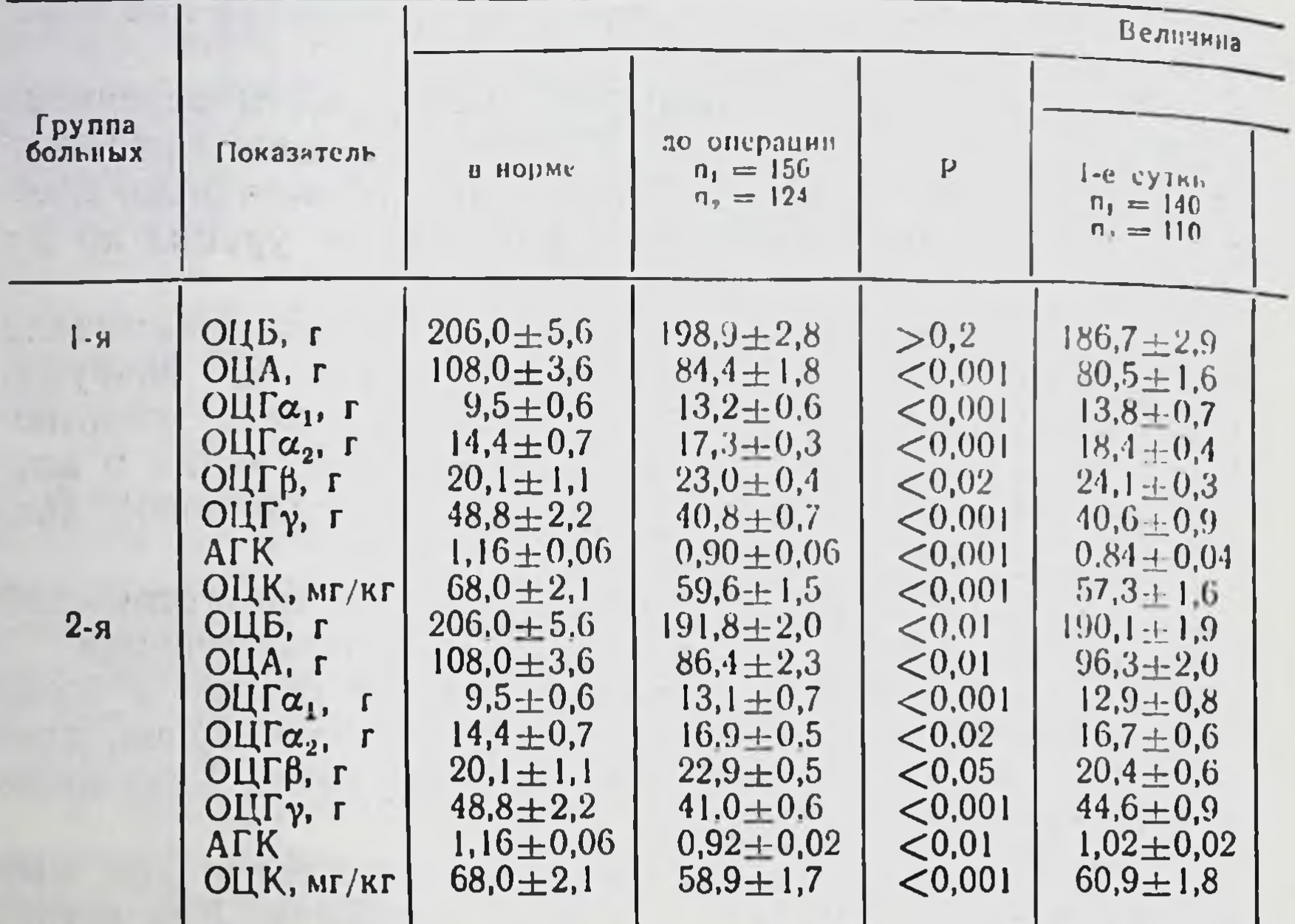

1-я группа - больные, не получавшие анаболические стероиды, 2-я больных

Это не могло не повлиять отрицательно на гемодинамические показатели. У больных в послеоперационный период стабильно сохранялась гиповолемия (см. табл. 15). Назначение анаболических стероидов способствовало восстановлению нормоволемии  $K = 3 - My$ ДНЮ после операции (см. табл. 15).

У больных, не получавших анаболические стероиды, в послеоперационный период нарастали гипопротеннемия и гипоальбуминемия. Значительно ниже, чем в норме, был АГК, отмечалось увеличение а- и В-фракций и дефицит у-глобулинов (см. табл. 15).

У больных, получавших анаболические стероилы, нарушения белкового спектра в сыворотке крови были менее гипопротеинемия устранялась выражены:  $7 - My$  $\kappa$ ДНЮ после операции. Гипоальбуминемия была менее выражена и перед выпиской (10-12-й день после операции) отсутствовала. Величина АГК нормализовалась начиная  $\mathbf{C}$ 3-го дня после операции. Дисглобулинемия исчезала к 7-му дню после операции (см. табл. 15). До операции у больных острым деструктивным маститом на фоне ярко выраженных местных проявлений забо-

## и больных с острым деструктивным маститом

показателя. М±т

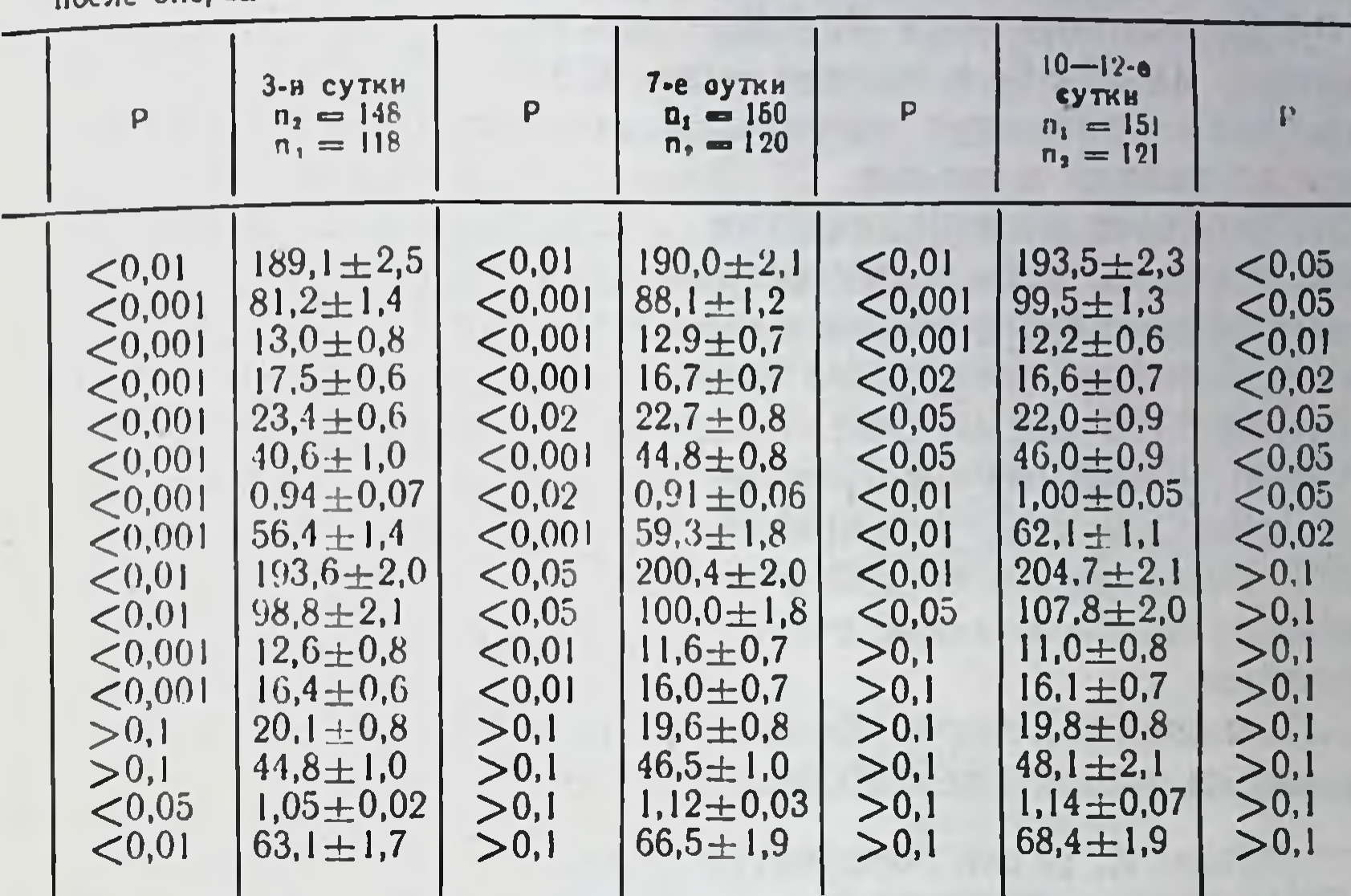

получавшие анаболические стероиды, п<sub>1</sub>п<sub>2</sub>— число группа — больные.

левания, а также значительной интоксикации, высокой температуры тела, анорексии, гиповолемии имелись нарушения соотношения в сыворотке крови аминокислот, характеризующиеся снижением содержания 6 аминокислот (гнстидина — в среднем за 38,3 %, серина — на 52,2 %, глицина — на 30,4 %, треонина — на 53,1 %, аланина — на 39,5 % и валина - на 40,6 %). Операционная травма резко усиливала эти нарушения. Так, в 1-й день после операции отмечалось снижение содержания 10 аминокислот (цистина, лизина, гистидина, аргинина, серина, глицина, глутаминовой кислоты, треонина, аланина и валина). На 3-и -7-е сутки после операции сохранялся выраженный дефицит

8 аминокислот (гистидина - в среднем на 36,8 %, серилоты — на 28,6 %, треонина — на 50,2 %, аланина — на 52,3 %, тирозина — на 27,3 % и валина — на 47,8 %). К моменту выписки из клиники выявляли дефицит 4 аминокислот (серина — в среднем на 50,8 %, треонина — на 38,6 %, аланина — на 48,7 % и валина — на 39,8 %). У больных, получавших дополнительно к проводимой терапии анаболические стероиды, в первые дни после опе-

рации также отмечена гипоаминоацидемия, которая к 7-му дню после операции характеризовалась уменьшением содержания всего 5 аминокислот (серина - в среднем на 30,6 %, глицина — на 27,8 %, треонина — на 40,7 %, алаки после операции оставался незначительный дефицит только валина и серина.

Применение анаболических стероидов на фоне комплексной терапии у больных острым деструктивным маститом способствовало устранению имеющейся у них гиповолемии и значительно сокращало катаболическую фазу белкового обмена. Это нашло свое отражение в клиническом проявлении: у больных быстрее восстанавливался аппетит, пормализовался сон, устранялись явления психической астении. Регенерация тканей в области раны у больных, получавших анаболические стероиды, происходила значительно быстрее.

Приводим истории болезни 2 больных с тяжелым тотальным поражением молочной железы.

Больная К., 28 лет. Роды первые, 40 дней назад. Поступила с днагнозом: острый деструктивный левосторонний мастит (тотальное поражение молочной железы).

В течение 2 нед лечилась самостоятельно домашними средствами.<br>Выраженные явления тяжелой интоксикации, температура тела 39,8 °С, пульс 110-120 в минуту, ритмичный, кожные покровы бледные, черты лица заострены, язык сухой. Левая молочная железа резко увеличена<br>в объеме, напряжена, кожа гиперемирована, местами багрово-синюш-<br>ного цвета. Анемия (количество эритроцитов 3,2 · 10<sup>12</sup> л, лейкоцитоз — 18,1 • 109 л), сдвиг лейкоцитарной формулы влево до появления юных<br>форм, увеличенная СОЭ — 56 мм/ч. В моче — следы белка, небольшая пнурия, гематурия и цилиндрурия.

В день поступления под общим гексеналовым обезболиванием произведена расширенная операция с некрэктомней и наложением контрапертур. Комбинированная антибактериальная, дезинтоксикационная и десенсибилизирующая инфузионная терапия, сердечные средства, инлин, антистафилококковая плазма и др.). Введение внутримышечно<br>масляного раствора ретаболила по 50 мг в день поступления, на 3-й и 7-й дни после операции. Местное применение протеолитических ферментов, салициловой кислоты, непрерывное орошение очага деструкции антисептическими растворами, местная гипербарическая оксигенация, лазеротерапия. В первые 3 дня после операции - антилактационные мероприятия.

Раневая поверхность хорошо очистилась, покрылась сочными грануляциями. К 10-12-му дню наступнла эпителизация раневых участков. и больная в удовлетворительном состоянии выписана домой на 12-е сутки после операции.

На фоне проведенного комплексного лечения состояние больной к 3-му дню после операции значительно улучшилось. Температура нормализовалась, появился апиетит, восстановился сон. Больная активна, настроение хорошее.

По данным аминоацидограммы, до операции определялся дефицит 8 аминокислот (лизнна, гистидина, аргинина, серина, глицина, глутаминовой кислоты, аланина и валина). На 7-й день после операции сохранялся дефицит 5 аминокислот (аргинина, серина, треонина, аланина и валина). Перед выпиской (на 10-12-й день) содержание серина и незаменимой аминокислоты валина ниже, чем в норме.

Таким образом, у больной К. тяжелая интоксикация, высокая температура тела, озноб, анорексия и обширный гнойно-некротический очаг воспаления вызвали нарушения в организме, характеризующиеся гиповолемией с гипопротеинемней, резкой гипоальбуминемией и значительной гипоаминоацидемией. Включение анаболического стероида ретаболила в комплекс лечебных мероприятий способствовало нормализации выявленных нарушений обмена и наступлению медицинской реабилитации больной К. к 12-му дню после операции.

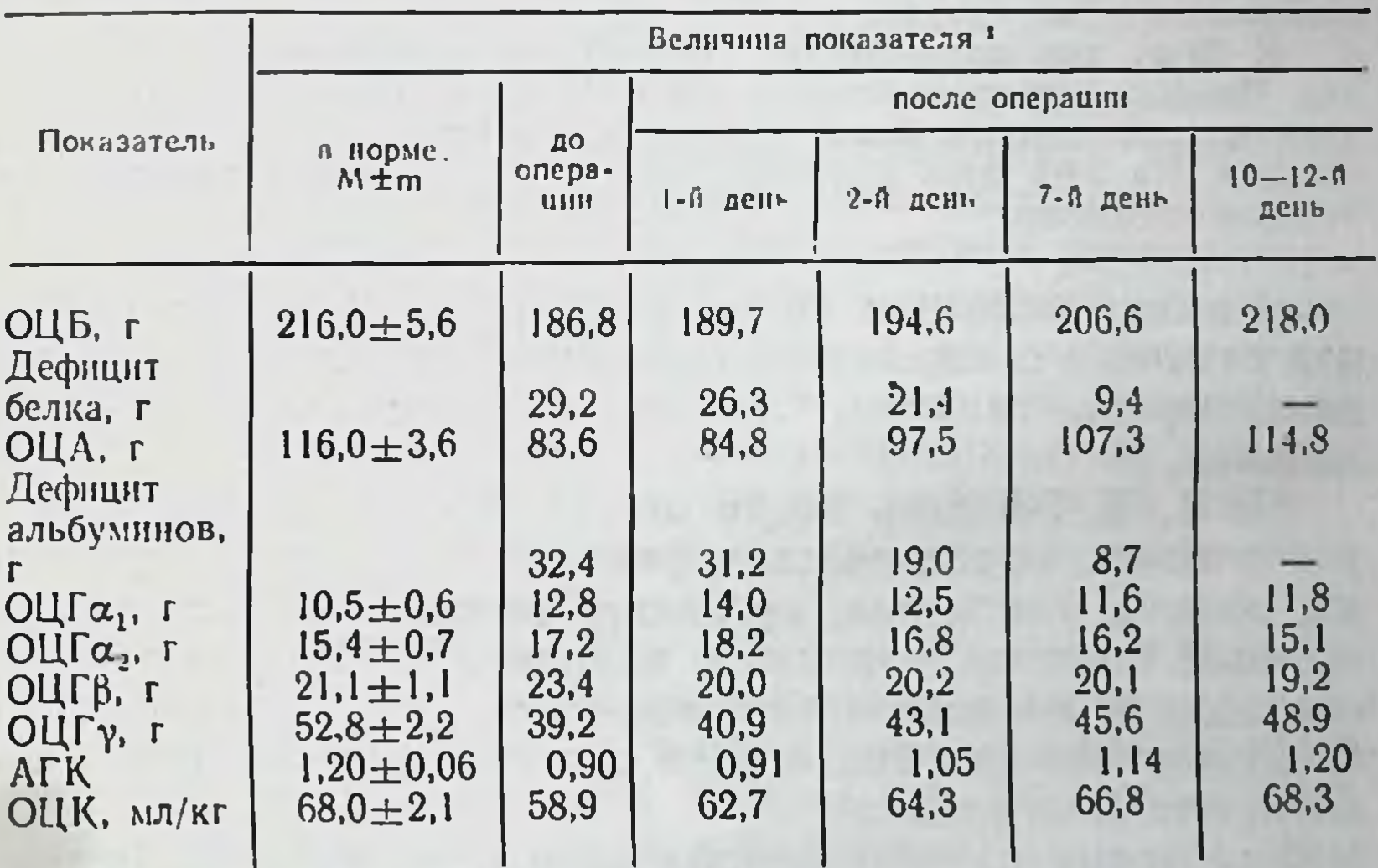

Таблица 16 Протеинограммы больной К

Показатели определяли с учетом ОЦК.

Больная П., 26 лет. Роды первые Поступила с днагнозом: острый деструктивный левосторонний мастит (поражение обоих верхних и наружно-нижнего квадрантов). В течение 3 нед лечилась амбулаторно. Лечение неэффективно. При поступлении выражены явления тяжелон интоксикации, температура тела 38,8 °С, пульс 108-110 в минуту, удовлетворительных качеств. Кожные покровы бледные, черты лица **выраженный** общая адинамия, заострены, язык суховат. Отмечались

астенический синдром. Левая молочная железа увеличена в объеме, напряжена.

В верхне-наружном квадранте - вялая послеоперационная рана с обильным гнойным отделяемым, в верхне-внутреннем и нижне-наруж. ном квадрантах - уплотнение, кожа над ним гиперемирована, местами синюшно-багрового цвета, в центре нижне-наружного квадрантасимптом флюктуации. Анемия (количество эритроцитов 3,3 10<sup>12</sup>/л). лейкоцитоз (16,7 · 10<sup>9</sup>/л), сдвиг лейкоцитарной формулы влево. СОЭ- $48$  MM/4.

В день поступления под общим обезболиванием произведена расширенная операция с некрэктомией и наложением контрапертур. Назначена комплексная антибактериальная, дезнитоксикационная, лесенсибилизирующая терапия, интенсивная пассивная иммунизация (антистафилококковый гамма-глобулии и антистафилококковая плазма). сердечные средства. Местно применяли протеолитические ферменты. салициловую кислоту, непрерывное орошение очага деструкции антисептическими растворами, гипербарическую оксигенацию.

На фоне проводимого комплексного лечения общее состояние больной постепенно улучшалось. На 4-5-й день после операции пормализовалась температура. Однако отмечались адинамия и астенический синдром.

К 10-му дню после операции больная активна, апистит улучшился, сон плохой. Раневая поверхность - в начальной фазе дегидратации, грануляции вялые, скудное серозно-гнойное отделяемое.

К 20-му дню после операции состояние больной удовлетворительное. Имелась некоторая астения. Раневые поверхности покрыты грануляциями, намечается краевая эпителизация. Местно применяли мазевые повязки. На 24-й день больная выписана из клиники в удовлетворительном состоянии.

В аминокислотном спектре сыворотки крови до операции отмечено снижение содержания 6 аминокислот (гистидина, серина, глицина, глутаминовой кислоты, аланина и валина).

На 1, 3, 7-й день после операции гипоаминоацидемия увеличилась, определялся дефицит 9 аминокислот (цистина, лизина, гистидина, аргинина, серина, глицина, глутаминовой кислоты, аланина и валина). К 12-му дню после операции ниже показателей нормы оставалось содержание 6 аминокислот (лизина, серина, глицина, глутаминовой кислоты, аланина, валина).

Как видно из приведенных данных, у больной П. длительно протекающее обширное гнойно-некротическое воспаление вызвало тяжелую интоксикацию с глубокими нарушениями белкового обмена. В послеоперационный период имеющиеся нарушения усугубились, что оказало влияние на сроки медицинской реабилитации. Причем к моменту выписки из клиники у больной сохранялись нерезко выраженные гиповолемия, гипоальбуминемия и гипоаминоацидемия. Следовательно, в данном случае к моменту медицинской реабилитации не произошло нормализации нарушений белкового обмена.

| Показатель                                                                                                    | Величина показателя <sup>1</sup>                                                              |                                                      |                                                      |                                                      |                                                      |                                                      |  |
|----------------------------------------------------------------------------------------------------|-----------------------------------------------------------------------------------------------|------------------------------------------------------|------------------------------------------------------|------------------------------------------------------|------------------------------------------------------|------------------------------------------------------|--|
|                                                                                                    | в порме.<br>$M \pm m$                                                                         | ДО<br>опера-<br><b>UHH</b>                           | после операции                                       |                                                      |                                                      |                                                      |  |
|                                                                                                    |                                                                                               |                                                      | 1-Я день                                             | $3-\hat{n}$ $2e$ <sub>B</sub>                        | 7-А день                                             | $10 - 12 - A$<br>День                                |  |
| ОЦБ, г<br>Дефицит                                                                                                    | $216,0+5,6$                                                                                   | 189,1                                                | 186,4                                                | 188,3                                                | 196,1                                                | 199,3                                                |  |
| белка. г<br>OIIA, r                                                                                                    | $116,0 \pm 3,6$                                                                               | 26,9<br>82.8                                         | 29,6<br>78.3                                         | 27,7<br>78,6                                         | 20.1<br>90.2                                         | 16,7<br>99.8                                         |  |
| Дефицит<br>альбумина, г<br>$Oll\lceil \alpha_1, r \rceil$<br>$O[\Gamma(\alpha_1, r])$<br>$OIII0$ , r<br>OLIFY, $r$<br><b>AFK</b><br>ОЦК. мл/кг | $10,5 \pm 0,6$<br>$15,4+0,7$<br>$21,1 \pm 1,1$<br>$52,8+2,2$<br>$1,20\pm0.06$<br>$68.0 + 2.1$ | 33,2<br>11,8<br>16.7<br>24.5<br>40.1<br>0.89<br>58,6 | 37,7<br>12,4<br>17,1<br>24,3<br>39.7<br>0,84<br>56,5 | 37,4<br>12,5<br>16,8<br>23,7<br>42,8<br>0,82<br>59.7 | 25,8<br>12,2<br>16,5<br>22.7<br>44.1<br>0.94<br>61.0 | 16,2<br>13,0<br>16.7<br>21,8<br>46.2<br>1,02<br>63.2 |  |

Таблица 17. Протеинограммы больной П.

• Показатели рассчитывали с учетом ОЦК.

Таким образом, проведенные исследования показали, что у больных острым деструктивным маститом на фоне тяжелой интоксикации, анорексии, высокой температуры тела, озноба происходят глубокие нарушения процессов расщепления белковых соединений, в результате чего у большинства из них развиваются гиповолемия, гипопротеннемия, гипоальбуминемия и гипоаминоацидемия, которые значительно усугубляются в послеоперационный период. Тяжелые нарушения белкового обмена задерживают сроки медицинской реабилитации.

Анаболические стероиды, включенные в комплексную терапию больных острым деструктивным маститом, способствуют быстрому и более полному восстановлению белкового обмена, улучшению течения послеоперационного периода, благоприятно влияют на репаративные процессы в тканях и тем самым позволяют значительно сократить сроки медицинской реабилитации. С целью изучения состояния водно-солевого обмена при остром деструктивном мастите проведено определение содержания в сыворотке крови К+, Na+ у 40 больных с гнойным воспалением одного или нескольких квадрантов молочной железы и у 18 больных с тотальным поражением одной молочной железы. До операции, независимо от распространенности деструктивного процесса, отмечены выраженные нарушення

 $45 - 555$ 

солевого обмена, проявляющиеся значительным снижением содержания К<sup>+</sup> и Na<sup>+</sup> в сыворотке крови. Так, содержание К<sup>+</sup> было ниже нормы в среднем на 20,4 %, а Na<sup>+</sup> - на 8 % Причем у больных с тотальным распространением гнойного процесса отмечалось более резкое уменьшение содержа. ння К+ (на 28,6 %).

В первые сутки после операции содержание К+ в сыворотке крови исследуемых больных было ниже, чем в норме, в среднем на 31,6 %. В то же время количество Na+ в сыворотке крови соответствовало показателям в порме.

На 3-и сутки после операции количество К+ и Na+ было ниже, чем в норме, на 20,4 и 7,1 %.

В последующие дни исследования (7, 10, 12-й дни) содержание К+ в сыворотке крови оставалось ниже, чем в норме, в среднем на 20,6 %. Количество Na+ в эти сроки соответствовало показателям в норме.

Таким образом, у больных с гнойно-воспалительным в солевом обмене, проявляющиеся выраженным снижением содержания К+ и Na+ в сыворотке крови. Причем дефицит К<sup>+</sup> особенно увеличивался в первые дни после операции и оставался к 10-12-му дню после операции.

Такие нарушения солевого обмена, очевидно, были связаны с нарушениями белкового обмена и усугублялись мероприятиями, проводимыми для уменьшения лактации: ограничением приема жидкости, назначением солевых слабительных.

Применение анаболических стероидов у больных  $\mathbf{C}$ гнойной деструкцией молочных желез позволило значительно уменьшить нарушения водно-солевого обмена.

Антигиповолемическое и протеинанаболическое действие анаболических стероидов способствовало уменьшению дефицита К+ в сыворотке крови в 1-й и 3-й дни после операции. Начиная с 7-го дня после операции дефицит К+ полностью устранялся (рис. 2). В то же время колебания содержания Na+ в сыворотке крови исследуемых больных были в пределах показателей нормы.

Все вышеизложенное позволяет рекомендовать обязательное включение анаболических стероидов в комплексную терапию больных острым гнойным маститом для быстрейшего восстановления нарушений белкового и солевого обмена, сокращения сроков медицинской реабилитации. Гнойные послеоперационные осложнения. Актуальность острой гнойной хирургической инфекции в настоящее время не вызывает сомнений, так как она является причиной

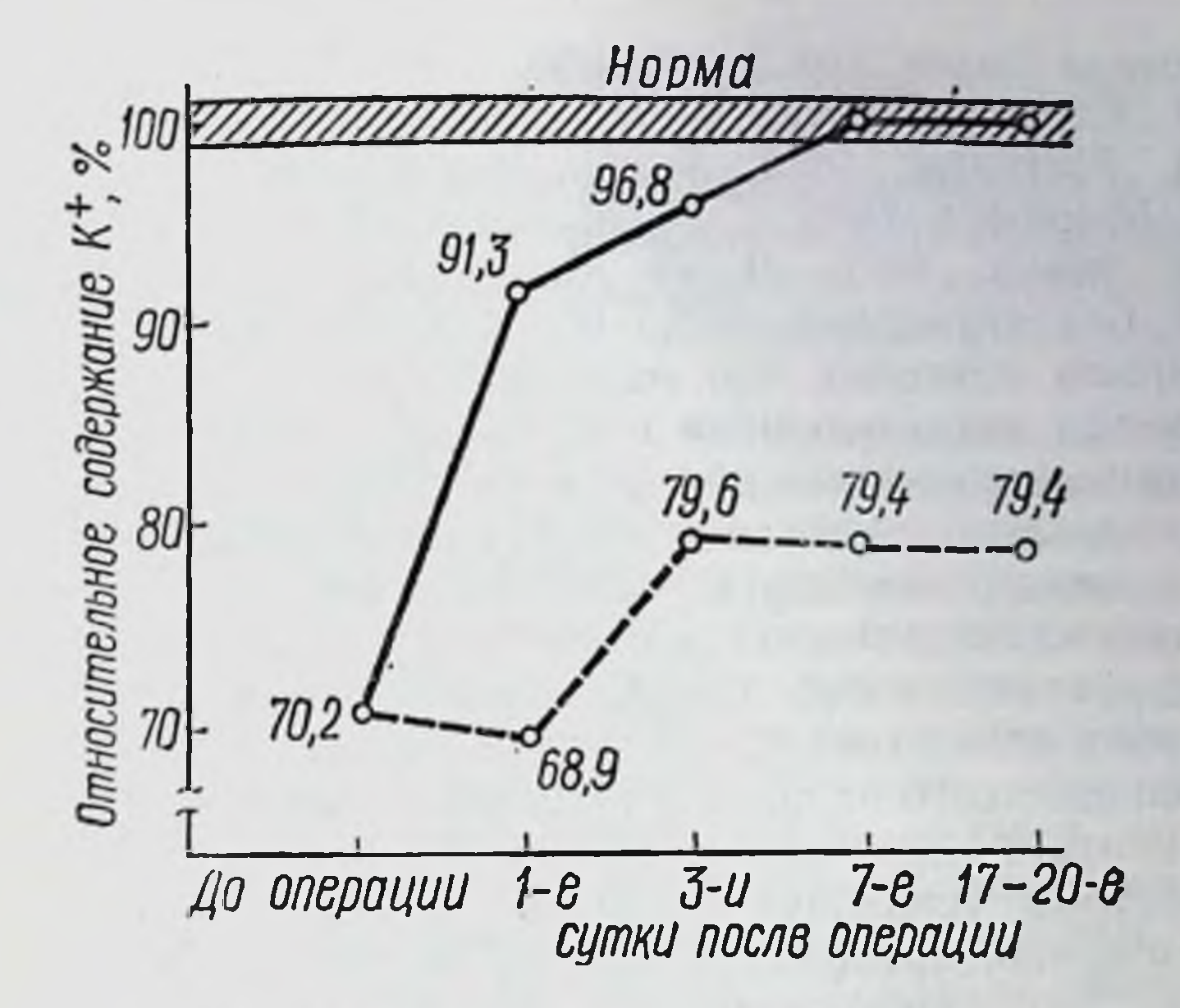

Рис. 2. Содержание К+ в сыворотке крови у больных с гнойным воспалением молочной железы, получавших (-) и не получавших (--) анаболические стероиды

значительного увеличения как числа послеоперационных осложнений, так и послеоперационной летальности.

В эпоху антибиотиков даже небольшие дозы пенициллина или стрептомицина предупреждали развитие гнойного инфекционного процесса. В связи летальность  $\mathbf{c}$ ЭТИМ вследствие гнойной хирургической инфекции значительно уменьшилась. Если в 20-30-е годы летальность при фурункулах и карбункулах лица в среднем составляла 22,8 %, то в 50-е годы она стала близкой к 0 (В. И. Стручков, 1967). Антибиотикотерапия способствовала снижению чиспослеоперационных гнойных осложнений, ла также a частоты развития уменьшению септических процессов. Такой успех в лечении гнойной инфекции способствовал распространению представлений о том, что проблема лечения и профилактики гнойной инфекции решена. Это несколько ослабило требования к соблюдению основных принципов асептики и антисептики. Однако уже в 60-70-е годы, несмотря на широкое применение антибнотиков, хирурги стали отмечать учащение гнойных осложнений после хирургических операций. Причем осложнения эти стали встречаться так же часто, как и до открытия антибнотиков, а острые гнойные хирургические заболевания

99

 $4*$ 

протекали более злокачественно (М. Ф. Камаев, 1970; протекали облее злокачественно (г.е. 1970; В. И. Стручков, А. В. Григорян, В. К. Гостищев, 1975; В. Д. Беляков, А. П. Колесов, В. И. Немченко, 1976; С. М. Курбангалиев, О. И. Елецкая, А. А. Зыков, 1977; Л. Н. Сидоренко, Ю. А. Когосов, А. Ю. Спасокукоцкий, 1977; М. П. Кузин и соавт., 1981).

Хорошо известно, что нагноительные процессы сопровождаются значительными изменениями в организме, связанными с нарушением общего гомеостаза.

Установлено, что в нарушении гомеостаза основная роль принадлежит нарушениям белкового обмена, преобладанию катаболических процессов при длительных гнойно-деструктивных заболеваниях. Гипопротеннемия, развивающаяся вследствие потери белка с гнойным отделяемым и неполноценного питания у больных высокой температуры тела, плохого аппетита и угнетения функции пищеварительной системы усиливает белковую недостаточность, что, в свою очередь, приводит к угнетению многих ферментных систем, катализирующих важнейшие процессы обмена (И. В. Давыдовский, 1944; Ю. М. Гафтер, 1947; П. Н. Веселкин, 1963).

Под нашим наблюдением находились более 500 больных с различными острыми гнойными хирургическими заболеваниями (фурункул, карбункул, абсцесс, флегмона, рожистое воспаление, острый гнойный парапроктит, гнойный паротит, гнойный лимфаденит, гематогенный и травматический остеомиелит и др.).

У большинства больных острая гнойная хирургическая инфекция протекала на фоне сахарного диабета средней<br>и тяжелой формы (67 %). Терапевтическая и неврологическая патология имелась в среднем у 48 % больных. В 27 % случаев гнойный деструктивный процесс развился после обширных оперативных вмешательств на органах брюшной полости.

При поступлении гиповолемия обнаружена у 72,2 % гиперволемия - у 16,2 % и нормоволемия больных, y 11,6 %.

## дефицит ОЦБ у большинства больных колебался в пре-<br>делах от 12,3 до 20,7 г. Дефицит ОЦА у больных с тяжелыми формами гнойного деструктивного процесса составлял в среднем 30,5 г. Диспротеннемия проявлялась резким увеличением в сыворотке крови уровня α-глобулинов и значительным уменьшением количества у-глобулинов, что, по мнению В. И. Стручкова (1971), является одним из ранних специфических признаков наличия гнойной инфекции при

невыраженности ее клинических симптомов. АГК был ниже 1 у 78 % больных.

Изменения аминокислотного спектра в сыворотке крови у большинства больных проявлялись дефицитом лизина, терина, глутаминовой кислоты, аланина и лейцина. Колив норме.

Нарушения водно-солевого обмена проявлялись значительным дефицитом К+, что у больных с тяжелыми формами гнойно-деструктивных процессов сопровождалось патологическими изменениями со стороны кроветворения. В периферической крови отмечалась выраженная гипохромная анемия с дегенеративными изменениями эритроцитов. И. А. Кассирский (1970) такое малокровие при гнойно-септических заболеваниях объясняет токсическим угнетением эритропоэза и истощением запасов железа. Отмечалось повышение количества лейкоцитов со сдвигом лейкоцитарной формулы влево (появление молодых и незрелых форм). Почти у всех больных СОЭ была увеличена.

У большинства больных были ярко выражены общне симптомы интоксикации: повышение температуры тела, озноб, исхудание, слабость, отсутствие аппетита, плохой сонит. д.

Больным проводили комплексное лечение, включающее оперативные и консервативные методы. Оперативное вмешательство выполняли по показаниям, индивидуализнруя его в зависимости от локализации и стадии развития гнойного деструктивного процесса. Как правило, проводили широкое вскрытие гнойника с удалением гноя и некротических масс, дренированием и промыванием полостей антисептическими растворами. Местно также применяли протеолитические ферменты и средства, усиливающие процессы регенерации в ране (солкосерил).

Показанием к проведению инфузионно-трансфузионной терапни служили: выраженные симптомы гнойной интоксикации, гипопротеинемия, диспротеинемия и дизаминоацидемия. Больным с гнойной инфекцией, осложненной септическим состоянием, назначали антибиотикотерапию. В комплекс консервативной терапии 218 больных с различной гнойной хирургической патологией были включены анаболические стероиды. Их назначали сразу при поступлении больных в клинику: метандростенолон (неробол), по 10 мг 2 раза в день в течение 3-4 нед, или ретаболил, или феноболин по 50 мг масляного раствора внутримышечно в день поступления, на 3-й и 6-й дни после операции, на курс лечения -

4-6 инъекций в зависимости от состояния больного и показателей состояния обмена веществ.

У больных, получавших указанные препараты на фоне инфузионно-трансфузионной терапии, быстрее устранялась гиповолемия. Так, на 7-е сутки после операции гиповолемия отмечена только у 22 % больных, тогда как в группе пациентов, не получавших анаболические стероиды, она сохранялась у 67 % больных. На 20-е сутки после операции почти у всех больных, получавших анаболики, установлена нормоволемия. В то же время у 48 % больных, не получавших анаболики, все еще была выражена значительная гиповолемия.

Гнойные септические заболевания с преобладанием симптомов общей интоксикации сопровождались нарушением ряда биохимических констант (были выражены гипопротеинемия, диспротеинемия, дизаминоацидемия, анемия, потеря общей массы тела, азотистый дефицит и др.). Важным моментом при этом являлось нарушение процесса синтеза альбуминов в печени. Известно, что уровень гипоальбуминемии отражает степень и длительность белкового дефицита и состояние процессов синтеза белков в организме.

Анаболические стероиды способствуют лучшему усвоению вводимого белка, усиливая синтез тканевых белков, особенно в печени, повышая ее белковообразовательную и гликогенообразовательную функцию, тем самым устраняют гипоальбуминемию и гипопротеинемию. Так, имеющийся при поступлении дефицит ОЦБ (27,3 г) и ОЦА (35,7 г) больных, получавших анаболические стероиды, к  $\mathbf{y}$ 7-му дню после операции уменьшился соответственно до 10,7 и 16,2 г. В то же время у больных, не получавших анаболические препараты, дефицит ОЦБ составлял 24,8 г, OLIA - 34,3 г. На 20-й день после операции у больных, получавших анаболические стероиды, дефицит ОЦБ и ОЦА в плазме крови отсутствовал. У больных, не получавших дополнительно к проводимой терапии анаболические стероиды, сохранялся выраженный дефицит ОЦБ (16,8 г) и ОЦА (20,5 г).

## обеспечивали дезинтоксикационный эффект, способствуя улучшению тканевого кровотока. Естественно, что с увеличением количества альбуминов нормализуется АГК, что, в свою очередь, свидетельствует об уменьшении интоксикации, улучшении общего состояния и является предвестником выздоровления. стероиды оказывают положительное Анаболические

102

Купируя гипоальбуминемию, анаболические стероиды

влияние на обмен аминокислот у больных с выраженными симптомами гнойной интоксикации. Уже начиная с 7-го дня после операции выявлено уменьшение дефицита лизина, глутаминовой кислоты и лейцина в сыворотке крови.

На 20-й день после операции у больных, получавших анаболические препараты, в сыворотке крови полностью отсутствовал дефицит лизина, глутаминовой кислоты и лейцина. Увеличивалось содержание серина и аланина. В то же время у больных, не получавших указанные препараты, на 7-й день после операции оставался значительный дефицит лизина, серина, глутаминовой кислоты, аланина и лейцина и появлялся дефицит валина и треонина. К 20-му дню после операции у них сохранилась выраженная дизаминоацидемия, проявляющаяся низким содержанием в сыворотке крови как незаменимых (лизин, лейцин, валин), так и заменимых (серин, аланин, глутаминовая кислота) аминокислот. Таким образом, анаболические стероиды являются активными корректорами нарушений обмена веществ при гнойно-септической интоксикации. Анаболические стероиды положительно влияли и на солевой обмен, что проявлялось увеличением содержания К+ в сыворотке крови. К 7-му дню после операции содержание К+ увеличивалось в среднем на 22,3 % по сравнению с исходными данными. На 20-й день у большинства больных количество К+ и Na+ соответствовало величине показателей в норме.

У больных, не получавших анаболические стероиды, дефицит К+ выявлялся и к моменту их выписки из клиники. Таким образом, наши данные подтверждают мнение о том, что анаболические стероиды обладают «калийзадерживающим» действием.

У больных, получавших анаболические стероиды, наряду с нормализацией азотистого и солевого обменов, улучшались показатели крови. Увеличивалось количество эритроцитов, повышался уровень гемоглобина, нормализовалась лейкоцитарная формула, уменьшалась СОЭ.

Такая нормализация метаболических процессов вызывает улучшение общего состояния больных с гнойными операции уменьшались явления интоксикации. Снижалась, а затем и нормализовалась температура тела; устранялась лихорадка, появлялся аппетит, улучшался сон, повышался общий тонус организма, увеличивалась масса тела больных. Значительно усиливались процессы регенерации  $H$ репарации в ране. Фаза гидратации сокращалась в среднем на 10-14 дней, что позволяло быстрее накладывать вторичные швы. Если рана заживала вторичным натяже-

нием, укорачивалась фаза дегидратации и быстрее обравовывался соединительнотканный рубец.

Необходимо отметить, что действие анаболических стероидов было более выраженным при более глубоких нарушениях обмена веществ, в случаях, когда острая гнойная хирургическая инфекция протекала на фоне уже имеющих. ся нарушений питания после перенесенных заболеваний или у лиц пожилого и старческого возраста.

Таким образом, совершенно очевидно, что включение анаболических стероидных препаратов в комплексную терапию острых гнойных хирургических заболеваний, протекающих с явлениями тяжелой интоксикации, способствует более быстрому и полному устранению нарушений гомеостаза, предупреждает развитие септических осложиений, тем самым сокращает сроки медицинской реабилитации больных.

## 6. ПРИМЕНЕНИЕ АНАБОЛИЧЕСКИХ СТЕРОИДОВ В РАЗЛИЧНЫХ ОБЛАСТЯХ МЕДИЦИНЫ

В этом разделе представлены данные об опыте применения анаболических стероидов при различных нехирургических заболеваниях, использования их в клинике внутренних болезней (кардиологии, гастроэнтерологии), гериатрии. Эти сведения следует учитывать хирургу, поскольку у больных, которым проводят хирургическое лечение, нередко имеются различные сопутствующие заболевания и патологические состояния, по поводу которых вполне рационально назначение анаболических стероидов.

Заболевания сердечно-сосудистой системы. В настояпроводятся исследования по экспериментальному обоснованию их использования.

Фигель и Келлинг (1962) показали, что тестостерон вызывает: 1) общее увеличение артериального кровотока; 2) повышение содержания специфического сократительного белка сердечной мышцы с истинным увеличением массы миокарда; 3) увеличение общей нагрузки на сердце и повышение тонуса сердечно-сосудистой системы; 4) нормализацию показателей содержания холестерина и фосфатов. Фигель в 1962 г. сообщил о результатах лечения анаболическими стероидами 564 больных с поражениями сердца. Уже на второй неделе лечения у 104 из 146 больных с коронарной недостаточностью исчезла или значительно реже появлялась боль в области сердца. Субъективное улучшение состояния больных сопровождалось уменьшецианоза, улучшением показателей физического нием состояния, нормализацией электрокардиограммы (ЭКГ).

ряд отечественных авторов (В. В. Певчих, Н. М. Пет-<br>пов, 1966; Л. Д. Тондий, 1967; Л. А. Лещинский и соавт<br>1969, 1970, 1977; А. А. Дубинский, 1972; Л. П. Хименко, И. Н. Шаркевич, 1972, и др.) отметили положительное действие метандростенолона на клинико-электрокардиографические показатели у больных коронарным атеросклерозом. Длительность курса лечения составляла 2-4 нед, обычно 3 нед. Неробол (метандростенолон) назначали внутрь по 5 мг 2-3 раза в день в качестве единственного терапевтического средства или в сочетании с другими препаратами, действующими на сердечно-сосудистую систему.<br>П. М. Савенков, Р. Г. Сегаль (1969) с успехом назна-

чали ретаболил больным ишемической болезнью сердца (ИБС). Клиническому улучшению соответствовала положительная динамика показателей ЭКГ. Ретаболил применяли в дозе 50 мг внутримышечно 1 раз в 2-3 нед.<br>Общая продолжительность курса составляла 3-4 мес.

Как указывали Л. А. Мясников и соавторы (1968, 1972, 1973), неробол (метандростенолон) особенно показан при тяжелом течении ИБС с явлениями стенозирующе-<br>го коронаросклероза. В этих случаях полезно сочетать метандростенолон (неробол) с нитратами. Применение анаболических стероидов при ИБС, помимо положительного воздействия на клинические проявления болезни сопровождается нормализацией показателей липидного белкового и минерального обменов (М. Г. Шерешевский, П. П. Пескова, 1965; Л. А. Лещинский и соавт., 1971, 1972, 1977, 1980; Л. П. Хименко, 1974; М. И. Айзикова и соавт., 1978; И. И. Ануфриев, 1980; Ноward и соавт., 1962; Ding-<br>man и соавт., 1964; Kilian и соавт., 1966; Sach kouchi и соавт., 1970).

Анаболические стероиды способствуют уменьшению гиперхолестеринемии у больных атеросклерозом, нормализуют уровень альфа-липопротеидов, фосфолипидов и триглицеридов (П. М. Савенков, Р. Г. Сегаль, 1969; Diugman, 1962, 1963; Castillo, 1964; Barton и соавт., 1973, и др.). В настоящее время с целью коррекции белкового обмена и ускорения процессов репарации при инфаркте мнокарда широко используют различные анаболические стероидные препараты (В. И. Гороховский, И. Г. Китаева 1971) А. А. Дубинский, В. Г. Тесленко, 1972; З. А. Гуревич и соавт., 1972; И. П. Бондаренко, 1978).

У больных атеросклеротическим кардиосклерозом происходит, вследствие замены мнокарда соединительной тканью, снижение сократительной функции сердца. При этом увеличивается нагрузка на неповрежденные участки миокарда. В связи с изложенным положительное влияние анаболических стероидов на обмен веществ в мнокарде в частности белковый, послужнло основанием для их назначения больным с педостаточностью кровообращения чения сольным с педостаточностью кровоооращения<br>(Л. А. Лещинский, 1967; Е. И. Жоров, 1969; П. И. Бей,<br>1969; А. А. Дубинский, И. П. Бондаренко, 1970; Е. И. Агапова и соавт., 1973; В. Ф. Мисюкевич, Т. В. Новиков, 1973; П. С. Федышин, В. Ф. Радивил, 1973; П. Д. Синицын, 1973; П. С. Федышин, 1974; И. И. Ануфриев, 1980).

По данным Фигеля (1966), при легких степених недостаточности кровообращения удавалось достигнуть комненсации с помощью одних анаболических стероидов, обладающих действием, сходным с действием препаратов наперстянки. Их назначение больным с тяжелыми степенями сердечной недостаточности позволяло снизить дозу сердечных гликозидов. И. П. Бондаренко (1970, 1972, 1978) описал заметное потенцирование действия строфантина при сочетании его с анаболическими стероидами, значительное уменьшение частоты резистентности к сердечным гликозидам и явлений интоксикации у больных с тяжелой формой хронической недостаточности кровообращения. О потенцировании действия строфантина анаболическими стероидами сообщили И. И. Сивков и соавторы (1972, 1975), А. В. Болгарская, Е. И. Агапова (1973).

По данным Л. А. Лещинского и соавторов (1967), у больных с недостаточностью кровообращения под действием метиландростендиола помимо клинического улучшения отмечалось увеличение сократительной способности миокарда. Сочетанное применение анаболических стероидов и строфантина сопровождалось повышением суточного диуреза, увеличением экскреции с мочой Na+ (Л. А. Ле-И. П. Бондаренко, 1970, 1978). Наиболее целесообразно этим больным назначать анаболические стероиды перорально в течение 4 нед (Фигель, 1966). Можно также вводить ретаболил внутримышечно в дозах 50 мг 1 раз в неделю. На курс лечения - 5-6 инъекций (И. П. Бондаренко, 1978). Курс лечения анаболическими стероидами при необходимости повторяют через 2-3-6 мес. Анаболические стероиды с успехом используют и  $\overline{\mathbf{B}}$ комплексной терапии больных ревматизмом с хронической недостаточностью кровообращения (П. Д. Синицын, 1967.

1972; Т. М. Лучко-Харина, 1967; П. И. Бей, 1968; Н. П. Конокасова, 1973).

В наблюдениях Л. Ф. Бережного (1963), И. П. Бондаренко (1970, 1973), Н. И. Лукьяновой (1973), Н. Ф. Дейнеко (1973) отмечено положительное влияние метандростендиола и метандростенолона на течение хронической недостаточности кровообращения ревматического генеза. Особо выражено нормализующее влияние анаболических стероидов на нарушения белкового обмена у больных с недостаточностью кровообращения различного происхождения. В работах И. П. Бондаренко (1970, 1974, 1978) убедительно показано, что только при включении анаболических стероидов в комплексную терапию сердечными гликозидами и мочегонными средствами устранялись гипо- и диспротеннемия, нормализовалось содержание большинства аминокислот в сыворотке крови.

Анаболические стероиды положительно воздействуют на функциональное состояние застойной печени, в том числе и при циррозе кардиального генеза. По данным ряда исследователей (И. П. Бондаренко, 1970, 1977; Н. Ф. Волков, 1972, 1973; И. И. Сивков, 1975), назначение анаболических стероидов сопровождается улучшением белковообразовательной и поглотительно-экскреторной функций застойной печени. Описано положительное влияние анаболических стероидов при миокардиодистрофиях различного генеза (Л. А. Лещинский, 1968).

Выше приведены далеко не все публикации, отражающие положительное действие анаболических стероидов в лечении сердечно-сосудистой патологии.

Заболевания органов пищеварительного аппарата. Различные анаболические стероиды широко используют для лечения язвенной болезни желудка и двенадцатиперстной кишки (Б. В. Эпштейн, 1968; В. В. Щедрунов, 1970; Ф. И. Комаров, В. В. Щедрунов, 1970; А. А. Дубинский н соавт., 1972; Н. Ф. Дейнеко и соавт., 1974; И. И. Бурчинский, В. Е. Кушнир, 1974; В. В. Чернин и соавт., 1978). Имеются данные о применении неробола (метандростенолона). Его назначают внутрь по 10-15 мг в течение 3-4 нед, обычно в комплексной общепринятой терапии (холинолитические, антацидные средства, препараты витаминов, режим и диета по М. И. Певзнеру). Показано, что прием неробола в качестве единственного медикаментозного средства на фоне введения белковых гидролизатов (200-300 мл 1-2 раза в неделю) способствует заметному увеличению частоты заживления язв, что подтверждено

рентгенологическими исследованиями, проводимыми в динамике (А. А. Дубинский и соавт., 1972).

Особенно эффективно применение анаболических стероидов для лечения больных с дистрофическим вариантом течения язвенной болезни (по М. И. Певзнеру), с резко выраженным уменьшением массы тела, гипопротеинемией и гипоальбуминемией, а также лиц старше 50 лет, стра. дающих язвенной болезнью (А. А. Дубинский и соавт. 1972).

Ф. И. Комаров и В. В. Щедрунов (1970) наблюдали более 100 больных язвенной болезнью, получавших наряду с обычным лечением анаболические стероиды - метандростенолон (неробол). Отмечены уменьшение экскреции с мочой общего азота и мочевины, нормализация уровня аминного азота в крови. Наибольшая задержка общего азота, мочевины и аминного азота у больных при назначении неробола по 10 мг в течение 25 дней происходит в первые 10 дней лечения. Она сохраняется на этом уровне до 15-го дня, а затем анаболическое действие препарата ослабевает.

Многие авторы утверждают, что анаболические стероиды при язвенной болезни способствуют нормализации белкового обмена, устранению гипопротеинемии и гипоальбуминемии. Так, по данным Ф. И. Комарова и В. В. Щедрунова (1970), примерно у 2/3 больных происходила нормализация уровня альбумина (в контроле - только у 1/6 больных). Одновременно устранялась гипергаммаглобулинемия. Назначение анаболических стероидов позволило у отдельных больных с резко выраженной дистрофией добиться значительного увеличения массы тела - до 6-10 кг (Ф. И. Комаров, В. В. Щедрунов, 1970; А. А. Дубинский и соавт., 1970; А. М. Веревкин, В. В. Певчих, 1972, и др.).

Анаболические стероиды способствуют заживлению язв гастродуоденальной зоны, усиливая процессы репарации путем усиления синтеза протеинов, в результате чего повышается утилизация экзогенного белка. Одновременно возрастает синтез альбуминов в печени. Миотрофическое действие анаболических стероидов обусловливает улучшение моторики желудка и двенадцатиперстной кишки. Положительное воздействие анаболических стероидов на психоэмоциональную сферу больных также является важным фактором их благоприятного влияния на состояние больных язвенной болезнью. Однако лечение анаболическими стероидами, как показано Н. Ф. Дейнеко и соавторами (1976),
влияет на характер секреции желудочного сока и его кислотность.

показанием для назначения анаболических Важным стероидов является потеря белка при таких заболеваниях, как спру, хронический энтерит, язвенный колит. У больных с указанной патологией наблюдается уменьшение массы тела и азотистый дефицит вследствие анорексии, нарушения резорбции аминокислот в кишках, токсически обусловленного усиления разрушения белка и уменьшения синтеза протеннов.

Дефицит белка возникает при лучевой болезни в результате потери альбуминов через просвет кишок, азота фекалиями, гипераминоацидурии, прогрессирующего  $\mathbf{C}$ истощения. Было показано, что под действием анаболических стероидов у больных спру повышается тонус кишок, что обусловливает улучшение процессов резорбции.

При циррозах печени, прежде всего портальном и постнекротическом, имеются нарушения белкового обмена, проявляющиеся гипо- и диспротеинемией, уменьшением уровня альбуминов и повышением содержания у-глобулинов в сыворотке крови. По данным Krüskemper (1965), в экспериментах на животных анаболические стероиды оказывали защитное действие от различных гепатотоксических факторов. Это обосновывает целесообразность их применения при циррозе печени.

Girolami (1953) отмечал хорошие клинические и биохимические результаты лечения больных циррозом печени тестостероном в больших дозах в течение длительного времени (нескольких лет): улучшалось субъективное состояние больных, уменьшались застой в системе v. portae и асцит, улучшались показатели функционального состояния печени. Замена тестостерона анаболическими стероидами устраняла нежелательное андрогенное действие последнего.

Важно, что анаболнческие стероиды при лечении цирроза можно назначать в сочетании с преднизолоном. В процессе лечения анаболическими стероидами при исследовании биопунктатов печени отмечено заметное обратное развитие соединительной ткани в органе. Одновременно у больных улучшался диурез, в значительной степени нормализовались белковый спектр сыворотки крови и показатели бромсульфаленновой пробы. То же наблюдалось при сочетании ретаболила и преднизолона (Н. Ф. Волков, 1972; р. В. Народецкая и соавт., 1976; Fiegel и соавт., 1959.

# 109

и др.). Применение анаболических стероидов уменьшало отрицательные явления, связанные с назначением малобелковых дней при печеночных энцефалопатнях, так как вызывало задержку азота и, следовательно, ограничивало уменьшение белковых резервов.

Кроме того, у больных гепатитом анаболические сте. роиды способствовали задержке К+ в организме. У больных с асцитом вследствие заболеваний печени, нарушення белкового обмена выражены в значительной мере и усугуб. ляются при назначении диуретнков группы бензотиазиднна. Отдельные анаболические стероидные препараты (рета. болил) способствуют задержке К+ при заболеваниях печени.

В наблюдениях В. В. Певчих (1969), Л. М. Крумс (1971), Т. Л. Амбарумянц (1972), Н. И. Екисенниой (1972). О. Г. Довгяло и соавторов (1973), Т. А. Дацун (1976) отмечен положительный эффект применения различных анаболических стероидов у больных хроническим энтероколитом: улучшалось общее состояние больных, уменьшались метеоризм и боль в животе, нормализовался стул. Одновременно устранялась гиповолемия, наблюдалась нормализация показателей белкового обмена и обмена аминокислот.

практика. Анаболические стероиды Гериатрическая широко используют в гериатрической практике.

Как указывает Д. Ф. Чеботарев (1977), подобные препараты следует рассматривать как фактор общей стимуляции и заместительной терапии, способствующий нормализации белкового и минерального обмена. Эти препараты особенно рекомендуются при понижении питания, слабости и дряхлости. С этой целью чаще всего назначают неробол (метандростенолон) внутрь по 0,005-0,01 г (1-2 таблетки) 1-2 раза в день на протяжении 4-8 нед.

Лицам пожилого возраста следует назначать анаболические стероиды в малых дозах. Так, рекомендуется назначать неробол по схеме, разработанной в Институте геронтологии АМН СССР: первые 10 дней по 2,5 мг 2 раза в день, последующие 10 дней 2,5 мг 1 раз в день, последующие 5 дней по 1 мг; общая курсовая доза 80 мг. При положительном эффекте курсы лечения повторяют через

4-5 мес. Д. Ф. Чеботарев (1977) подчеркивает, что анаболические стероиды стимулируют синтез белка у лиц пожилого возраста, обусловливают задержку азота в организме. уменьшение экскреции почками мочевины, серы, калия и фосфора. Анаболические стероиды увеличивают задержку Са<sup>2+</sup> в костях и поэтому показаны для лечения сенильного остеопороза. С этой целью одновременно с анаболическими стероидами рекомендуется рацион с достаточным содер-110

жанием солей кальция и белка, а именно богатый молочными продуктами. Так, в 1 л молока содержится 1 г кальция, в 100 г творога, сыра — около 0,25 г.

Весьма целесообразна комбинированная терапия анаболическими стероидами в сочетании с комплексом препаравитаминов и липотропных веществ. Положительное TOB влияние анаболических стероидов на симптомы старческого (1966), Е. В. Морозовым (1968), Н. В. Свечниковой (1968), Б. Я. Медовар (1969), Н. Б. Маньковским и С. В. Литовченко (1970), В. В. Галака (1970), Denocux и соавторами (1967) и др.

Рядом исследователей (Pegrson, 1957; Smith и соавт., 1961, и др.) показано, что при введении анаболнческих стероидов отмечается задержка азота в организме и повышение мышечной силы у лиц пожилого и старческого возраста. Назначение анаболических стероидов способствует усвоению минимальных количеств белка, что устраняет перегрузку желудка и кишок у стариков.

Как показал Weller (1961), у лиц пожилого возраста (в том числе и у женщин) под влиянием анаболических стероидов происходит ретенция азота, нормализация белкового спектра сыворотки крови, возрастает тургор соединительной ткани и наблюдается увеличение массы тела, одновременно существенно улучшаются аппетит и общее состояние.

Таким образом, все вышеизложенное позволяет рекомендовать использование анаболических стероидов в гериатрической практике.

## 7. ОБЩИЕ ПРОТИВОПОКАЗАНИЯ К НАЗНАЧЕНИЮ **АНАБОЛИЧЕСКИХ СТЕРОИДОВ И ИХ ПОБОЧНЫЕ ДЕЙСТВИЯ**

Побочные действия анаболических стероидов зависят от вида препарата, дозы, длительности терапии, пола и возраста больного, его индивидуальной реактивности и характера заболевания.

Krüskemper (1965) различает побочные действия анабо-

лических стероидов, связанные с их гормональной активностью, и токсическое воздействие препаратов. Осложнения последней группы проявляются симптомами их непереносимости и нарушением выделительной функции печени. побочным явлениям, обусловленным гормональной  $K_{-}$ активностью анаболических стероидов, относятся: 1) появление признаков вирилизации у женщин; 2) ускорение окостенения скелета; 3) антигонадотропные, антиэстроген-

ные или гестагенные эффекты анаболических стероидов у мужчин и женщин; 4) нарушения водно-солевого обмена. Многие авторы наблюдали побочные явления при длитель. ном применении больших доз анаболических стероидов (З. Л. Изумрудова, 1964; Г. П. Шульцев, 1964; Ф. Даниел. 1967; И. Ф. Комаров, 1970; Л. А. Лещинский, В. В. Певчих. 1971; П. О. Вязицкий, 1979; Lichstein, 1959; Schwarting, Neth, 1960; Ernold, 1961; Seige и соавт., 1961; Krüskemper. 1965; Dorner, 1966).

Одним из наиболее частых и основных побочных действий анаболических стероидов является вирилизм, развитие которого связано с тем, что андрогенные свойства у препаратов полностью не устранены. У женщин могут возникнуть гирсутизм, огрубение голоса, появляется жирная кожа, угри, возможны стимуляция либидо и нарушения менструальной функции. Л. А. Мясников и В. И. Метелица (1969) отмечали проявления аллергической реакции в виде кожной сыпи у больной, принимавшей анаболические стероиды по поводу заболевания сердечно-сосудистой системы. Описаны отдельные случаи задержки нонов натрия и воды с появлением отеков, особенно у лиц пожилого возраста, (Heller страдающих заболеваниями сердца почек  $\mathbf{H}$ и соавт., 1962; Keterban, 1962; Krüskemper, 1963; Fiegel, 1966). Вместе с тем И. П. Бондаренко (1978) отметил гипонатриемню и ликвидацию отеков у больных с тяжелой хронической недостаточностью кровообращения атеросклеротического генеза. У некоторых женщин пожилого возраста, страдающих ишемической болезнью сердца, при приеме неробола отмечались психическое возбуждение, изменение тонуса сосудов и появление загрудинной боли. Все вышеперечисленные осложнения после отмены анаболических стероидных препаратов устранялись.

Вопрос о воздействии анаболических стероидов на печень наиболее дискутабелен. Известно, что анаболические стероидные препараты с алкильной группой, замещенной в 17-м атоме углерода, в частности метандростенолон (неробол), вызывают появление признаков дисфункции печени, к которым относятся задержка выделения бромсульфофталеина и повышение уровня глутамино-щавелевокислой трансаминазы в сыворотке крови. Однако эти изменения весьма незначительны и отмечались у единичных больных. Повышение уровня билирубина и щелочной фосфатазы, свидетельствующее о нарушении экскреторной функции печени по данным Kruskemper (1965), встречается редко. В отдельных случаях у больных возникала желтуха, исчезавшая после отмены анаболических стероидов. Гисто-

при этом обнаруживались внутрипеченочные **ЛОГИЧески** холестазы с незначительным повреждением клеток или при OTCYTCTBIIH TAKOBOFO (Dunning, 1958; Walser, 1962; Weller, 1964; Fiegel, 1966; Ticktin и соавт., 1966; Л. Спорни, Ч. Месарош, И. Демек, 1967). Поэтому больным с заболеваниями печени в анамнезе предпочтительнее назначать препараты, вводнмые внутримышечно (ретаболил или феноболин). которые не вызывают признаков дисфункции печени.

Использование в хирургии относительно небольших доз анаболических стероидов и в течение короткого времени в определенной мере является гарантией безопасности их применения. И все же при назначении анаболических стерондов женщинам, особенно в период климакса, а также женщинам с выраженным гирсутизмом следует помнить о возможности вирилизующего действия препаратов.

При назначении анаболических стероидов детям и подросткам, у которых не закончилось окостенение скелета, необходимо помнить об их оссифицирующем действии.

У мужчин противопоказанием к назначению анаболических стероидных препаратов является рак предстательной железы и молочной железы. С осторожностью (желательно после консультации уролога) эти препараты назначают при аденомах предстательной железы II-III степени.

### 8. АНАБОЛИЧЕСКИЕ СТЕРОИДНЫЕ ПРЕПАРАТЫ, ПРИМЕНЯЕМЫЕ В СССР

В настоящее время в СССР используют 5 анаболических стероидных препаратов: феноболин, силаболин, ретаболнл, метандростенолон и метнландростендиол. Первые 3 применяются парентерально, последние два - внутрь.<br>Феноболин, силаболин, метандростенолон, метиландростен- $3$ диол производят в СССР, ретаболил - в Венгрии.

Ретаболил (см. с. 9).

Относится к анаболическим стероидным препаратам пролонгированного действия.

Фармакологические свойства. Дозы препарата 50 мг, вводимые ежедневно под кожу в течение 4 нед, в 2,5 раза увеличивают массу m. levator ani у крыс. Анаболнческий эффект ретаболила в 10,6 раза более выражен, чем тесто-

стерона пропионата. Терапевтическая доза ретаболила, как правило, не вызывает андрогенного действия. Препарат способствует ретенции азота, стимулирует синтез белков и тормозит их катаболизм, препятствует декальцификации костной ткани, усиливает эритропоэз, благоприятно влияет на обмен угле-

водов и жиров. Ретаболил усиливает тонус исчерченной мышечной ткани, повышает мышечную силу, способствует увеличению массы тела.

Препарат отличается длительным и равномерным действием. Ретаболил малотоксичен, не влияет отрицательно на функциональное состояние печени, не вызывает увеличения активности трансаминазы и щелочной фосфатазы, не оказывает местного раздражающего действия.

Показания к применению. Основное показание к применению ретаболила - нарушения белкового обмена.

В хирургии его применяют при подготовке больных к обширным оперативным вмешательствам с целью коррекции белковой недостаточности, повышения адаптационных возможностей организма. Назначается в до- и послеоперационный периоды с целью повышения синтеза белка и более полного усвоения экзогенного азота, для усиления процессов репарации, при больших и быстрых потерях белка, уменьшении массы мышц и массы тела. Показан при септических состояниях, явленнях перитонита, тяжелых травмах, ожогах, сопровождающихся нарушением синтеза белка в печени, повышенным распадом белка в тканях потерей белков через обширные раневые поверхности,  $\mathbf{H}$ отделяемым кишок, с мочой и др. Применяется при  $\mathbf{C}$ остром панкреатите и остром холецистопанкреатите, острой гнойной хирургической инфекции с выраженной интоксикацией.

Ретаболил назначают при переломах и заболеваниях костной системы, при недостаточности почек. В онкологии его применяют для симптоматического лечения иноперабельного рака молочной железы у женщин и при раковой кахексии.

Показан при всех заболеваниях внутренних органов независнмо от этиологии, протекающих с явлениями усиления катаболизма белков, уменьшением их синтеза, исхуданием и астенизацией.

Препарат назначают при различных формах и стадиях ИБС, протекающей с явлениями коронарной недостаточности и снижением сократительной функции миокарда, при хронической недостаточности кровообращения различного миокардите, миокардиодистрофии и ревмагенеза; при

тизме. В гастроэнтерологической практике препарат используют при язвенной болезни желудка и двенадцатиперстной кишки, в первую очередь при дистрофическом варианте ее течения, при хроническом энтероколите, особенно протекающем с потерей белка и истощением, хроническом гепатите, портальном и постнекротическом циррозе печени.

Ретаболил используют при хронической пневмонии. Он показан при гематологических заболеваниях, в частности при апластической анемии. Широко используется в гериатрической практике, в терапии заболеваний старческого возраста при истощении, понижении активности, аппетита и спижении синтеза белков.

качестве эффективного вспомогательного средства  $\mathbf{B}$ рекомендуется для лечения наследственно-дегенеративных заболеваний, в частности прогрессирующей мышечной дистрофии. Пригоден для лечения анорексии нервной этнологин у взрослых.

Как дополнение к нейролептическим средствам может применяться у больных шизофренней. Используется в качестве вспомогательного средства в терапии психических болезней, протекающих с депрессией.

Считается одним из лучших анаболических препаратов для лечения диабетической ретинопатни, в определенной мере препятствует прогрессированию симптомов и у отдельных больных улучшает остроту зрения и состояние глазного дна. Его можно использовать при истощении у больных сахарным диабетом. Применяют в целях профилактики явлений, обусловленных ятрогенным гипокортицизмом, — после длительного приема массивных доз кортикостерондов при коллагенозах, тяжелом течении бронхиальной астмы и других заболеваниях.

Показан при острых инфекционных заболеваниях в период реконвалесценции, при хронических инфекциях, протекающих с истощением.

В педнатрии рекомендуется для лечения недостаточной массы тела, наблюдаемой у детей с дистрофией, связанной с острыми и хроническими заболеваниями, при дистрофин младенцев. Совместно с гемопоэтическими средствами способствует эффективной терапии гипохромной анемии младенцев. Положительно действует при анорексии различной этиологии у детей, резистентной к другим способам лечения. Особенно пригоден ретаболил для предупреждения и устранения катаболизма белков при длительном лечении

# 115

ливаются индивидуально. Препарат обладает сильным и длительным анаболическим действием. После инъекции эффект проявляется уже

детей кортикостероидами. Дозировка и способ применения. Препарат вводят внутримышечно. Однократная доза и частота введений устанав-

в первые 3 дня, достигает максимума к концу первой недели и продолжается не менее 3 нед.

Продолжительность курса лечения определяется индивидуально и обычно составляет 3 мес. После 1-3-месячного перерыва при необходимости лечение повторяют. Препарат пригоден к применению в условнях стационара и амбулато-

Таблица 18. Расчет дозы ретаболила для детей в зависимости от массы тела

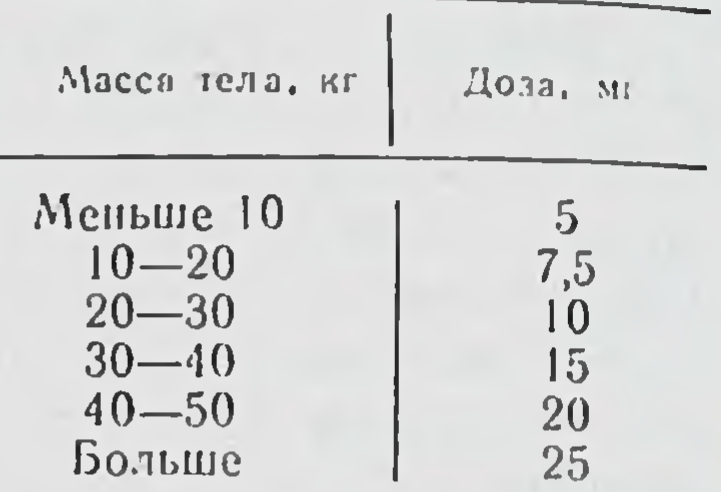

рин. Благодаря пролонгированному действию препарат особенно удобен в педиатрической практике.

В хирургии, клинике внутренних болезней, ортопедии, урологии, офтальмологии взрослым назначают по 50 мг препарата каждые 2-3 нед. Курс - 8-10 инъекций. При тяжелом истощении, выраженной гипо- и диспротенцемии в пернод подготовки больного к операцин и в ранний послеоперационный пернод можно назначать по 50 мг через каждые 4-7 дней.

В психоневрологии - взрослым по 50 мг 2 раза в неделю в течение 3 мес.

В педиатрии - в зависимости от массы тела ребенка (табл. 18).

Указанные дозы вводят 1 раз в 3-4 нед. Недоношенным детям вводят по 1 мг на 1 кг массы тела каждые 3 нед на курс.

Противопоказания. Рак предстательной железы и молочной железы у мужчин. Беременность.

Побочные явления. Обычно в указанных дозировках ретаболил не вызывает побочных явлений.

При длительном применении у детей иногда отмечается преждевременное окостенение эпифизов, у женщин - умеренный гирсутизм. Последний при прекращении приема препарата исчезает. У женщин возможно изменение тембра (огрубение) голоса. В этом случае необходима отмена пре-

парата. Во время лечения препаратом у отдельных больных сахарным диабетом иногда снижается потребность в инсулине, в связи с чем, во избежание гипогликемии, целесообразно проверять толерантность организма больного к углеводам. При лечении ретаболилом не требуется лабораторного контроля за функцией печени и почек. Препарат необходи-

мо назначать с осторожностью только в случаях резко выраженной недостаточности печени и почек.

Форма выпуска. В ампулах по 1 мл 5% раствора (50 мг) в масле. В упаковке - 25 ампул. Следует применять только совершенно прозрачный раствор. Срок годности - 2 года.

Производится в Венгерской Народной Республике.

Феноболин (см. с. 8).

Белый или белый с кремовым оттенком кристаллический порошок. Трудно растворим в спирте, нерастворим в воде. Малотоксичен, не раздражает место ткани. Относится к анаболическим стероидным препаратам пролонгированного действия. Подобно ретаболилу обладает длительным протеннанаболическим эффектом. После однократной инъекции действие сохраняется в течение 1-2 нед.

Показания к применению те же, что и у ретаболила. Эффект проявляется уже на 3-4-й день после инъекции.

Взрослым назначают по 0,025-0,05 г 1 раз в 7-10 дней, после обширных оперативных вмешательств и в ранний послеоперационный период - 1 раз в 3-4 дня. Препарат в виде масляного раствора вводят внутримышечно. Курс лечения состоит из 4-6 инъекций и продолжается обычно 1,5-2 мес. При необходимости лечение повторяют через  $1-2$  Mec.

Препарат пригоден к применению в условиях стационара и амбулатории.

Феноболин оказывает слабый андрогенный эффект.

Препарат хорошо переносится и обычно при указанных разовых и курсовых дозировках не вызывает явлений вирилизации.

Противопоказания те же, что и у ретаболила.

Не требуется специального лабораторного контроля за функцией печени и почек у больных, получающих феноболин.

Назначается с осторожностью при резко выраженной недостаточности печени и почек.

Форма выпуска: ампулы по 1 мл 1 % и 2,5 % раствора

(10, 25 мг) в масле. Метандростенолон (см. с. 8). Белый или белый с желтоватым оттенком кристаллический порошок. Очень мало растворим в воде, легко растворим в спирте. Метандростенолон близок по химическому строению к тестостерону и его дериватам. Протеинанаболическая активность препарата примерно соответствует таковой тестостерона пропионата, однако андрогенный эффект в 100 раз меньше.

Показания к применению те же, что и у ретаболила и других анаболических стероидных препаратов, в частности. метандростенолон назначают при астении, кахексии раз. личного генеза, реконвалесцентам после тяжелых травм. операций, ожогов с большими потерями белка, при ишемической болезни сердца, недостаточности кровообращения, в гериатрической практике. Метандростенолон показан при остеопорозе, замедленном образовании костной мозоли. больших переломах и после пластических операций на костях, в предоперационной подготовке при обширных онеративных вмешательствах.

Принимают метандростенолон внутрь и сублингвально.

Доза для взрослых - 0,01-0,015 г 2-3 раза в день перед едой. При необходимости (истощение, кахексия, уремия, предоперационная гипопротеинемня, гипоальбуминемия) и малом курсе лечения (2-3 нед) суточную дозу можно увеличить до 0,02-0,03 г. Высшие дозы для взрослых внутрь: разовая 0,01 г, суточная - 0,05 г. Курс лечення 3-4-8 нед, перерывы между курсами 1-2-3 мес. Больным пожилого возраста рекомендуются меньшие дозы до 0,005 г в сутки.

Побочные явления: диспептические расстройства, иногда задержка жидкости. У женщин возможны (особенно при длительном применении больших доз) нарушения менструального цикла и явления вирилизации (гирсутизм, огрубение голоса).

Противопоказания: рак предстательной железы, острый и хронический простатиты, острые заболевания печени (вирусный гепатит), билиарный цирроз печени, длительная холемия.

Форма выпуска: таблетки по 0,001 г и по 0,005 г.

Хранение: список Б. В защищенном от света месте.

Метиландростендиол (см. с. 9).

Белый кристаллический порошок. Нерастворим в воде, растворим в спирте.

Синтетическое производное метилтестостерона. Отличается от метилтестостерона меньшей андрогенной активностью при относительно более высоком анаболическом действии. Малотоксичен. Показания к применению те же, что и у других анаболических стероидных препаратов. Из всех анаболических стероидных препаратов, применяемых в СССР, обладает наибольшим андрогенным действием. Женщинам назначают с осторожностью, кратко-

временными курсами, желательно под наблюдением гинеколога.

Возможные побочные явления: вирилизация, аллергическая сыпь, иногда нарушения функции печени с увеличением ее размеров и, крайне редко, холестазом.

Препарат противопоказан при раке предстательной железы, раке молочной железы у мужчин, при беременности и лактации, а также при вирусном гепатите, билиарном циррозе и длительной холемии.

Применяют сублингвально по 0,025-0,05 г в сутки. Курс лечения 3-4 нед, перерывы между курсами 4-8 нед. Одновременно целесообразно назначать пищу, богатую белками, или применять парентеральное белковое питание.<br>Форма выпуска: по 0,01 г и 0,025 г для применения под

язык до полного рассасывания.

Силаболин (см. с. 9).

Препарат обладает пролонгированным анаболическим действием. Малотоксичен. Имеет незначительную андрогенную активность. Показания к применению те же, что и у ретаболила. Способ введения исключительно внутримышечный. Разовая доза 25-50 мг (1 мл 2,5 % или 5 % раствора). Общую дозу препарата рассчитывают с учетом массы тела больного, она должна составлять для взрослых 1-1,5 мг на 1 кг массы тела в месяц. Месячную дозу вводят равными частями в 2-4 приема один раз в 7-14 дней. Курс лечения 1-2 мес с последующим перерывом 1 мес. При наличии показаний курс лечения повторяют.

Препарат пригоден к применению в условиях стационара и амбулатории. При передозировке у женщин возможны<br>симптомы вирилизации. В этих случаях уменьшают дозу препарата или увеличивают длительность перерыва между курсами лечения.

Противопоказания: рак предстательной железы, острые заболевания печени, беременность, период лактации.

Форма выпуска: ампулы по 1 мл 2,5 % и 5 % масляного раствора (25 и 50 мг).

## Хранение: при комнатной температуре в защищенном от света месте. Список Б.

#### **ЗАКЛЮЧЕНИЕ**

Непрерывное расширение возможностей хирургического вмешательства, развитие оперативной техники и создание современной аппаратуры отнюдь не исключают необходи-

мости применения различных лекарственных средств с целью максимальной коррекции нарушений течения физиологических процессов, обусловленных болезнью и вызываемых или усугубляемых операционной травмой.

С этой точки зрения особое внимание клинициста-хирурга привлекают анаболические стероидные препараты Большим достоинством последних является способность стимулировать синтез протеинов в клетках, в том числе ферментов, свойство усиливать рост и развитие мышечной ткани, вызывать задержку азота, нонов калня, фосфора и серы, увеличение массы тела, повышать физическую и психическую активность больных, устранять анорексию, препятствовать катаболическим процессам, деструкции тканей, наблюдаемых при длительном применении глюкокортикоидов, стрессовых реакциях, в частности, сопровождающих хирургическое вмешательство.

Анаболические стероиды имеют ограниченный круг противопоказаний, обладают незначительно выраженным побочным действием и сравнительно хорошей переносимостью. Все изложенное явилось обоснованием их применения в хирургической практике.

За истекшее десятилетне в клинике общей хирургии Харьковского медицинского института накоплен большой опыт использования анаболических стероидов при различных хирургических заболеваниях. В настоящее время коллектив клиники располагает опытом применения анаболических стероидов более чем у 1000 больных язвенной болезнью желудка и двенадцатиперстной кишки, холециститом и желчнокаменной болезнью, панкреатитом, перитоннтом, нагноительными процессами в легких, маститом и другими острыми гнойными хирургическими заболеваниями.

Результаты углубленных исследований, включающих тщательное клиническое наблюдение, комплекс биохимических исследований, прежде всего параметров белкового обмена и обмена аминокислот, достоверно показали, что использование анаболических стероидов значительно ПОвышает эффективность оперативного лечения.

Особого внимания заслуживают данные о значительном снижении процента различного рода послеоперацнонных осложнений у больных, получавших анаболические стероиды. Эти препараты резко повышали эффективность парентерального питания, в частности вводимых внутривенно белковых гидролизатов, и позволяли быстрее и полнее устранить гипопротеинемию, гипоальбуминемию, дефицит свободных аминокислот (определяемых с учетом ОЦК), а также значительно уменьшить аминокислотный дисба-

ланс. Возможно, что при этом имело существенное значение установленное М. В. Фролькисом (1978) усиление под влиянием анаболических стероидов мембранного пищеварения в стенке кншки и процессов всасывания. Это обстоятельство не могло не сказаться на эффективности пищеварения и усвоения белков, угнетение которых отмечается цией.

Установлена целесообразность назначения анаболических стероидов, в частности метандростенолона, при остром холецистите. Под действием препарата отмечалось благополучное течение раннего послеоперационного периода, нормализация показателей обмена белков и аминокислот, повышалась эффективность оперативного вмешательства. Описанное отдельными авторами холестатическое действие метандростенолона встречается крайне редко и в нашей практике у большой группы больных острым холециститом не наблюдалось.

Приобретенный клинический опыт убеждает в рациональности назначения анаболических стероидов не только после оперативного вмешательства, в разгар катаболической фазы, но и в предоперационный период, так как еще до операции у больных зачастую отмечается белковая недостаточность, в основном проявляющаяся выраженной гипоальбуминемией, диспротеннемией и дизаминоацидемией со значительным дефицитом незаменимых и заменимых аминокислот. Это особенно хорошо выявляется при учете гемодинамических показателей, когда определяются абсолютные величины дефицита общего белка, отдельных фракций его и аминокислот.

У большинства хирургических больных, нуждающихся в обширном оперативном вмешательстве, особенно на органах брюшной полости, белковая недостаточность сопровождается гиповолемией и нарушением солевого обмена. Все это требует целенаправленной корригирующей предоперационной подготовки. Назначение анаболических стерондов за 7-10 дней до операции в комплексе с инфузнонно-трансфузнонной терапией улучшает усвоение вводимого парентерально и per os белка, позволяет произвести максимально возможную коррекцию нарушений обмена веществ и тем самым обеспечить, как показывают наблюдения, более благоприятное течение раннего послеоперационного периода, значительно снижая процент осложнений. При такой методике назначения анаболических стероидов эффективнее проявляется их способность стимулировать процессы репарации.

Сопоставление результатов собственных многолетних наблюдений и данных литературы убеждает в рациональности широкого назначения анаболических стероидных препаратов хирургическим больным в до- и послеоперационный периоды. Эти препараты следует назначать подавляю. шему большинству хирургических больных, которым производят обширные оперативные вмешательства (плановые и ургентные). Весьма велико значение анаболических стероидов при заболеваниях, сопровождающихся выраженной дистрофией с нарушением пищеварения, резким угнетенисм анаболических процессов (к примеру, у лиц пожнлого возраста), а также при необходимости проведения глюкокортикоидной терапии. Следует учитывать их положительное действие на течение ишемической болезни сердца, нередко являющейся фоном, на котором протекают хирургические заболевания.

Оправдано широкое использование анаболнческих стероидов в ургентной хирургии, особенно при заболеваниях, связанных с большой потерей белка и развитием перитонита. В этих случаях анаболические стероидные препараты вводят перед операцией или сразу после операции, чтобы обеспечить коррекцию имеющихся нарушений обмена веществ, способствовать повышению белковых и энергетических ресурсов организма, по возможности сократить катаболическую фазу и усилить процессы репарации. При этом лучше применять парентерально вводимые препараты, такие как ретаболил, феноболин или силаболин.

Особое значение приобретает включение анаболических стероидных препаратов в комплексную терапию острых гнойных хирургических заболеваний, так как именно при этих патологических процессах весьма выражена деструкция тканей с потерей большого количества протеинов и нарушением резорбции белка, аминокислот, синтеза протеинов, дефицитом ионов калия и витаминов.

Удобство и простота применения, хорошая переносимость позволяют применять анаболические стероиды  $\overline{B}$ условиях любого стационара и амбулатории. Указанные препараты значительно расширяют арсенал лекарственных средств хирурга и являются незаменимыми средствами коррекции обмена белков, аминокислот, микроэлемен-

тов и др. Есть основания рекомендовать применение анаболических стероидов в качестве обязательного элемента комплексного хирургического лечения, способствующего снижению послеоперационных осложнении и ранней полной медицинской реабилитации больных.

#### СПИСОК ЛИТЕРАТУРЫ

Анцфриев И. И. Изменение сократительной способности мнокарда под влиянием лечения анаболическими гормонами у больных инфарктом мнокарда — Кровообращение, 1980, № 4, с. 46-47.

Влияние метандростенолона на морфологию печени и активность некоторых ферментов / Нестерин М. Ф., Будик В. М., Народецкая Р. В. и др - Фармакология и токсикология, 1980, № 5, с. 597-601.

Волков Н. Ф. Анаболические стероиды и функциональное состояние печени: Обзор литературы - Клин. медицина, 1972, № 12, с. 63-67.

Запорожец В. К. Применение анаболических стероидов при оперативном лечении больных со стенозирующей язвой желудка и двенаднатиперстной кники. - Клин. хирургия, 1978, № 8, с. 82-84.

Карякин А. Н., Орлов С. Д. Возможности применения анаболических стероидов и глюкокортикондов при лечении острого разлитого перитонита. - Тр. Моск. НИИ скорой помощи, 1979, т. 31, с. 151-153.

Комаров Ф. Н., Щедрунов В. В. Анаболические стероидные препараты - Клин. медицина, 1970, № 5, с. 23-28.

Лечение заболеваний внутренних органов анаболическими гормонами: Метод. письмо / Дубинский А. А., Хименко Л. П., Тесленко В. Г. и др. — Харьков: Б. н., 1970. — 14 с.

Махович Л. М. Применение анаболических стероидных гормонов в процессе подготовки больных к операции на сердце при вялотекущем ревматизме. - Здравоохранение (Кишинев), 1977, № 2, с. 21-23.

Народецкая Р. В., Гаджиева З. М., Макарова Л. Ф. О функционально морфологическом состоянии органов пищеварительной системы дианабола. - Фармакология и токсикология в условнях применения 1976, No 5, c. 619-622.

Симорот М. Н., Угляница К. Н., Заматкин С. М. Заживление послеоперационных ран при дистальной резекции желудка под воздействием ретаболила — Клин хирургия, 1982. № 1, с. 17-20.

Синицын П Д., Агафонова Г. А. Клиническая оценка влияния анаболических стероидов на эффективность лечения язвенной болезни. Сов. медицина, 1975, № 1, с. 150-151.

Томащик Е. А. Влияние анаболических стероидов на белковый и минеральный обмен у больных после резекции желудка по поводу язвенной болезни. В кн.: Актуальные вопросы гастроэнтерологии. Минск: Полымя, 1973. с. 104-106.

Томащик Е. А. Применение ретаболила для предупреждения после-

операционных осложнений. - Здравоохранение Белоруссии, 1978, № 5. c.  $88 - 89$ .

Угляница К. Н. Влияние ретаболила на метаболические процессы в кожных ранах. - Здравоохранение Белоруссии, 1980, № 1, с. 53-55. Узбекова Д. Г. Анаболические стероидные средства: Обзор литературы. - Фармакология и токсикология, 1974, № 4, с. 484-490. Швайченко Н. И., Дуденко Г. И. Клиническое применение неробола в хирургии язвенной болезни: Метод. рекомендации. - Харьков: В.  $B_{11}$  1978. – 11 c.

Шейко В. М. Применение анаболических стероидов в послеоперационном периоде у лиц пожилого возраста. В кн.: Общая и неотлож. ная хирургия. К.: Здоров'я, 1972, вып. 3, с. 131-134.

Ященко Б. П., Березсцкий А. В., Бабинская И. Д. - Анаболические стероиды в комплексном леченин больных туберкулезом легких пожилого и старческого возраста — Пробл. туберкулеза, 1981.  $N_2$   $11$ . c.  $26 - 30$ .

Bar W., Usbeck W. Zur oralen Anwendung anaboler Hormone bei magenlosen Patienten - Dtsch. Gesundheitswes, 1971, 26, N 22, S. 1007-1009.

Blahnikova L., Horky R. A propos de l'indication des steroides anabolisante dans le traitement des lesions hapaliques chroniques - Gastroenterologia (Basel), 1967, 107, N 6, p. 354-359.

Даниел Ф. Показания к пероральному применению анаболических гормонов в детской хирургии - Венгер. мед., Буданешт, 1967, 23, N 7. c.  $35 - 40$ .

Hasher E. Postoperative varistions in serum protein on methandrostenolone (dianabol) medication -  $\Lambda$ cta chir. Scand., 1964, 128, N 5.  $p.460 - 465.$ 

Krüskemper H. L. Biochemie und klinik Anabole Steroide.- Georg Thieme Verlag. Stuttgart, Bonn, 1965. - 192 S.

Krüskemper H. L. Grundlagen der klinishen Anwendung anaboler Steroide (Fortsetzung). - Ztschr. ges. inn. Med., 1965, 20, N  $2\tilde{2}$ , S. 177-178.

Lechat P. Pharmacologie des steroides anabolisants.- Theraple, 1962, 17, N 5, S. 827-841.

Мате Ф., Takar А. Применение анаболических гормонов в пластической хирургии. Венгер. мед. журнал, Будапешт, 1967, 23, N 7, c.  $29 - 33$ .

Panek R. Untersuchungen über den mechanismus der stranlenschutzenden Wirkung der anabolen steroide. Strahlentherapie, 1972, 143, N 4. S. 448-453.

Спорни Л., Месарош Ч., Демек И. Биологическое влияние анаболических стероидов. - Венгер. мед. журнал, Будапешт, 1967, 23, N 7, c.  $21 - 29$ .

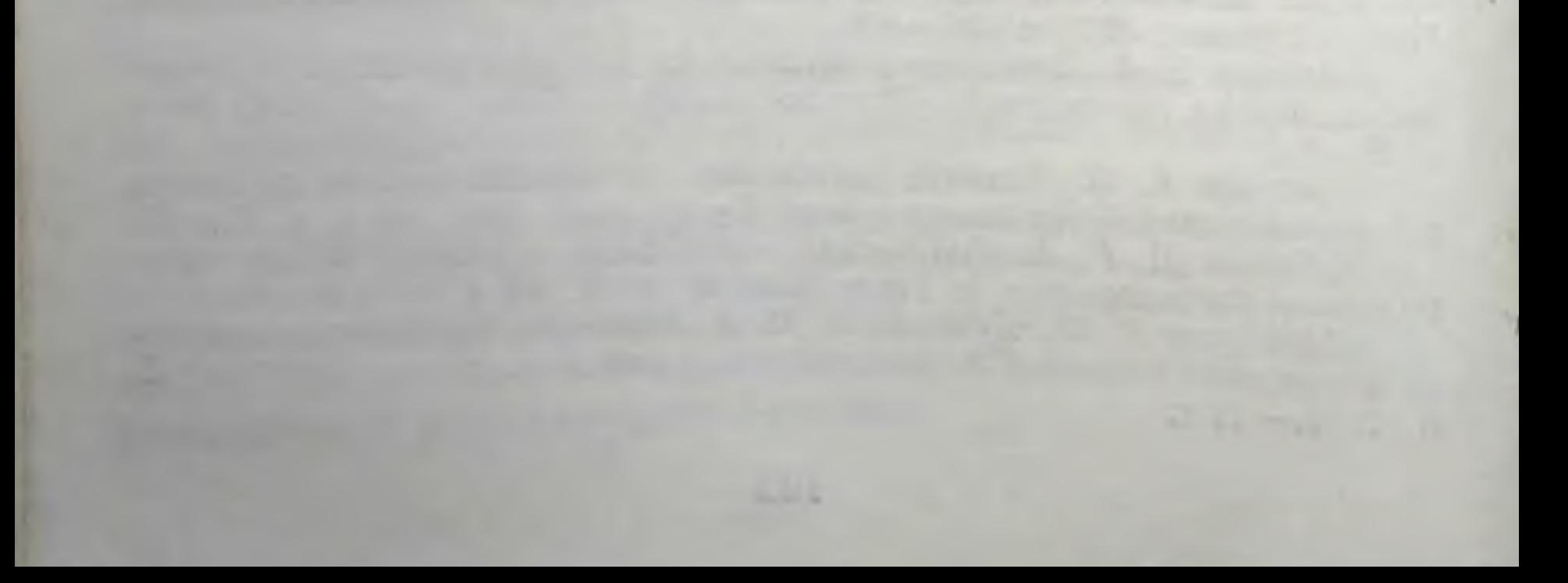

### **СОДЕРЖАНИЕ**

Введение 3

1. Физико-химическая характеристика анаболических стероидов  $5\overline{)}$ 

2. Фармакологическая активность и механизм действия анаболических стероидов -12

3. Определение анаболической активности стероидных соедине-20 <u> អេអើ</u>

4. Обоснование применения анаболических стероидов в клинической практике 27

4.1. Общие показания 27

4.2. Показання к применению анаболических стероидов в хирургической практике 30

5. Применение анаболических стерондов в комплексном лечении хнрургических больных 35

5.1. Заболевання легких 35

5.2. Заболевания желудка и кишок 39

51 5.3. Острый холецистит

5.4. Острый панкреатит 63

5.5. Острый перитонит 74

5.6. Острая гнойная хирургическая инфекция 89

6. Применение анаболических стероидов в различных областях  $104$ медицины

7. Общие противопоказания к назначению анаболических стероидов и их побочные действия 111

8. Анаболические стероидные препараты, применяемые в СССР 113

119 Заключение

123 Список литературы

## of our of the Hunter in some we want to be the series.